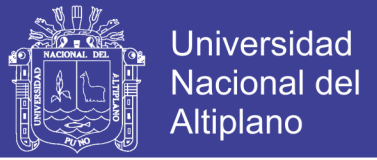

# **UNIVERSIDAD NACIONAL DEL ALTIPLANO**

# **FACULTAD DE INGENIERÍA DE MINAS**

# **ESCUELA PROFESIONAL DE INGENIERÍA DE MINAS**

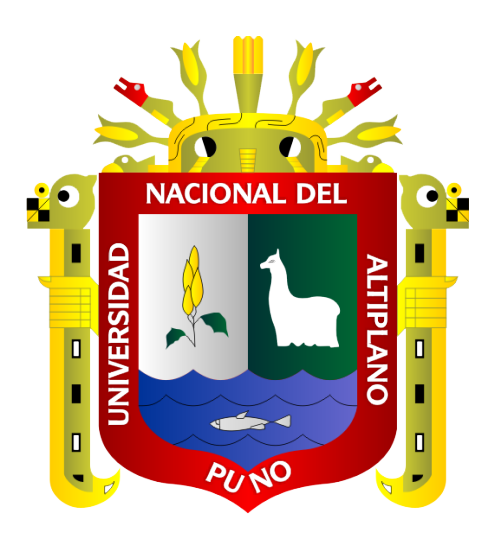

## **"EVALUACIÓN DE LA SOSTENIBILIDAD DE LA EXPLOTACIÓN**

### **MINERA DEL PROYECTO ESTELA - CECOMSAP – PUNO"**

### **TESIS**

### **PRESENTADA POR:**

## **EVERY DAYSI CHOQUE QUISPE**

## **PARA OPTAR EL TÍTULO PROFESIONAL DE:**

## **INGENIERO DE MINAS**

**PUNO – PERÚ**

**2019**

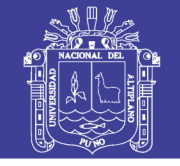

**Universidad Nacional del Altiplano** 

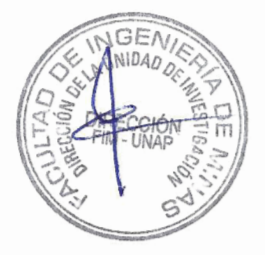

# UNIVERSIDAD NACIONAL DEL ALTIPLANO **FACULTAD DE INGENIERÍA DE MINAS** ESCUELA PROFESIONAL DE INGENIERÍA DE MINAS

EVALUACIÓN DE LA SOSTENIBILIDAD DE LA EXPLOTACIÓN MINERA DEL PROYECTO ESTELA - CECOMSAP - PUNO

**TESIS PRESENTADA POR:** 

### **EVERY DAYSI CHOQUE QUISPE**

PARA OPTAR EL TÍTULO PROFESIONAL DE:

**INGENIERO DE MINAS** 

APROBADO POR EL JURADO REVISOR CONFORMADO POR:

PRESIDENTE:

tilleu

Ing. AMLCAR GIOVANNY TERAN DIANDERAS

Ing. OWAL ALFREDO VELASQUEZ VIZA

PRIMER MIEMBRO:

M.Sc. LUCIO QUEA GUTIERREZ

**SEGUNDO MIEMBRO:** 

Mag. MARIO SERAFIN CUENTAS ALVARADO

DIRECTOR / ASESOR:

Área : Monitoreo y evaluación del impacto ambiental en minería. Tema : Evaluación de la sostenibilidad de la explotación minera del Proyecto Estela -CECOMSAP - Puno.

FECHA DE SUSTENTACIÓN: 28 de Octubre del 2019

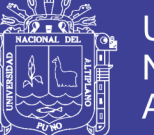

### **DEDICATORIA**

*A mis queridos padres Prescila y Juan por el incesante apoyo que me brindaron en la conclusión de mis estudios universitarios.*

> *A mi hermano Julber, por su apoyo incondicional*

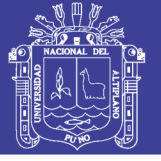

#### **AGRADECIMIENTO**

<span id="page-3-0"></span>*Al mejor consejero de mi vida a Dios por haberme concedido salud, fuerza y seguridad por todas sus bendiciones y la fuerza que me da por seguir luchando por alcanzar mis metas y sueños, enseguida hago llegar un profundo agradecimiento A mis padres por darme la vida y a todos mis seres queridos que me brindan su apoyo incondicional en cada momento quienes desde mi hogar inculcaron en mí el espíritu de superación constante.*

*A la Central de Cooperativas Mineros San Antonio de Poto "CECOMSAP", por haberme permitido realizar mi investigación, para poder ampliar mis conocimientos, de igual manera agradezco a los Ingenieros del proyecto minero "Estela", que me dieron el apoyo en forma incondicional, así como compartirme sus experiencias que sin duda serán de mucha importancia en mi desarrollo profesional.*

*Agradezco de manera especial al Ingeniero Mario S. Cuentas Alvarado, por las sugerencias, consejos y alcance moral desinteresado.*

*A mi alma Mater, la Universidad Nacional del Altiplano Puno, a la Facultad Ingeniería de Minas, y a todos los docentes que, con sus sabias enseñanzas, supieron inculcarme y forjarme en mi formación profesional.*

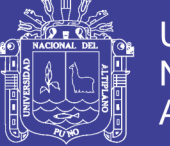

## ÍNDICE GENERAL

<span id="page-4-0"></span>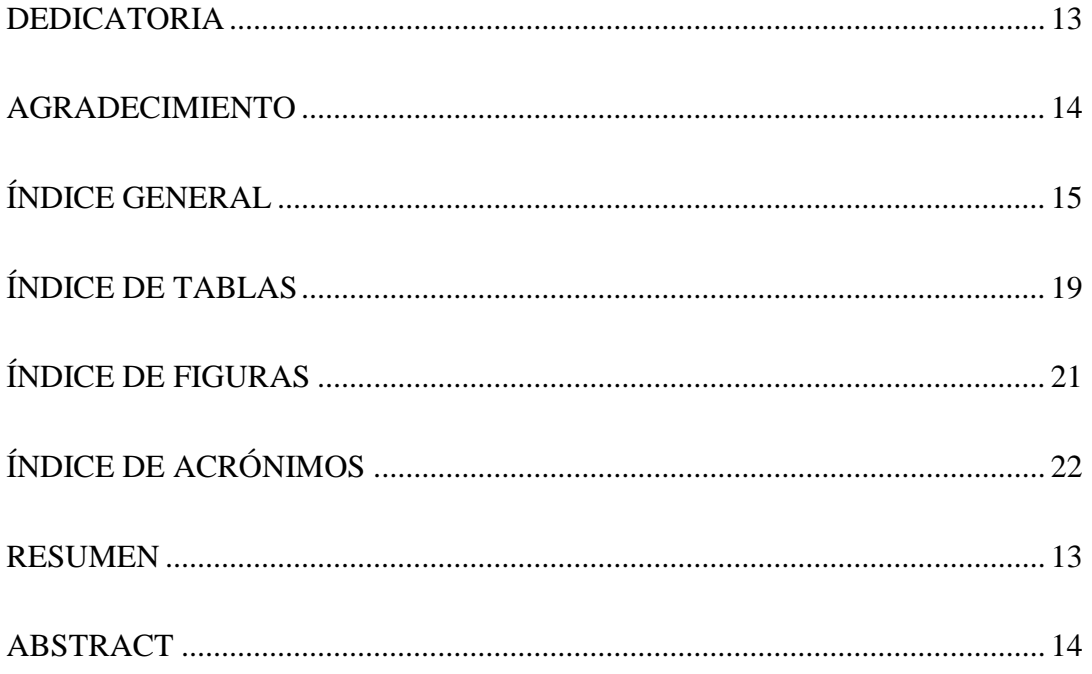

## **CAPÍTULO I**

### **INTRODUCCIÓN**

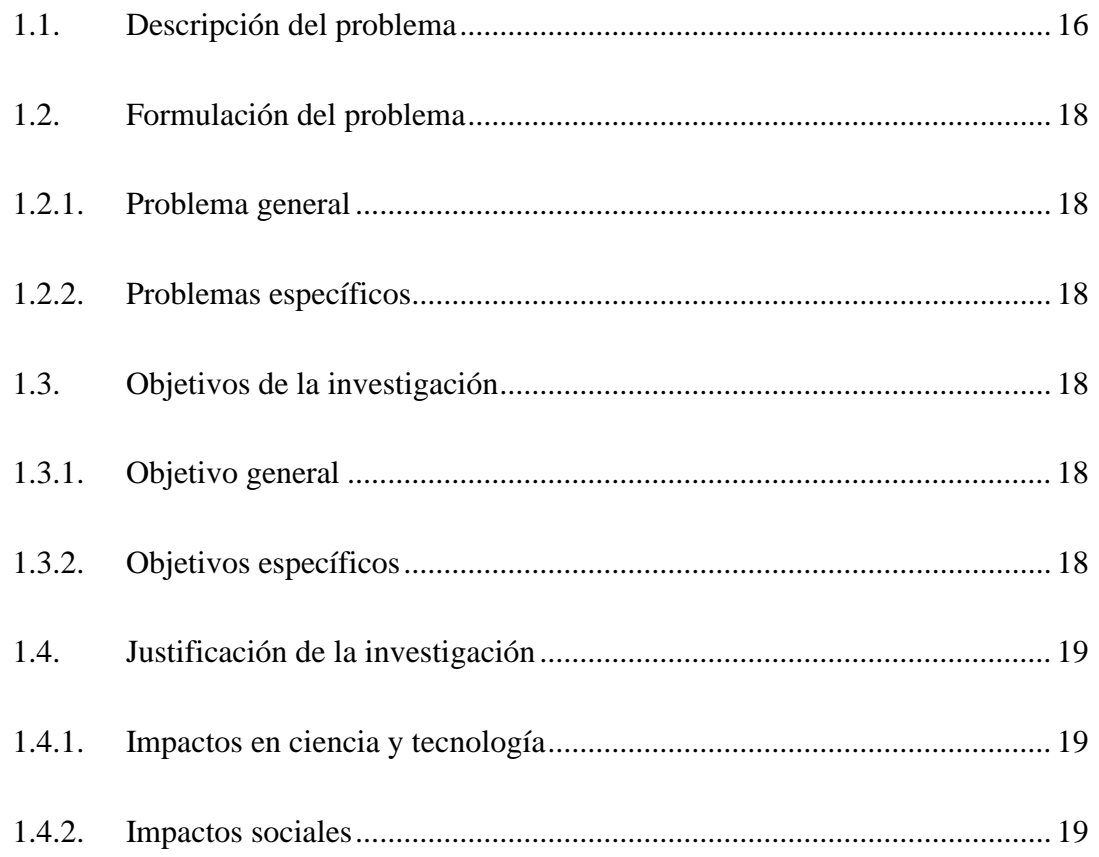

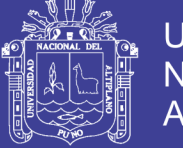

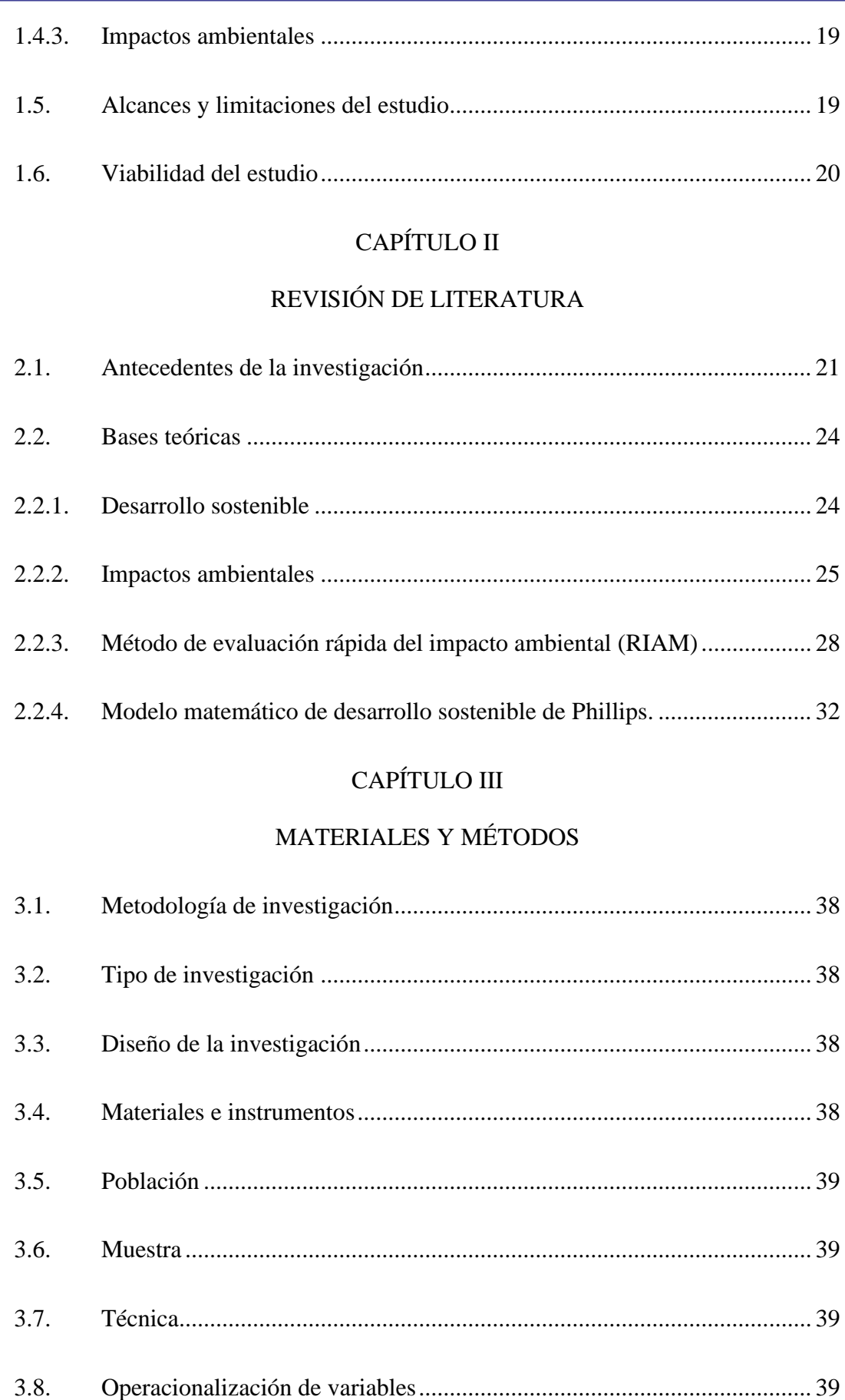

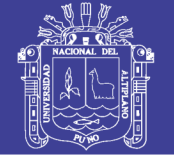

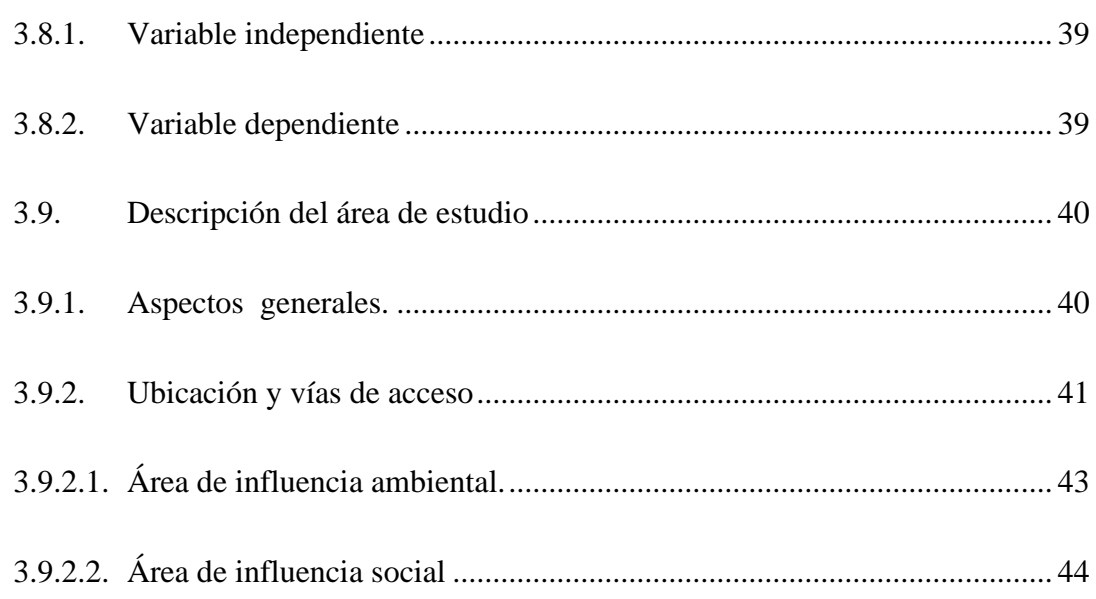

## CAPÍTULO IV

### RESULTADOS Y DISCUSIÓN

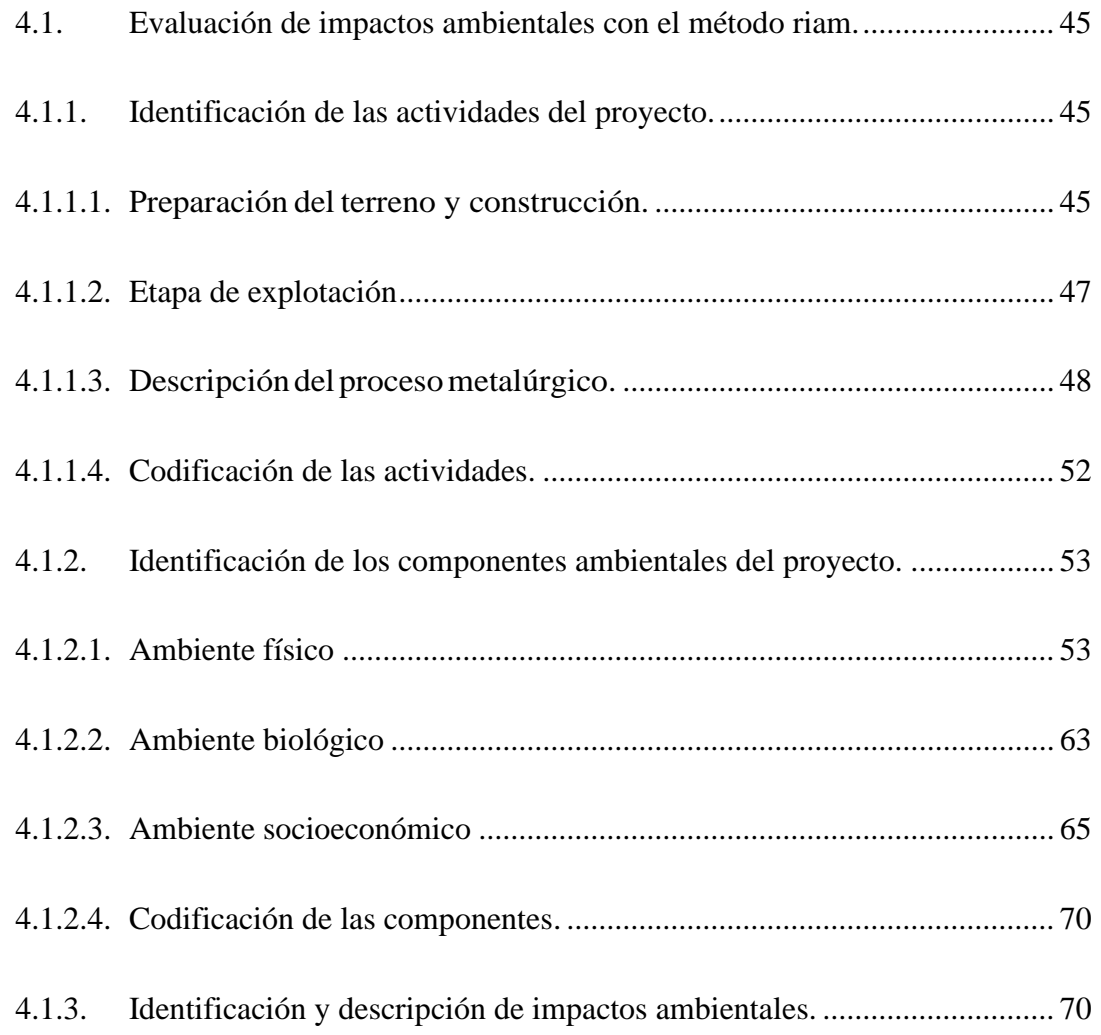

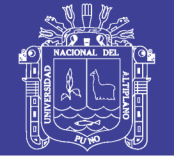

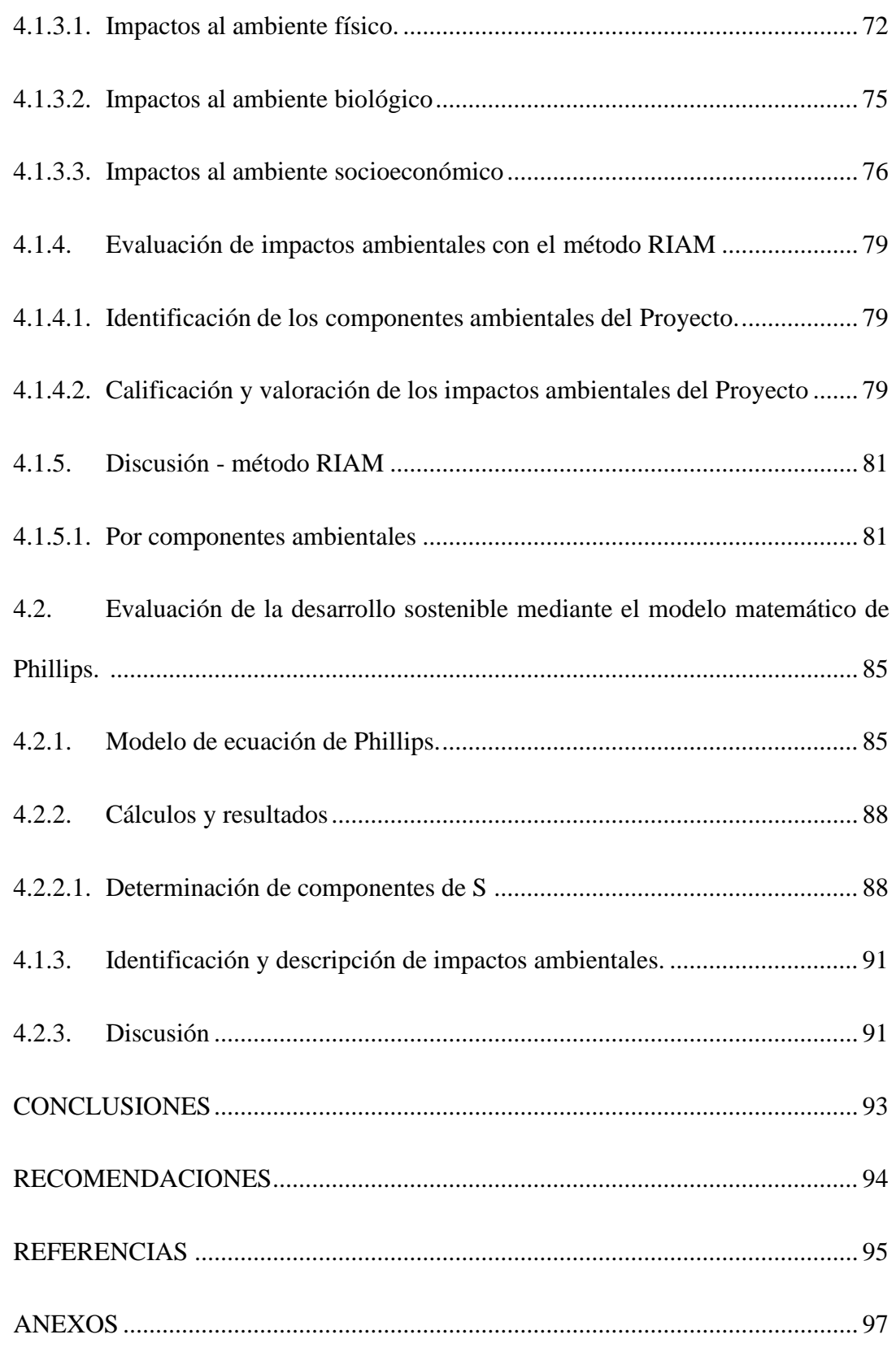

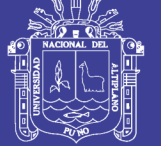

## **ÍNDICE DE TABLAS**

<span id="page-8-0"></span>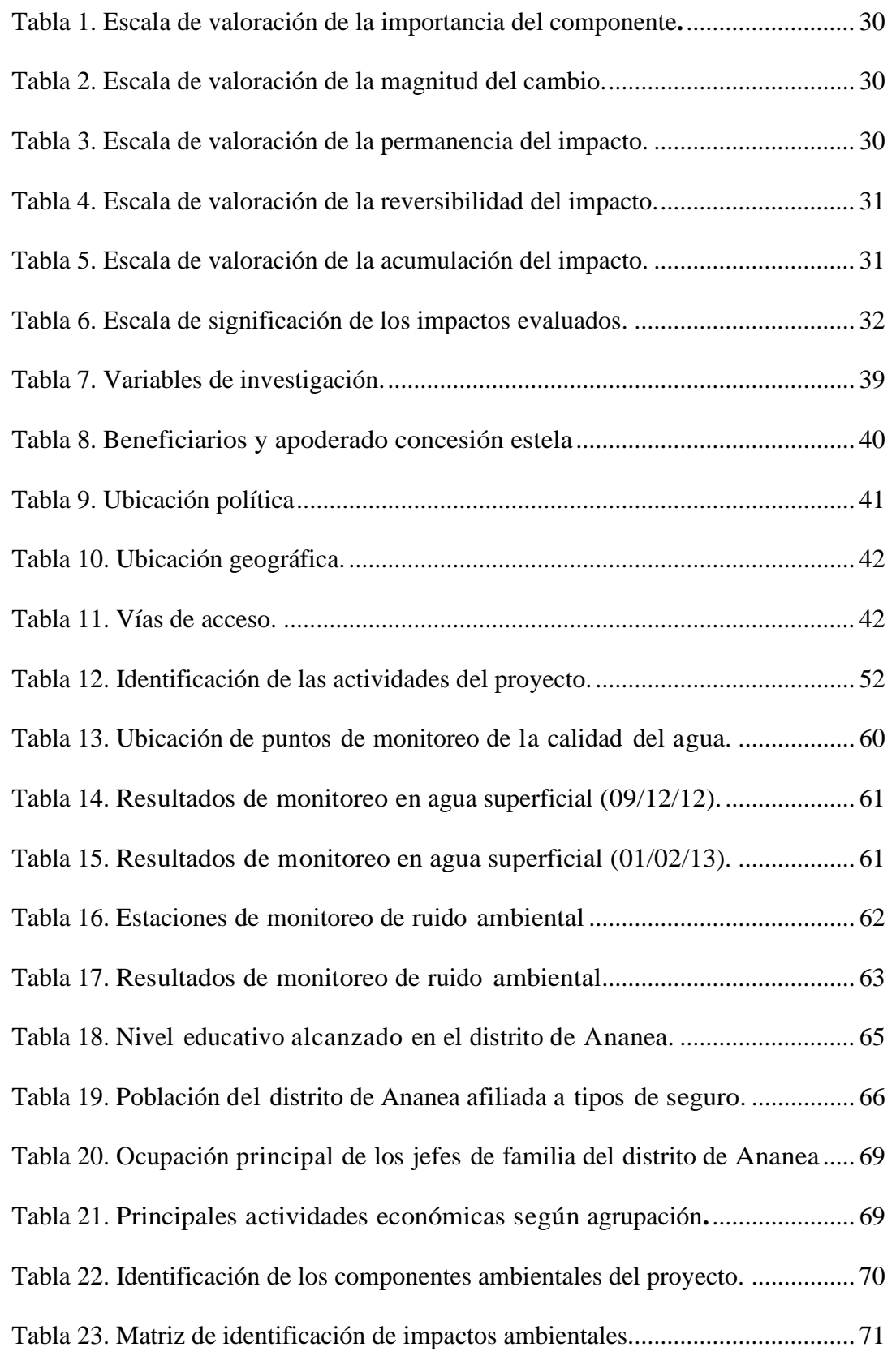

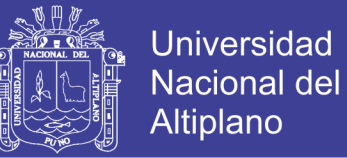

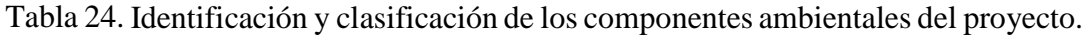

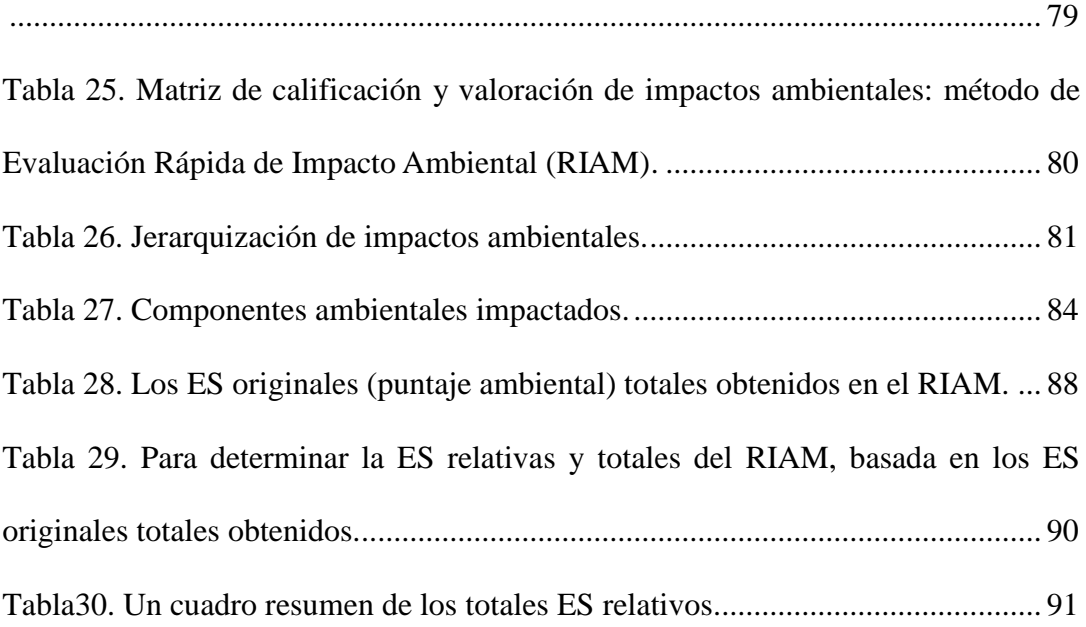

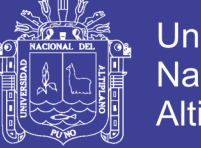

## Universidad Nacional del Altiplano

### **ÍNDICE DE FIGURAS**

<span id="page-10-0"></span>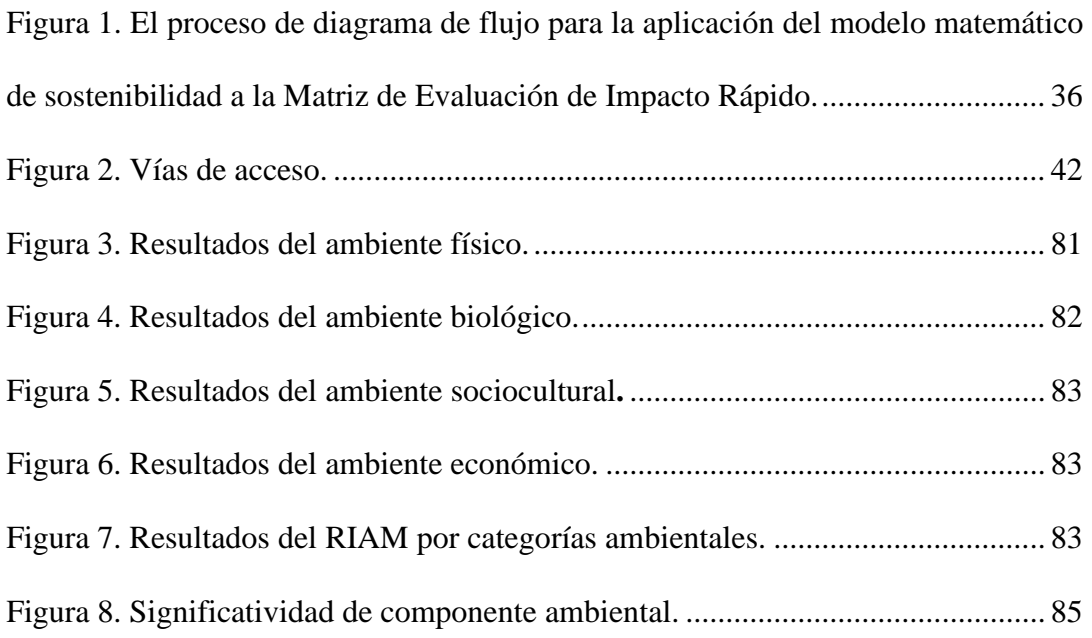

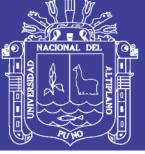

# **ÍNDICE DE ACRÓNIMOS**

<span id="page-11-0"></span>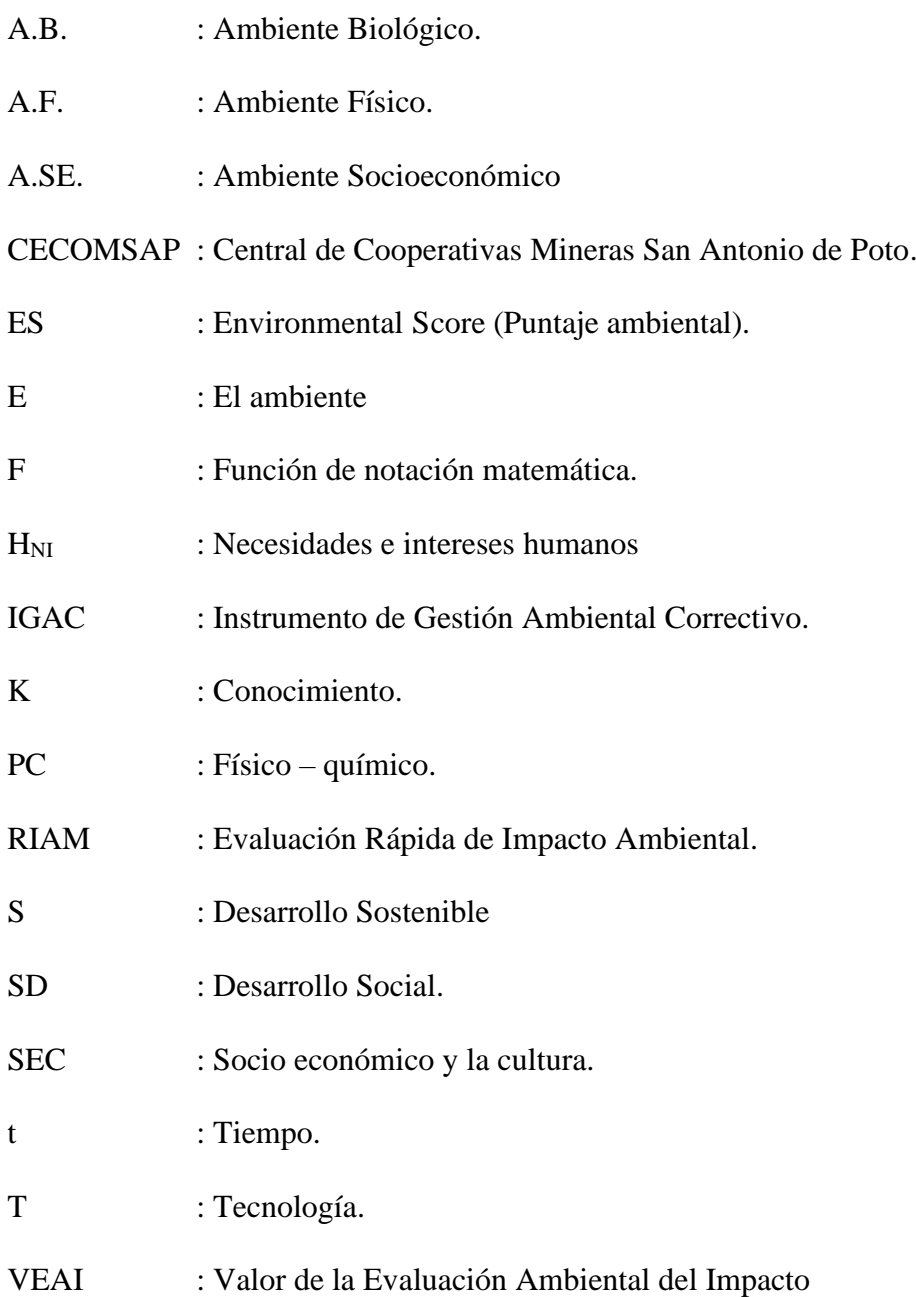

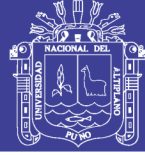

#### **RESUMEN**

<span id="page-12-0"></span>Ananea es una zona minera que se encuentra ubicada en la zona norte de la región de Puno, en ella se encuentran desarrollando actividades mineras el Proyecto Estela – CECOMSAP – Puno, cuyas operaciones se realizan en forma artesanalmente. Se ha realizado la evaluación de la sostenibilidad del Proyecto Estela, mediante el modelo matemático de Phillips, basado en el método RIAM. La investigación es de tipo cuantitativo – correlacional – descriptivo, diseño de investigación transversal y metodología RIAM. La evaluación del impacto ambiental considera cuatro componentes: biológico, físico, socio cultural y económico; tiene impactos negativos en dos componentes, biológico y físico, por la afectación que conlleva el proyecto minero, pero tiene impactos positivos en los componentes socio cultural y económico, por el empleo y el movimiento económico que genera el proyecto. Luego de la evaluación, con el modelo matemático de Phillips, se obtuvo que E-valor es de 0,431 el cual es mayor por 0,007 a la HNI-valor que es de 0,424; con lo que se demuestra que se viene llevando a cabo una gestión ambiental con una razonable sostenibilidad.

**Palabras claves:** Sostenibilidad, Impacto Ambiental, Evaluación, modelo matemático Phillips.

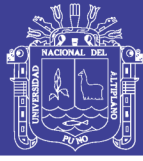

### **ABSTRACT**

<span id="page-13-0"></span>Ananea is a mining area that is located in the northern part of the Puno region, where the Estela Project –CECOMSAP - Puno mining activities are located, our operations are carried out by hand. The evaluation of the sustainability of the Estela Project has been carried out, using the Phillips mathematical model, based on the RIAM method. The research is quantitative - correlational - descriptive, cross-sectional research design and RIAM methodology. The environmental impact assessment considers four components: biological, physical, socio-cultural and economic; It has negative impacts on two components, biological and physical, due to the impact that the mining project entails, but it has positive impacts on the socio-cultural and economic components, due to employment and the economic movement generated by the project. After the evaluation, with the Phillips mathematical model, verify that E-value is 0.431 which is greater by 0.007 than the HNI-value that is 0.424; which shows that an environmental management is carried out with reasonable sustainability.

**Keywords**: Sustainability, Environmental Impact, Assessment, mathematical model Phillips.

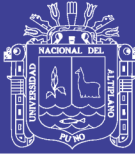

# **CAPÍTULO I**

## **INTRODUCCIÓN**

La presente tesis denominada "Evaluación de la sostenibilidad de la explotación minera del Proyecto Estela – CECOMSAP – Puno", se realizó en Ananea es una zona minera que se encuentra ubicada en la zona norte de la región de Puno, en ella se encuentran desarrollando actividades mineras la Central de Cooperativas Mineras San Antonio de Poto (CECOMSAP), cuyas operaciones se realizan en forma artesanalmente.

La cooperativa minera inicio un manejo ambiental, con resultados no conocidos, por lo que se realizó la evaluación cualitativa de los impactos ambientales generados por la actividad minera, para ello, se utilizó el método de Evaluación Rápida de Impactos Ambientales (RIAM)., así también se realizó una evaluación de la sostenibilidad del proyecto minero con el modelo de Phillips.

Los resultados indican que los componentes ambientales que muestran una mayor afectación negativa por las actividades del proyecto son la topografía (-27 unidades), calidad del agua (-21 unidades), la percepción de potenciales impactos ambientales negativos (-21 unidades), la percepción política del proyecto (-21 unidades) y suelos (-18 unidades). Los componentes ambientales que son impactados positivamente son las actividades productivas (+72 unidades), empleo (32 unidades) y transporte y vías (+24 unidades). A continuación, se describe el desarrollo de la investigación por capitulo:

Capítulo I: En esta sección del trabajo de tesis, se justifica la realización de la investigación. Utilizando referencias en cada párrafo, además del objetivo general y los objetivos específicos de la investigación.

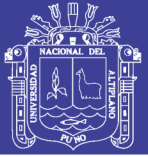

Capítulo II: En esta sección del trabajo de tesis, se citan las referencias teóricas y antecedentes que sustentan el trabajo de investigación para cada uno de los objetivos propuestos de forma crítica, explicando su importancia y relevancia con el trabajo realizado.

Capítulo III: En esta sección del trabajo de tesis, se describe con detalle el material experimental utilizado en la investigación. Así mismo, los métodos, materiales y técnicas empleados para cada uno de los objetivos propuestos; también señalamos la metodología empleada.

Capítulo IV: En esta sección del trabajo de tesis, se presentan los resultados en forma de tablas y figuras de forma clara y concisa. Se compara los resultados obtenidos con los señalados en la revisión bibliográfica, destacando la nueva información lograda.

Capítulo V: En esta sección del trabajo de tesis, se presentan las conclusiones como objetivos del trabajo de investigación.

Capítulo VI: En esta sección del trabajo de tesis, señalamos el futuro de la investigación.

### <span id="page-15-0"></span>**1.1.DESCRIPCIÓN DEL PROBLEMA**

El Proyecto Minero Estela, que está calificado como pequeño productor minero en proceso de formalización, se encuentra ubicada en el distrito de Ananea, provincia de San Antonio de Putina y del departamento de Puno.

El área del Proyecto Minero Estela, es una zona totalmente disturbada por la

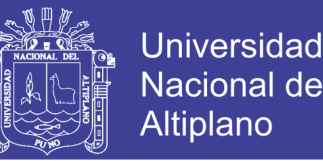

extracción del material aurífero por los informales y/o invasores, estos proyectos se centraron sus actividades en la extracción a tajo abierto del mineral aurífero y el correspondiente proceso de concentración; se originó impactos moderados incidentes en los componentes ambientales físicos, biológicos, económicos y culturales; tiene potencialidades limitadas, debido a las condiciones ecológicas naturales muy duras, ubicándose estos en áreas puntuales y de reducida extensión en un ambiente de escasa población en relación al área de influencia.

El Proyecto Minero Estela, se encuentra ubicada sobre los 4500 msnm, En cuanto a la fauna, pocos son los animales que soportan las duras condiciones del clima de la Janca, sin embargo, esporádicamente entre otras, suben hasta los nevados los siguientes:

Entre los mamíferos: la Vigcuña vicugna "Vicuña"; Lama glama pacos "Alpaca" Lama glama "Llama"; Lagidium peruanum "Vizcacha"; Erionys chinchilla "Chinchilla" que se halla en vía de extinción. Entre las aves: el Vultur gryphus "Condor", "Cuntur" o "Cundur", Nothoprocta sp "perdiz" así como otras aves y roedores pequeños. Los vegetales más abundantes de la flora están constituidos por líquenes y musgos; también predominan las gramíneas del género calamagrostis, Festuca y Stipa sp. "Ichu", la Azorella Yareta "yareta" o "yarita", la Genciana Scarlatinostriata "Chunchuhucita" de flores muy vistosas de color rojo; y otras especies vegetales como: la Gentiana Weberbauen "Pucamacashca", crecen sobre las rocas.

Este proyecto causo consecuencias al ambiente natural que algunos serán irreparables, ya que se estará implementando la extracción de arena y esto causará efectos como la erosión, perdida del suelo, daños en las aguas superficiales, al igual que a toda la vegetación del lugar.

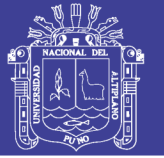

Es importante destacar que el desarrollo de las actividades del proyecto genero un nivel de impacto ambiental leve, la sostenibilidad del proyecto en las etapas de construcción y operación. En este sentido, el principal efecto adverso a producirse por el proyecto en la etapa de construcción se evitó mediante la ejecución de las medidas preventivas.

### <span id="page-17-0"></span>**1.2. FORMULACIÓN DEL PROBLEMA**

### <span id="page-17-1"></span>**1.2.1. Problema general**

¿Las actividades mineras desarrolladas en el Proyecto Minero Estela - CECOMSAP, serán sostenibles?

### <span id="page-17-2"></span>**1.2.2. Problemas específicos**

a) ¿Es posible estimar el impacto ambiental de la explotación minera en el Proyecto Minero Estela - CECOMSAP, mediante el método RIAM, a partir de la evaluación de los impactos ambientales generados por la actividad?

b) ¿Es posible estimar la sostenibilidad de la explotación minera en el Proyecto Minero Estela - CECOMSAP, mediante el modelo matemático de Philips a partir de la evaluación de los impactos ambientales generados por la actividad?

### <span id="page-17-3"></span>**1.3. OBJETIVOS DE LA INVESTIGACIÓN**

### <span id="page-17-4"></span>**1.3.1. Objetivo General**

Evaluar la sostenibilidad de la explotación minera en el Proyecto Minero Estela -

CECOMSAP, con el modelo matemático de Phillips y basado en el método RIAM.

### <span id="page-17-5"></span>**1.3.2. Objetivos Específicos**

a) Estimar los impactos ambientales de la explotación minera en el Proyecto Minero Estela -CECOMSAP, en base a la metodología (Rapid Impact Assessment Matrix)

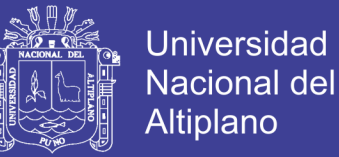

#### RIAM.

b) Estimar la sostenibilidad de la explotación minera en el Proyecto Minero Estela - CECOMSAP, en base al modelo matemático de Phillips.

### <span id="page-18-0"></span>**1.4. JUSTIFICACIÓN DE LA INVESTIGACIÓN**

#### <span id="page-18-1"></span>**1.4.1. Impactos en Ciencia y Tecnología**

La validación del modelo matemático de Phillips en proyectos mineros de la región, servirá como modelo que podrá ser usado en la sostenibilidad en otros proyectos mineros.

#### <span id="page-18-2"></span>**1.4.2. Impactos sociales**

La viabilidad y desarrollo de este proyecto de investigación en el Proyecto Minero Estela - CECOMSAP, permitirá en el futuro a los pobladores en el distrito de Ananea, provincia de San Antonio de Putina, del departamento de Puno, mejoren su calidad de vida.

#### <span id="page-18-3"></span>**1.4.3. Impactos ambientales**

La evaluación de la sostenibilidad en el Proyecto Minero Estela - CECOMSAP, permitirá proponer una alternativa de remediación ambiental de la zona minera.

#### <span id="page-18-4"></span>**1.5. ALCANCES Y LIMITACIONES DEL ESTUDIO**

Al obtener los resultados de la evaluación de sostenibilidad de la explotación minera metálica, contribuirá para establecer un sistema de gestión ambiental en el Proyecto Minero Estela -CECOMSAP, que podrá prevenir futuros impactos ambientales.

La aplicación de los conocimientos de la ciencia minera y el criterio que caracteriza al profesional de ingeniería deben permitir que en esta etapa del estudio se aproveche de la mejor manera el trabajo, proponiendo soluciones a los problemas encontrados, potenciando los puntos que aún se pueden mejorar, y consolidando las actividades que consideremos buenas, este proyecto ayudará de manera significa, como base científica a estudios posteriores de los proyectos mineros informales que se vienen desarrollando en el departamento de Puno.

#### <span id="page-19-0"></span>**1.6. VIABILIDAD DEL ESTUDIO**

La validación del modelo matemático de Phillips en proyectos mineros de la región, servirá como modelo que podrá ser usado en la sostenibilidad en otros proyectos mineros.

La viabilidad y desarrollo de este proyecto de investigación en el Proyecto Minero Estela - CECOMSAP, permitirá en el futuro a los pobladores en el distrito de Ananea, provincia de San Antonio de Putina, del departamento de Puno, mejorar la calidad de vida.

La evaluación de la sostenibilidad del Proyecto Minero Estela – CECOMSAP, permitirá proponer una alternativa de remediación ambiental de la zona minera.

Se ha podido observar que en épocas de lluvia el arrastre de suelos hacia los cuerpos de aguas superficiales incrementa la turbidez de las mismas y crea un exceso de sedimentos que constituye un efecto negativo para la vida acuática. Este impacto es producido de manera natural por las condiciones climáticas de la región, sobre todo las observadas en las estaciones húmedas.

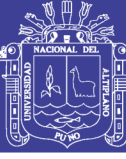

# **CAPÍTULO II REVISIÓN DE LITERATURA**

### <span id="page-20-0"></span>**2.1. ANTECEDENTES DE LA INVESTIGACIÓN**

Como antecedentes al presente trabajo de investigación se tiene las siguientes investigaciones desarrolladas en el ámbito nacional e internacional.

Phillips (2012), la evaluación de la sostenibilidad de los vertederos de relaves y residuos de la mina de carbón Lupeni Rumania. Se realizó a través de la aplicación del modelo matemático de sostenibilidad propuesto por Phillips, mediante los resultados obtenidos en la evaluación del impacto ambiental, por el método RIAM (Rapid Impact Assessment Matrix) realizado por Irimia GI.

En la investigación se determinó que los vertederos de relaves de la mina de carbón de Lupeni, se consideró no sostenible. Existen comunidades de flora, fauna y los beneficios socioeconómicos, culturales resultantes para la zona son importantes, pero el daño fisicoquímico, así como el impacto al ambiente natural es negativo. Además, el fuerte impacto visual negativo asociado con los vertederos de relaves se evidencian claramente en las puntuaciones ambientales obtenidas SEC (ES) para espacios abiertos y desérticos y la estética y calidad del paisaje. Sin embargo, la situación podría corregirse si se adoptaba una gestión ambiental significativa y, por lo tanto, mejorar potencialmente el valor E obtenido. Por lo tanto, si se produjo una gestión ambiental significativa y mitigadora, hay una posibilidad razonable de que la sostenibilidad se considere que ocurre.

Phillips (2012), la evaluación de la sostenibilidad, en una operación minera donde se explotaba bauxita, ubicada en Andhra Pradesh, India. Esta investigación se realizó

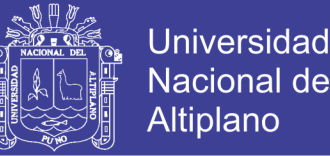

mediante la aplicación del modelo matemático de sostenibilidad, propuesto por Phillips, mediante los resultados obtenidos de la evaluación del impacto ambiental, a través del método RIAM (Rapid Impact Assessment Matrix), hecho por Sundara Kumar.

Los resultados obtenidos de la aplicación del modelo, indican que la investigación realizada debe ser considerada, como insostenible según la evaluación. El articulo indica el valor potencial de la aplicación del modelo a un Estudio de Impacto Ambiental en la determinación y resolución de preguntas acerca de la sostenibilidad o insostenibilidad de un desarrollo de un proyecto. El enfoque descrito en el informe podría ofrecer un potencial adicional para la evaluación de un proyecto antes, durante y después de la construcción y proporcionar valores S (si procede) para indicar el nivel y la naturaleza del proyecto durante su ciclo de vida. Esto logra el objetivo de la sostenibilidad, que es la gestión y el mantenimiento de una relación de co-evolución entre el ambiente natural y los seres humanos.

Finalmente, en específico del rubro minero, donde el anhelo de la industria y el gobierno de que se realice una "minería sostenible o responsable", La aplicación del modelo matemático a la evaluación RIAM de una operación minera propuesta permite que este anhelo sea más cercano.

Rojas (2010), el desarrollo sostenible es un proceso de cambio en el cual la explotación de los recursos, la orientación de la evolución tecnológica y la modificación de las instituciones están acordes y acrecientan el potencial actual y futuro para satisfacer las necesidades y aspiraciones humanas, por lo cual este concepto debe mantenerse ligado a la evaluación de proyectos mineros. El valor unitario del recurso evaluado depende de la destinación con la que fue valorado, es decir, si en el futuro se cambia la destinación

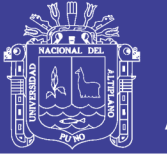

Universidad **Altiplano** 

de mercado aplicación, puesto que la generación de ingresos sería diferente y muy probablemente las condiciones de frontera definidas en el modelamiento minero pierdan validez, así como el proceso de beneficio y, por ende, los impactos ambientales evaluados. En resumen, si el mineral cambia de destino en el mercado, la valoración debe repetirse en toda su extensión. que tiene el bien, esta valoración no tendría aplicación.

Cuentas (2009), respecto a la evaluación cualitativa: En la etapa de valoración se busca obtener una estimación de los posibles efectos que recibirá el medio ambiente, mediante una descripción lingüística de las propiedades de tales efectos; los distintos expertos deben calificar ciertas variables con etiquetas tales como "baja", "media", "alta" o "muy alta" y a partir de esa información obtener un conocimiento cualitativo del impacto ambiental.

Pese a que algunas componentes no se pueden determinar con absoluta precisión (como las variables sociales), la evaluación no establece ningún procedimiento para tratar variables con incertidumbre.

Para el cálculo de la importancia de un impacto se emplean variables que pueden cuantificarse, como la extensión (% del área, respecto al total del área del entorno, en que se manifiesta el impacto), momento, persistencia y reversibilidad (en unidades de tiempo, años). Vemos que estas variables son primeramente etiquetadas (variables no numéricas) y luego vueltas a convertirse en variables numéricas, mediante la asignación de un número asociado a la etiqueta.

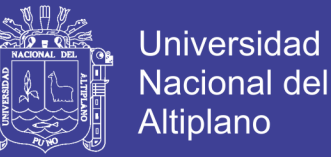

Las dificultades de valoración de los factores crecen desde los factores cuantificables directamente hasta los factores valorados cualitativamente con criterios subjetivos.

Del método RIAM concluye: Se han identificado 21 componentes ambientales susceptibles de sufrir impactos y 18 actividades mineras que pueden generar impactos. Se determinaron 115 impactos.

Las cinco variables consideradas en el RIAM (importancia del componente ambiental, magnitud del cambio, permanencia, reversibilidad y acumulación) son de carácter cualitativo.

Respecto al proyecto: La evaluación cualitativa del proyecto, indica que es posible llevar adelante el proyecto, considerando siempre medidas correctivas y de mitigación para los impactos negativos y medidas de optimización para los impactos positivos.

### <span id="page-23-0"></span>**2.2. BASES TEÓRICAS**

#### <span id="page-23-1"></span>**2.2.1. Desarrollo Sostenible**

Aunque el desarrollo es un término relacionado con el crecimiento, estabilidad social y modernización, es necesario reconocer que es un concepto muy complejo. No solo tiene significado económico o de crecimiento material, sino que también persigue la realización plena del ser humano. Para avanzar hacia ese estado se necesita que el ambiente este sano, ya que es el lugar de la población crece y obtiene sus recursos. Como este proporciona el escenario y los elementos para alcanzar estadios superiores, se le debe proteger de cualquier amenaza con el fin de no poner en peligro las potenciales fuentes de desarrollo.

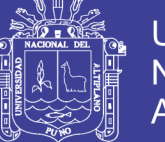

**Universidad** Nacional Altiplano

Una antigua definición de desarrollo sostenible lo vincula a la satisfacción de las necesidades del presente, sin comprometer la habilidad de las futuras generaciones para alcanzar sus propias metas. Visiones más recientes lo vinculan con un proceso de mejoramiento sostenido y equitativo de la calidad de vida de las personas, fundado en medidas apropiadas de conservación y protección ambiental. La base fundamental es no sobrepasar la capacidad de recuperación ni de absorción de desechos por parte el ambiente.

El desarrollo sostenible es la capacidad de una sociedad para cubrir las necesidades básicas de las personas sin perjudicar el ecosistema ni ocasionar daños en el medio ambiente. De este modo, su principal objetivo es perpetuar al ser humano como especie, satisfaciendo sus necesidades presentes y futuras, mediante el uso responsable de los recursos naturales. (DDP, 2005)

Para alcanzar el denominado desarrollo sostenible se tienen que cumplir una serie de requisitos que permitan alcanzar un estado de equilibrio entre economía, sociedad y medio ambiente:

- Economía: viable y equitativa.
- Sociedad: equitativa y vivible.
- Medio ambiente: vivible y viable.

#### <span id="page-24-0"></span>**2.2.2. Impactos Ambientales**

El impacto ambiental es la alteración del medio ambiente, provocada directa o indirectamente por un proyecto o actividad en un área determinada, en términos simples el impacto ambiental es la modificación del ambiente ocasionada por la acción del hombre o de la naturaleza.

Los proyectos o actividades susceptibles de causar impacto ambiental, en cualesquiera de sus fases, que deberán someterse al Sistema de Evaluación de Impacto Ambiental.

#### **a) Evaluación de impactos ambientales**

La evaluación de impacto ambiental es el procedimiento, que, en base a un Estudio de Impacto Ambiental o Declaración de Impacto Ambiental, determina si el impacto ambiental de una actividad o proyecto se ajusta a las normas vigentes.

#### **b) Declaración de impacto ambiental**

La [declaración](https://www.grn.cl/declaracion-de-impacto-ambiental.html) de impacto ambiental es el documento descriptivo de una actividad o proyecto que se pretende realizar, o de las modificaciones que se le introducirán, otorgado bajo juramento por el respectivo titular, cuyo contenido permite al organismo competente evaluar si su impacto ambiental se ajusta a las normas ambientales vigentes.

#### **c) Estudio de impacto ambiental**

El estudio de impacto [ambiental](https://www.grn.cl/estudio-de-impacto-ambiental.html) es el documento que describe pormenorizadamente las características de un proyecto o actividad que se pretenda llevar a cabo o su modificación. Debe proporcionar antecedentes fundados para la predicción, identificación e interpretación de su impacto ambiental y describir la o las acciones que ejecutará para impedir o minimizar sus efectos significativamente adversos. (Espinoza, 2002)

#### **d) Tipos de impacto ambiental**

Existen diversos tipos de impactos ambientales, pero fundamentalmente se pueden clasificar de acuerdo a su origen:

26

- Impacto ambiental provocado por el aprovechamiento de recursos [naturales](https://www.grn.cl/recursos-naturales.html) ya sean renovables, tales como el aprovechamiento forestal o la pesca; o no renovables, tales como la extracción del petróleo o del carbón.
- Impacto ambiental provocado por la contaminación. Todos los proyectos que producen algún residuo (peligroso o no), emiten gases a la atmósfera o vierten líquidos al ambiente.
- Impacto ambiental provocado por la ocupación del territorio. Los proyectos que al ocupar un territorio modifican las condiciones naturales por acciones tales como tala rasa, compactación del suelo y otras.
- Asimismo, existen diversas clasificaciones de impactos ambientales de acuerdo a sus atributos:
- Impacto Ambiental Positivo o Negativo: El impacto ambiental se mide en términos del efecto resultante en el ambiente.
- Impacto Ambiental Directo o Indirecto: Si el impacto ambiental es causado por alguna acción del proyecto o es resultado del efecto producido por la acción.
- Impacto Ambiental Acumulativo: Si el impacto ambiental es el efecto que resulta de la suma de impactos ocurridos en el pasado o que están ocurriendo en el presente.
- Impacto Ambiental Sinérgico: Si el impacto ambiental se produce cuando el efecto conjunto de impactos supone una incidencia mayor que la suma de los impactos individuales.
- Impacto Ambiental Residual: Si el impacto ambiental persiste después de la aplicación de medidas de mitigación.
- Impacto Ambiental Temporal o Permanente: El impacto ambiental es por un período determinado o es definitivo.

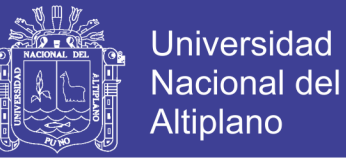

- Impacto Ambiental Reversible o Irreversible: Impacto ambiental que depende de la posibilidad de regresar a las condiciones originales.
- Impacto Ambiental Continuo o Periódico: Impacto ambiental que depende del período en que se manifieste.

#### <span id="page-27-0"></span>**2.2.3. Método de Evaluación Rápida del Impacto Ambiental (RIAM)**

El método de Evaluación Rápida del Impacto Ambiental (Rapid Impact Assessment Matriz) RIAM, fue desarrollado por Christopher M.R. Pastakia en 1998 y es utilizado para evaluar todo tipo de impactos generados por distintos tipos de proyectos. El RIAM proporciona una investigación integral, ya que clasifica al ambiente natural para su evaluación en cuatro categorías ambientales:

**a) Ambiente físico y químico**, incluye todos los aspectos físicos y químicos del medio ambiente, incluyendo los recursos naturales no renovables (no biológicos) y la degradación del medio ambiente físico por contaminación: relieve, suelos, agua superficial, agua subterránea, aire, ruidos y vibraciones.

**b) Ambiente biológico**, incluye todos los aspectos biológicos del medio ambiente, incluyendo los recursos naturales renovables, la conservación de la biodiversidad, la interacción entre especies y la contaminación de la biosfera: flora, fauna y ecosistemas.

**c) Ambiente social y cultural**, incluye los aspectos humanos del medio ambiente, incluyendo temas sociales que afectan a los individuos y las comunidades; considerando aspectos culturales, esto incluye la conservación del legado cultural de las comunidades y el desarrollo humano: paisaje, restos arqueológicos, uso de tierras,

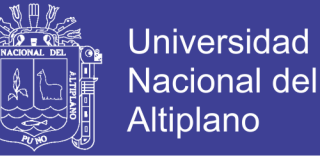

percepciones y expectativas relacionadas con el agua, percepciones de impactos en el aire, expectativas de empleo, percepciones y expectativas de desarrollo.

**d) Ambiente económico**, identifica cualitativamente las consecuencias económicas del cambio ambiental, temporal o permanente: empleo y desarrollo local.

El RIAM, requiere un proceso de selección de los componentes ambientales que serán impactados y serán ubicados en las cuatro categorías ambientales arriba indicadas.

El método está basado en la definición de importantes criterios de evaluación y los componentes ambientales existentes en el área donde se desarrollará el proyecto. Los impactos ocasionados por las actividades del proyecto son evaluados contra los componentes ambientales. Para cada componente, se determina un resultado que indica el grado de beneficio o perjuicio que ocasiona la actividad en el componente ambiental.

Los criterios de evaluación más importantes se pueden clasificar en dos grupos:

**Criterio A**, indican el grado de relevancia de la condición, y que individualmente pueden cambiar el resultado obtenido.

#### **Importancia del componente ambiental**  $(A_1)$ **.**

Expresa el grado de importancia de un determinado componente ambiental en relación con su entorno, representada en función a los límites espaciales o de interés humano.

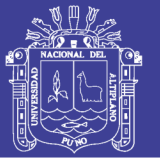

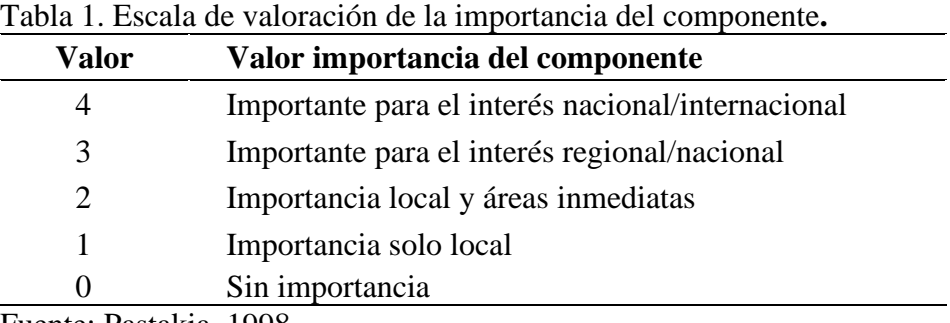

<span id="page-29-0"></span>

Fuente: Pastakia, 1998.

### **Magnitud del cambio/efecto**  $(A_2)$ **.**

La magnitud está definida como la medida de beneficio o perjuicio de un

<span id="page-29-1"></span>determinado impacto. Los valores asignados se muestran en la Tabla 2.

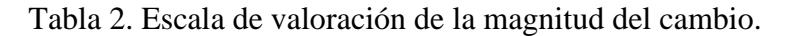

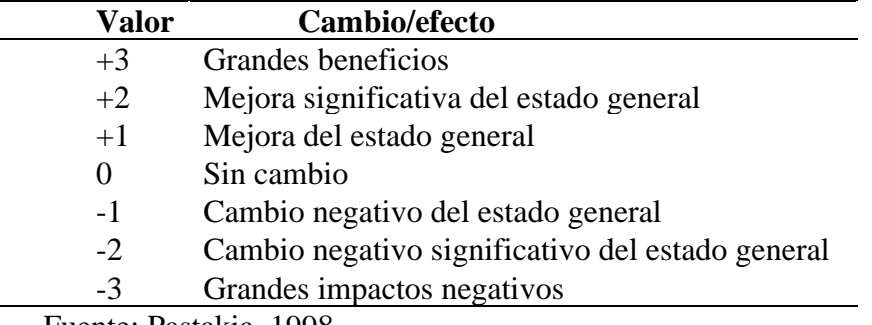

Fuente: Pastakia, 1998.

**Criterio B**, están relacionados con el desarrollo de la condición, y que individualmente no son capaces de alterar el resultado obtenido.

### Permanencia  $(B_1)$ .

Esta variable define si la condición es temporal o permanente, y debería considerarse como una medición del estatus temporal de la condición de la componente ambiental.

<span id="page-29-2"></span>Tabla 3. Escala de valoración de la permanencia del impacto.

| Valor                | Permanencia del impacto |
|----------------------|-------------------------|
|                      | Sin cambio              |
|                      | Temporal                |
|                      | Permanente              |
| ronto: Doctobio 1000 |                         |

Fuente: Pastakia, 1998.

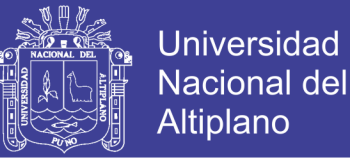

### **Reversibilidad**  $(B_2)$ .

La reversibilidad es la capacidad que tiene un componente para retornar a sus características originales o similares a las originales. Los valores asignados son mostrados en la siguiente tabla.

<span id="page-30-0"></span>Tabla 4. Escala de valoración de la reversibilidad del impacto.

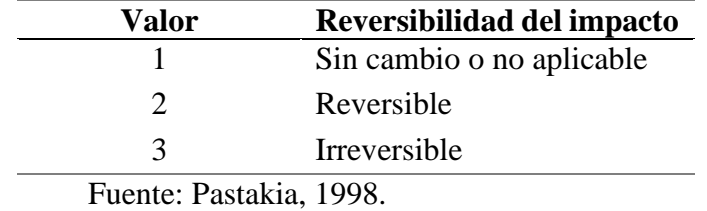

#### Acumulación del impacto  $(B_3)$ .

Es una medida que considera si el efecto tendrá un impacto directo simple o si

<span id="page-30-1"></span>habrá un efecto acumulativo o sinérgico.

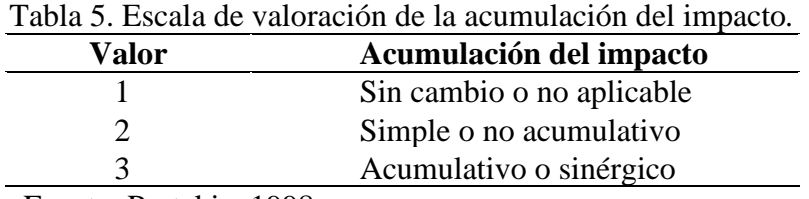

Fuente: Pastakia, 1998.

Una vez calificadas las variables, se procede a calcular el valor de la evaluación

ambiental del componente. El proceso puede ser expresado de la siguiente manera:

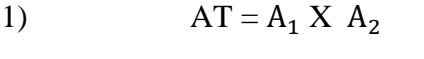

2)  $BT = B_1 + B_2 + B_3$ 

 $\text{ES} = \text{AT} \times \text{BT}$ 

Donde:

- $A_1, A_2$ , = Resultados de los criterios individuales del grupo A
- $B_1, B_2, B_3$  = Resultados de los criterios individuales del grupo B
- AT = Resultado de la multiplicación de todos los resultados A
- $BT = Resultado$  de la suma de todos los resultados B

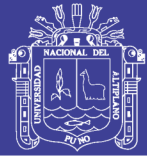

### **Universidad** Nacional del **Altiplano**

### $ES = 1$  Puntaje ambiental (Environmental score)

<span id="page-31-1"></span>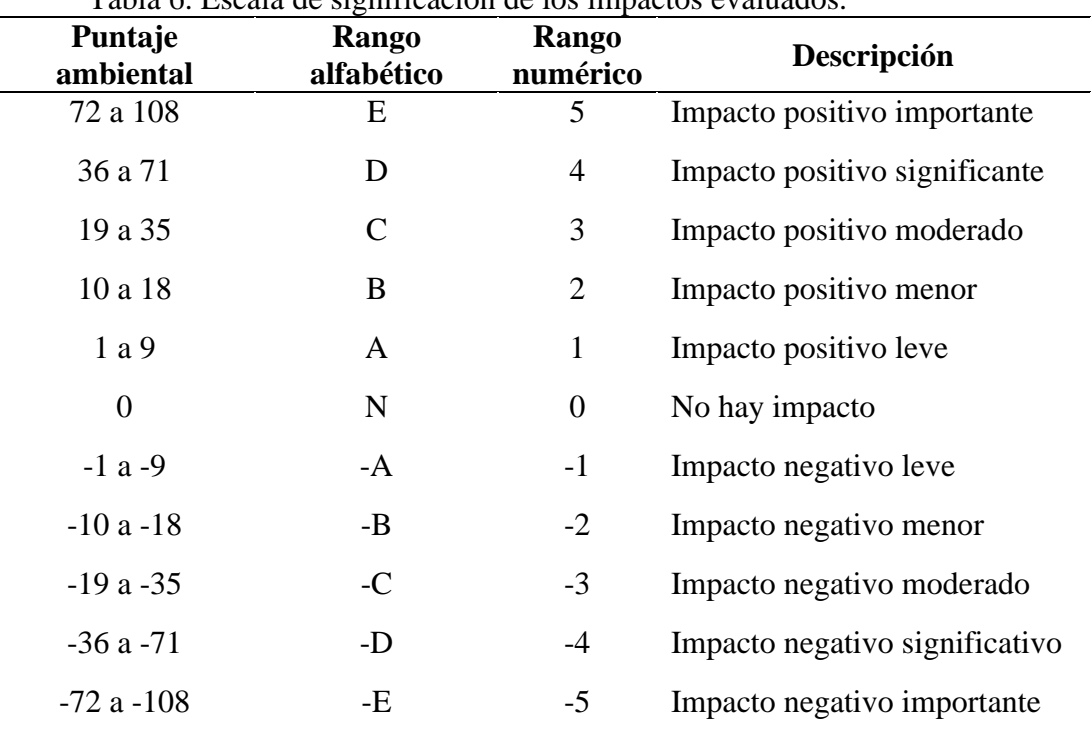

Tabla 6. Escala de significación de los impactos evaluados.

Fuente: Pastakia, 1998.

### **Significatividad de los impactos ambientales evaluados.**

Para complementar la evaluación de impactos, se requiere de una fase de caracterización cualitativa de los impactos evaluados cuantitativamente. Para esto se elabora la matriz de significatividad de impactos, en la que se detallan en forma cualitativa las características de los mismos. La significatividad del impacto se determina basándose en el Valor de la Evaluación Ambiental del Impacto (VEAI) de acuerdo a la tabla 6.

#### <span id="page-31-0"></span>**2.2.4. Modelo matemático de desarrollo sostenible de Phillips.**

El modelo matemático de desarrollo sostenible, fue formulado en 2009 por Jasón Phillips, como producto de su tesis doctoral en la Escuela de Minas de Camborne, en la Universidad de Exeter, Inglaterra.

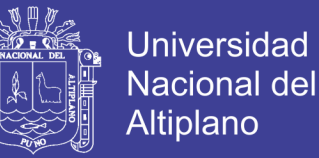

El modelo matemático prevé la abstracción fundamental de los conceptos y parámetros claves necesarios para que el desarrollo sostenible se produzca dentro del contexto del Sistema Tierra, el sistema de relaciones y dinámicas entre el medio ambiente y los seres humanos. El modelo utiliza matemáticas básicas para detallar estos conceptos y parámetros, así como las condiciones requeridas para que ocurra el desarrollo sostenible.

El modelo matemático indica, que el desarrollo sostenible, para cualquier momento específico, se puede describir como sigue:

$$
S(t) = E(t) - H_{NI}(t)
$$

Dónde:

 $S =$  Desarrollo Sostenible

 $E = EI$  ambiente

 $H<sub>NI</sub>$  = Necesidades e intereses humanos

 $t =$  Tiempo.

Esto sugiere que para valores determinados o atribuidas de E y  $H_{NL}$ , el nivel y la naturaleza del desarrollo sostenible S depende de la naturaleza y el nivel de impacto que los humanos ocasionan sobre el medio ambiente y que por lo tanto puede dar como resultado el agotamiento y la degradación de los recursos y servicios que ofrece E.

#### **Definición del Ambiente E**

El ambiente (E) se puede definir como los cuatro sistemas que son necesarios para el funcionamiento del planeta en todas las escalas espacio-temporales. Estos son: Atmósfera (A), Biosfera (B), Hidrosfera (H), y Litosfera (L). Por lo tanto, el ambiente (E) puede caracterizarse matemáticamente, en cualquier punto en el tiempo, como sigue:

$$
E(t) = (A + B + H + L)
$$

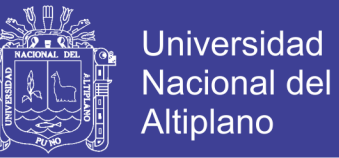

Sin embargo, cualquier sistema, independientemente de si es natural o antropogénico, tiene un umbral máximo predeterminado para su funcionamiento seguro. El ambiente (E) no es diferente en este sentido, ya que hay límites y tolerancias de funcionamiento que, si se excede, comenzaría a causar el fallo gradual, entonces esto puede expresarse como sigue:

$$
E(t) = [E_0 \le E \le E_{max}]
$$

#### **Definición de las necesidades e intereses humanos (HNI)**

Desde un punto de vista darwiniano e incluso antropogénico, los humanos se han desarrollado más como una especie que cualquier otro. Esto se debe al hecho de que los seres humanos no sólo satisfacen sus propias necesidades básicas, sino que han ido más allá para satisfacer necesidades e intereses tangibles e intangibles en su naturaleza.  $H<sub>NI</sub>$ depende de los recursos y servicios disponibles y producidos por E que garantiza condiciones tolerables para la vida y sobrevivencia del ser humano. Si  $H<sub>NI</sub>$  se incrementa a una tasa tal que se incrementa el perjuicio de E, entonces se infiere que existe un límite máximo para HNI basado en los recursos y servicios disponible de E. Esto significa que, como consecuencia de que cuando E finalmente se degrada más allá de un punto de no retorno, a cualquier escala espacial, entonces será necesario que los seres humanos se vayan a vivir en otro lugar. Por lo tanto, Esto sugeriría que hay un límite al potencial determinado o al valor atribuido de  $H<sub>NI</sub>$  obtenido para cualquier punto de tiempo específico, y puede ser caracterizado como sigue:

$$
H_{NI}(t) = [H_{NIO} \le H_{NI} \le H_{NImax}]
$$

Los parámetros y factores que determinan el grado y  $\prime$  o el valor de H<sub>NI</sub>, y que informa el uso de E por  $H_{\text{NL}}$ , se pueden describir como sigue:

$$
H_{NI}(t) = [I(NI), Comm(NI), Soc(NI), Sp(NI)]
$$

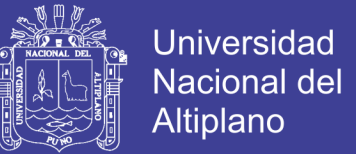

Dónde

$$
NI(t) = [QL, Ec, So, BN] y BN(t) = [Sh, F, En, Rep]
$$

Donde:

Comm – Comunidad, Soc – Sociedad, Sp – Especies, NI - necesidades e intereses QL - Calidad de Vida, Ec – Económico, So – Social, BN - Necesidades básicas Sh – Refugio, F - Alimentos / agua, En – Energía, Rep - Reproducción de especies SD-Desarrollo-Social

T-Tecnología

K-conocimiento

f - función de (notación matemática)

El desarrollo humano y las necesidades e intereses que lo alimentan dependen, por lo tanto, del nivel y alcance de tres factores a la vez: desarrollo social (SD), tecnología (T) y conocimiento (K), y que pueden ser sugeridos por el seguimiento:

$$
H_{NI}(t) = f[SD, T, K] \rightarrow \infty
$$

Donde:

SD - Desarrollo Social, T – Tecnología, K – conocimiento, f - función de (notación matemática)

#### **Determinación del nivel y naturaleza del desarrollo sostenible**

Para un nivel de S que se produzca en cualquier punto del tiempo y para una escala espacial especificada, entonces el valor determinado o atribuido de E debe ser mayor que el valor determinado o atribuido de H<sub>NI</sub>, y que puede ser expresado como sigue:

$$
E(t) \le H_{NI}(t) \Leftrightarrow S(t) \le 0
$$

Si, por otra parte, el valor determinado o atribuido de E es menor o igual al valor determinado o atribuido de  $H<sub>NI</sub>$ , entonces S no se produciría.

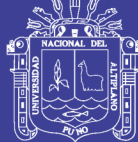

<span id="page-35-0"></span>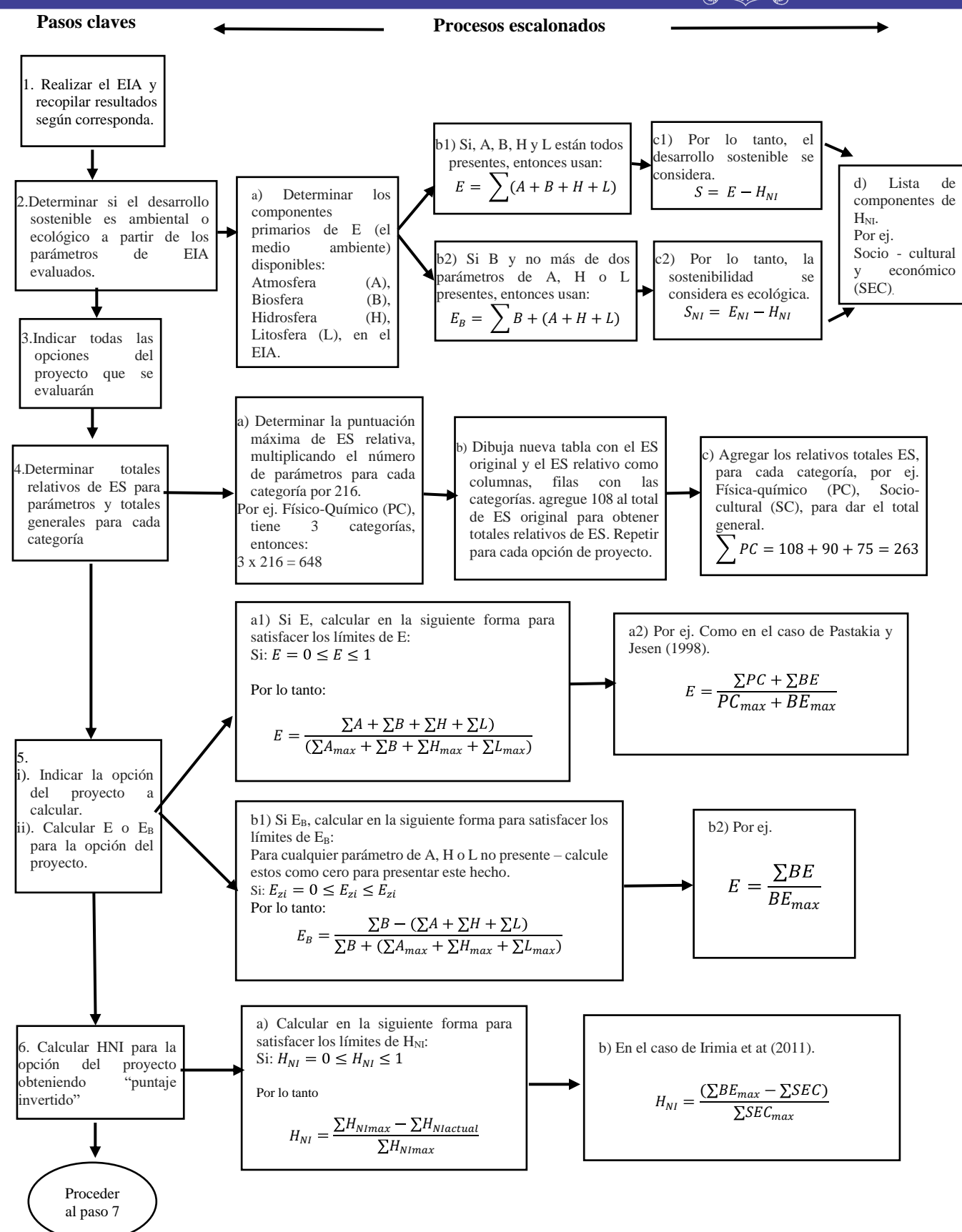

Figura 1. El proceso de diagrama de flujo para la aplicación del modelo matemático de sostenibilidad a la Matriz de Evaluación de Impacto Rápido.
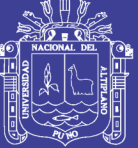

## **2.3. FORMULACIÓN DE HIPÓTESIS**

## **2.3.1. Hipótesis General.**

La sostenibilidad es positiva en la explotación minera en el Proyecto Minero Estela - CECOMSAP, mediante la metodología RIAM y el modelo matemático de Phillips.

## **2.3.2. Hipótesis Específicas.**

a) La estimación de los impactos ambientales generado por el Proyecto Minero Estela - CECOMSAP, es posible con la metodología RIAM (Rapid Impact Assessment Matrix). b) La estimación de la sostenibilidad de la explotación minera en el Proyecto Minero Estela - CECOMSAP, es posible en base al modelo matemático de Phillips.

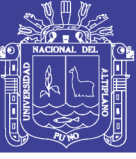

# **CAPÍTULO III**

## **MATERIALES Y MÉTODOS**

## **3.1. METODOLOGÍA DE INVESTIGACIÓN**

En el presente proyecto la metodología de investigación propuesta tiene como finalidad centrarse en evaluar y medir factores ambientales afectados por la actividad minera metálica. Esto se consigue mediante los siguientes pasos:

- Identificar los impactos ambientales afectados por la actividad minera metálica en el Proyecto Minero Estela – CECOMSAP - PUNO.
- Estimar los componentes y varios aspectos del impacto ambiental afectado.
- Establecer la relación entre los impactos ambientales y la sostenibilidad de Proyecto Minero Estela – CECOMSAP – PUNO.

## **3.2. TIPO DE INVESTIGACIÓN**

Se realizará un estudio de tipo cuantitativo – correlacional - descriptivo

## **3.3. DISEÑO DE LA INVESTIGACIÓN**

El diseño de investigación es de tipo transversal debido a que la información recolectada fue periódica, en momentos determinados.

## **3.4. MATERIALES E INSTRUMENTOS**

Para procesar la información recolectada sobre el tema de evaluación de la sostenibilidad se aplicará:

- Libreta de campo.
- $PCs$ .
- Carta nacional del Perú.

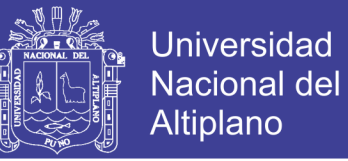

## **3.5. POBLACIÓN**

Consideramos a la Central de Cooperativas Mineras San Antonio de Poto (CECOMSAP) – Ananea – San Antonio de Putina - Puno.

### **3.6. MUESTRA**

La muestra para la ejecución de la presente investigación es el Proyecto "Estela".

## **3.7. TÉCNICA**

En la presente Investigación se utilizará:

Para identificar los impactos ambientales afectados por las actividades mineras en

el Proyecto Minero Estela – CECOMSAP - PUNO, el método RIAM (Rapid Impact

Assessment Matrix) planteado por Pastakia en 1998.

Para estimar la sostenibilidad de la explotación minera en el Proyecto Minero

Estela – CECOMSAP – PUNO, el modelo matemático planteado por Phillips.

## **3.8. OPERACIONALIZACIÓN DE VARIABLES**

### **3.8.1. Variable independiente**

Impacto ambiental en el Proyecto Estela.

### **3.8.2. Variable dependiente**

La sostenibilidad de la explotación minera en el Proyecto Estela.

| <b>Etapas</b>         | <b>Variables</b>  | <b>Dimensiones</b> | <b>Indicadores</b>                   | Índice          |
|-----------------------|-------------------|--------------------|--------------------------------------|-----------------|
|                       |                   |                    | Importancia del componente           | A <sub>1</sub>  |
| PRIMERA<br>ETAPA      | Impacto           | Puntaje            | ambiental                            |                 |
| MÉTODO (RIAM)         | ambiental en el   | ambiental          | Magnitud del cambio/efecto           | A <sub>2</sub>  |
|                       | Proyecto Estela   | (Environmental     | Permanencia                          | $B_1$           |
|                       |                   | score)             | Reversibilidad                       | $B_2$           |
|                       |                   |                    | Acumulación del impacto              | $B_3$           |
| <b>SEGUNDA ETAPA</b>  | Sostenibilidad    |                    | El ambiente                          | Е               |
| <b>MODELO</b><br>DE   | de la explotación | Desarrollo         | <b>Necesidades</b><br>intereses<br>e | H <sub>NI</sub> |
| <b>SOSTENIBILIDAD</b> | Minera<br>del     | sostenible         | humanos                              |                 |
| <b>PHILLIPS</b>       | Proyecto Estela   |                    | El tiempo                            |                 |

Tabla 7. Variables de investigación.

Repositorio Institucional UNA-PUNO

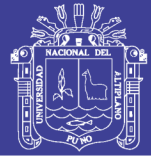

## **3.9. DESCRIPCIÓN DEL ÁREA DE ESTUDIO**

### **3.9.1. Aspectos generales.**

El Proyecto Minero Estela, se encuentra ubicada en el distrito de Ananea, Provincia de San Antonio de Putina, Región Puno; cuyo apoderado es el Sr. Flavio Mamani Lizarraga perteneciente a la Cooperativa Minera San Juan de Dios de Pampa Blanca Ananea Ltda., Pequeño Productor Minero PPM, y cuya constancia se obtendrá al final del Proceso de Formalización de la Concesión Minera Estela de código N° 13000008Y01.

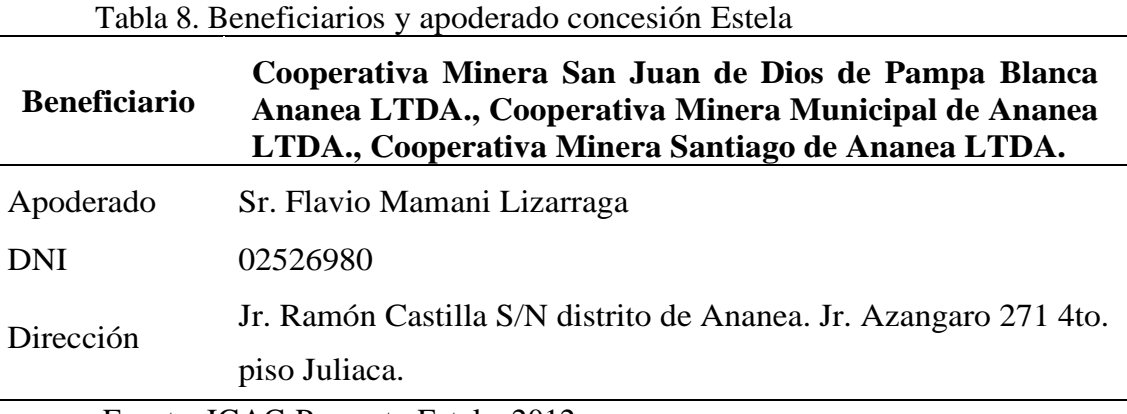

Fuente: IGAC-Proyecto Estela, 2012.

El sistema de explotación a utilizar en este tipo de trabajos, es el minado tipo cielo abierto cuyo método de terrazas laterales y descendentes semi-mecanizado consiste en la extracción de gravas auríferas desde la morrena mediante el acarreo y carguío, transporte y lavado con equipos semi-mecanizado. El tratamiento metalúrgico es mediante el método gravimétrico (lavado de material en chutes por el sistema de bombeo a chorros de agua desde un punto de bombeo). Para su posterior concentración en canaletas y rifles, amalgamado y refogado dando como resultado la obtención del producto final de oro.

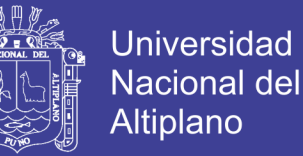

El método de recuperación de aguas es el de recirculación con la disposición de pozas para realizar esta etapa a fin de reducir mínimamente vertimientos hacia la cuenca del rio Ramis.

Las operaciones se enmarcan en el Proyecto Estela, donde se encuentran centralizadas las tres unidades operativas las cuales además de presentar el área de concesión, han acordado contratos para áreas de fraccionamiento de terrenos a con las concesiones adyacentes a fin de realizar normalmente el proceso de metalúrgico de beneficio por la cercanía que tienen entre sus operaciones anteriormente instaladas con el frente de minado de la concesión Estela.

El suministro de agua se da, de dos puntos. Uno desde el canal gavilán cuyas aguas drenan mediante canales por su recorrido en la morrena hasta su confluencia con el riachuelo Ananea aguas abajo del distrito de Ananea, que serán fuentes de abastecimiento para las unidades operativas; San Juan de Dios, Municipal, Santiago "B".

#### **3.9.2. Ubicación y vías de acceso**

La zona de influencia del presente proyecto se halla ubicada en las siguientes zonas según la siguiente tabla:

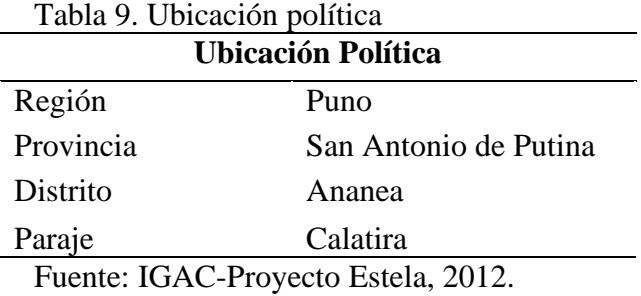

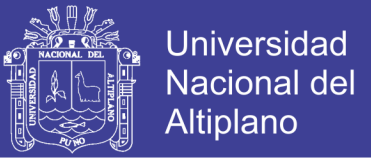

Geográficamente el área forma parte de la depresión longitudinal Crucero Ananea

ubicada entre los cuadrángulos de Putina y la Rinconada, perteneciente al Distrito de

Ananea, tal como se muestra en la siguiente tabla:

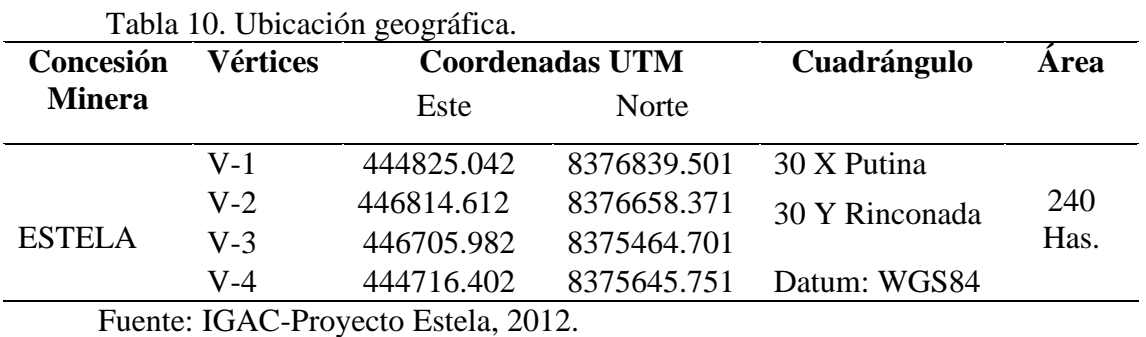

Tabla 11. Vías de acceso.

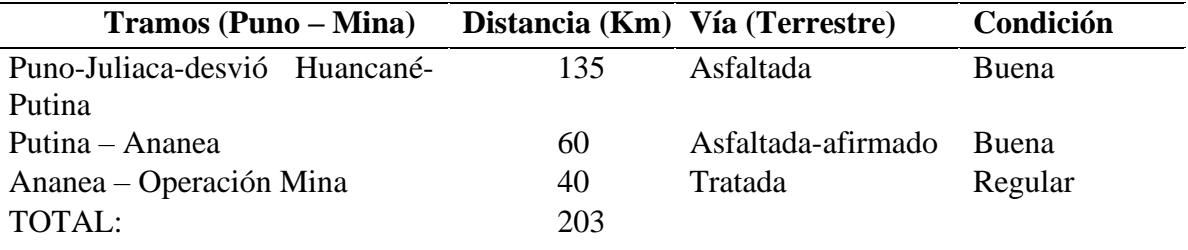

Fuente: IGAC-Proyecto Estela, 2012.

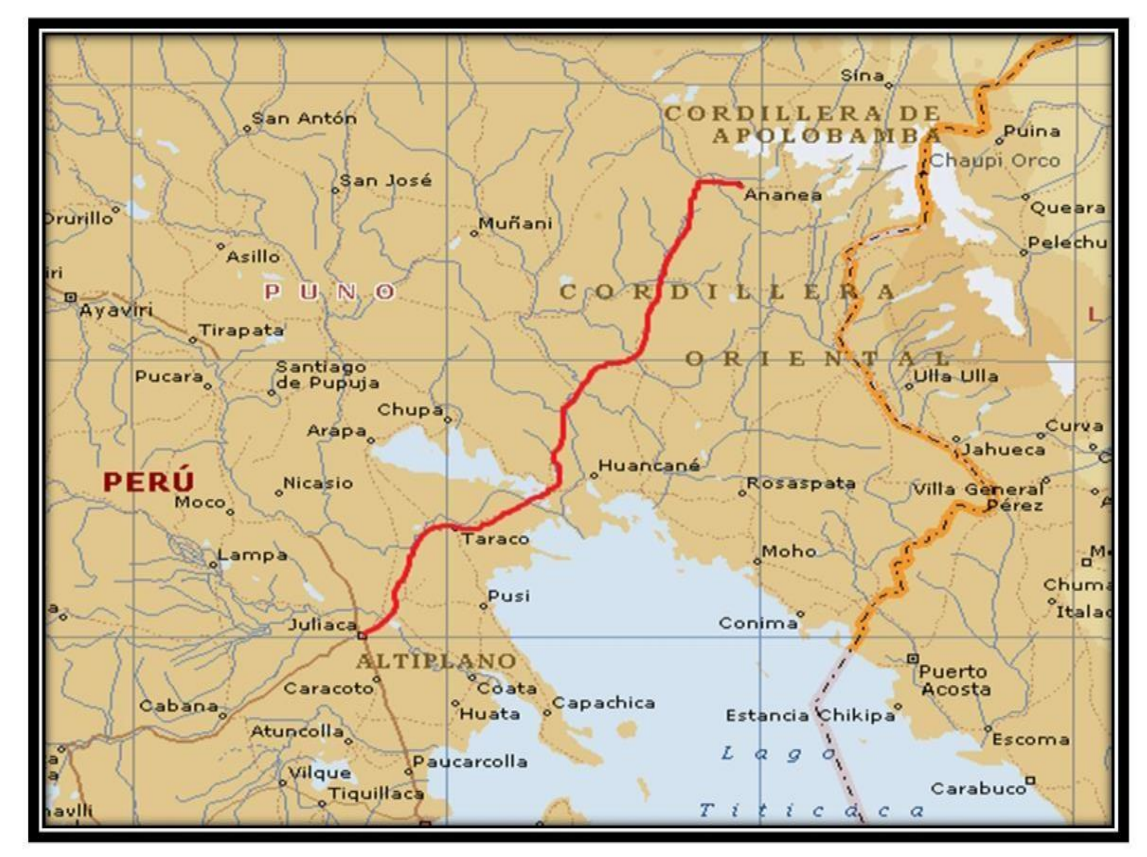

Figura 2. Vías de acceso.

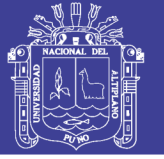

### **3.9.2.1. Área de influencia ambiental.**

El área de influencia del Proyecto Minero de la Concesión Estela, corresponde a la porción del territorio donde se realiza las operaciones de la actividad en curso, se considera también el área alrededor del cual podrá haber algún tipo de impacto. El área de influencia del Proyecto, es variable puesto que depende de la distribución espacial (amplitud geográfica), de los impactos que puedan generarse y las medidas de mitigación que se implementen. De esta manera es posible distinguir un área de influencia para cada elemento o componente ambiental, puesto que cada uno se verá influenciado de diferente forma y con un diferente alcance.

Dentro del área de influencia ambiental del área de estudio se distingue el área de influencia directa y el área de influencia indirecta.

### **a)** Área de Influencia Directa Ambiental (AIDA)

Se ha establecido como Área de Influencia Directa Ambiental, aquella zona correspondiente a los componentes del ambiente afectados directamente por las instalaciones y actividades del proyecto, el área de influencia de estos componentes se efectúa por la superposición del Proyecto Minero sobre el ambiente geográfico.

### **b)** Área de Influencia Indirecta Ambiental (AIIA)

El Área de Influencia Indirecta Ambiental está en función de los impactos indirectos del Proyecto Minero, y abarca un ámbito geográfico más extenso, cuyas características físicas, biológicas son indirectamente impactadas por el funcionamiento de la Mina.

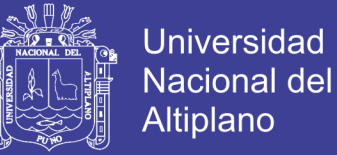

## **3.9.2.2. Área de influencia social**

En cuanto al ambiente socioeconómico el Área de influencia Directa Social (AIDS), del Proyecto incluye al Distrito de Ananea.

Los criterios empleados para la delimitación de las áreas de influencia social son los siguientes:

- Político administrativo.
- Vecindad con la zona donde se lleva acabo las operaciones mineras.
- Antiguos derechos sobre el terreno superficial.
- Efectos en la economía local, con énfasis en la contratación de mano de obra local, debido a la presencia del Proyecto.

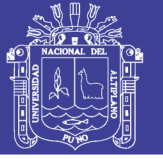

# **CAPÍTULO IV**

## **RESULTADOS Y DISCUCIÓN**

# **4.1. EVALUACIÓN DE IMPACTOS AMBIENTALES CON EL MÉTODO RIAM.**

La identificación, valoración y evaluación de los impactos ambientales generados por la actividad minera en la zona de la Ananea, se realizaron en las siguientes etapas:

### **4.1.1. Identificación de las actividades del proyecto.**

#### **4.1.1.1. Preparación del terreno y construcción.**

Estando identificados y cartografiados las zonas para iniciar la explotación de gravas y arenas auríferas, se procederá al trazado de dos vías de accesos principales para el transporte del material con mineral aurífero económicamente rentable desde la zona de minado hasta la planta de beneficio Chute y acceso para el transporte de desmontes (desde la planta de beneficio Chute hasta la zona de acumulación de desmonte), con una sola alternativa sobre el plan de minado y las verificaciones sobre el terreno.

### **a) Habilitación de vías, cancha de mineral y Top Soil**

El Top Soil requiere excavarse cuidadosamente para su adecuada preservación ambiental. Para ello se requiere controlar la operación de acumulación para evitar que el Top Soil removido pueda perderse por un manejo inapropiado. La acumulación de Top Soil es un proceso sistemático que requiere de la preparación de pilas o depósitos de Top Soil adecuadamente identificadas y desarrolladas con la debida estabilidad física y con los canales de coronación y derivación necesarios para evitar que el acceso de aguas superiores pueda erosionar el Top Soil acumulado. De igual forma

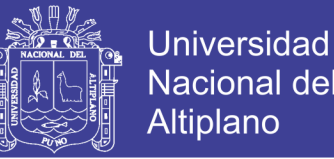

es recomendable ejercer control operacional para evitar la mezcla del Top Soil con otros materiales que puedan hacer que se pierda y proceder a vegetar los depósitos de Top Soil con especies locales donde sea posible para lograr mantener la actividad orgánica del suelo preservado.

# **b) Trinchera de residuos sólidos y almacenamiento temporal de residuos industriales**

Con respecto al manejo y disposición final de los residuos industriales y sustancias peligrosas, tales como: trapos o materiales contaminados y/o impregnados con hidrocarburos, aceites, grasas, etc.; usados con frecuencia para capturar pequeños derrames de combustibles las que se dieron de forma accidental. Todas estas labores se realizarán bajo la estricta supervisión y responsabilidad del titular de la Mina. Así mismo, estos residuos serán almacenados en cilindros especiales con tapas herméticas, ubicados en un lugar fresco y ventilado, evitando así la radiación solar y los agentes oxidantes; a una temperatura entre  $0^{\circ}$ Cy 30<sup>°</sup>C. Para su disposición Final a través de una EPS acreditada por DIRESA, quien emitirá el Certificado de Disposición Final. El manipuleo se realizará utilizando Equipos de Protección Personal (EPP´s) como guantes, lentes de seguridad diseñados para la protección de los ojos y poder evitar probables salpicaduras; para evitar cualquier tipo de contacto con la piel se usarán overoles apropiados para la protección del cuerpo.

#### **c)Instalaciones Auxiliares.**

Letrinas. - Para el manejo de estas instalaciones, se tendrán en cuenta las siguientes recomendaciones: Estará ubicado en el área industrial. Se verterá una delgada capa de cal o ceniza como desinfectante cada vez que sea utilizada, para estabilizar los residuos y evitar malos olores. Sólo se debe tirar dentro de esta letrina

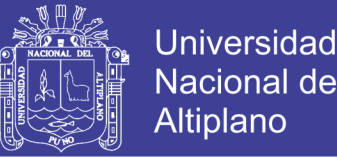

las excretas de las personas, así como el papel higiénico. Se debe mantener tapada el hueco de la letrina y mantener limpio el piso, y hay que hacerlo todos los días. No debe caer agua dentro de la letrina. No se deben tirar allí papeles, trapos, basura, cenizas ni otras cosas que no sirvan. El espacio libre del pozo no deberá ser menor a 0,50 m, el mismo que servirá para el sellado del hoyo una vez lleno. Cuando falte medio metro para que la letrina se llene hay que echarle cal viva primero luego tierra y clausurarla.

#### **d) Habilitación de estacionamiento de vehículos y de maquinaria pesada**

En cuanto a la disposición de componentes (desmontes, Arenillas y relaves finos) estosse dispondrán en frentes ya minados o en lugares estratégicos destinados para su almacenamiento y manejo como parte de un plan de cierre progresivo. Para realizar todas estas operaciones la concesión contará con maquinaria pesada y mano de obra de la zona o lugareños a los que se les denominará socios trabajadores. Los cuales realizarán los trabajos en beneficio propio y de su Unidad Operativa cuya jornada de trabajo será de 12 Horas con sistemas de trabajo y descanso correspondiente.

#### **4.1.1.2. Etapa de explotación**

La ley promedio de 0.25 gr. Au/m<sup>3</sup>, de acuerdo a interpretación de resultados realizados en laboratorio y Análisis mediante Balances Metalúrgicos de recuperación.

#### **a) Voladura (Calambuco)**

Una vez iniciado el desbroce y según se requiera, se procederá a realizar la apertura de un túnel tipo coyote en la base y perpendicular a la cara del talud para su posterior voladura programada cada 12 días 2 veces por mes.

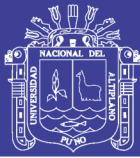

## **b) Extracción a tajo abierto**

La explotación del yacimiento se realizará empleando la técnica Semimecanizada, la cual es la explotación a "tajo abierto o cielo abierto con minado de tipo terrazas descendentes", que consiste en la apertura del yacimiento en el frente minado para luego continuar la progresión hacia los lados y hacia abajo. Como el mineral aurífero económicamente rentable se encuentra debajo y junto al material orgánico se procederá directamente a la apertura del frente de minado a fin de reducir costos de operación.

### **c) Acarreo, almacenamiento y carguío de mineral**

Esta etapa del ciclo de operaciones consta del arranque de material ya sea acumulado debido a procesos de voladura o directamente de las partes blandas de la cara del talud generado, se realiza mediante excavadora que también cumple la función de carguío hacia los volquetes de 15m<sup>3</sup>.

### **d) Transporte de mineral**

Para su posterior transporte hacia la planta o Chute de beneficio una distancia variable de acuerdo a la zona a explotar y las condiciones geométricas del yacimiento según se dispongan ubicadas las unidades operativas con respecto alfrente deminado.

## **4.1.1.3. Descripcióndelprocesometalúrgico.**

La metalurgia de las operaciones es una clasificación de materiales que se inicia en la tolva de alimentación o chute, donde el material morrenico proveniente del minado es disgregado a través de chorros de agua por medio de monitores, la carga formada pasa a través del sistema de clasificación del material mayor a 1/2". La carga pasante (undersize) va hacia los sluices metálicos con trampas o rifles donde se produce la concentración gravimétrica primaria y a continuación por las mesas con alfombras.

#### **a) Lavado del material aurífero.**

También llamado comúnmente en este tipo de minería como "lavado" de material aurífero, es la disgregación del material semi-consolidado por medio de chorros de agua usando monitores artesanales en la tolva de alimentación o "chute".

El objetivo de esta operación es el de liberar a las partículas de oro del material aurífero proveniente del frente de minado, que pueden ser arcillosos, gravas, pedregosos. Esta operación es muy importante en esta primera etapa y que dependiendo del correcto "lavado" supondrá una mejor liberación del valioso.

### **b) Circuito de recuperación aurífera**

La clasificación es la segunda etapa dentro del circuito de recuperación aurífera, que sigue posterior a la hidro-disgregación en la tolva de alimentación o chute, esta se efectuara por medio de una estructura metálica con aberturas de 1/2" que es la parrilla fija. La parrilla fija está dispuesta a continuación del set o boca de salida del chute y por esta estructura pasará el material "lavado" menor a 1/2", este material es la pulpa que es recepcionada en una tolva, de dimensiones proporcionales a la parrilla fija, en la tolva de recepción la pulpa se mezcla por lapso de tiempo mínimo y pasa a los canales de concentración gravimétrica. (IGAC, 2012).

#### **c) Concentración gravimétrica**

Una vez pasada la pulpa por la parrilla fija el passing es conducido a los sluices o canales gravimétricos, donde se concentra el oro en las diferentes partes del canal.

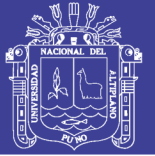

## **d) Canales metálicos o sluices**

Son divisiones por donde circula la pulpa que viene al sobrepasar la tolva de recepción, están hechos de plancha de acero de 3/16" de grosor y de 2.4m de largo por 1.20 de ancho, que están sobrepuestas uno tras otro formando un canal de una determinada longitud. (IGAC, 2012).

## **e) Recojodel concentrado.**

Cuando acaba el turno de trabajo que es de 4 horas, se efectúa el recojo del concentrado que se ejecuta de la siguiente forma:

- Se levanta todos los rifles de las canaletas
- Se disminuye el nivel del agua
- Se coloca un tope al final de la canaleta para evitar que el concentrado escape
- Se separa las piedras de mayor tamaño con el objetivo de que quede solo material másfino
- Se saca el tope y se recoge el concentrado en bolsas de polietileno, que son cerradas y almacenadas para su posterior "bateado" que es el proceso de amalgamación.

## **f) Amalgamación**

La relación de oro y mercurio en el proceso de amalgamación es 49:51 según datos obtenidos en la práctica esta puede variar según las técnicas del proceso; al inicio del proceso de amalgamación con la relación indicada del uso de mercurio se requerirá 78 gr de Hg metálico - día aproximadamente por unidad operativa.

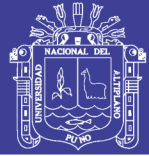

### **g) Refogado en retorta**

La operación de refogado en la retorta tiene la finalidad de quemar la amalgama de una forma segura, el amalgama es introducido en el crisol el cual debe estar herméticamente cerrado y estará sometido a fuego de llama directa al crisol, por la parte externa, a una temperatura de 600º C, que por acción del calor el mercurio llega a su punto de ebullición de 357 ºC., en donde pasa del estado líquido al estado gaseoso, esto permite recuperar el mercurio por condensación ya que es conducido por una tubería con enfriamiento por el exterior con agua, este proceso permite la recuperación del mercurio y que no exista la contaminación por los vapores de mercurio al ambiente.

#### **h) Reactivación del mercurio**

La reactivación de mercurio es un proceso electrolítico que se utiliza para limpiar y activar al mercurio cansado que ya se utilizó en el proceso de amalgamación y paso por el refogado. Este mercurio por estar en contacto con otras superficies, y por sus características físico-químicas, adquiere agentes contaminantes que ensucian su superficie y disminuyen las propiedades de amalgamar al oro, es por esto que se debe de limpiar y reactivar, con este método el mercurio estará libre de sustancias que interfieran en el desempeño dentro de la amalgamación, obteniéndose después de la reactivación electrolítica un mercurio más activo y limpio. . (IGAC, 2012).

### **i) Tratamiento de aguas con sólidos en suspensión**

- Poza desarenadora. - Las dimensiones de esta poza son variables según la composición del material aurífero morrenico. Esta estructura, permite realizar la limpieza de la arena que proviene de la etapa de concentración gravimétrica, utilizando maquinaria pesada como es el cargador frontal y volquete; la misma que

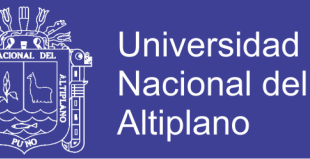

debe ser trasladado y depositado dentro de relave grueso para evitar que sean arrastrados por la escorrentía. La cantidad de este material es aproximadamente el 35%.

- Pozas de sedimentación <sup>y</sup> clarificación. -Esta parte del sistema es un aspecto primordial dentro de la operación ya que en las pozas de sedimentación se realiza el almacenamiento y sedimentación de los lodos en suspensión para su posterior limpieza y transporte hacia las zonas acondicionadas para su almacenamiento.

#### **4.1.1.4. Codificación de las actividades.**

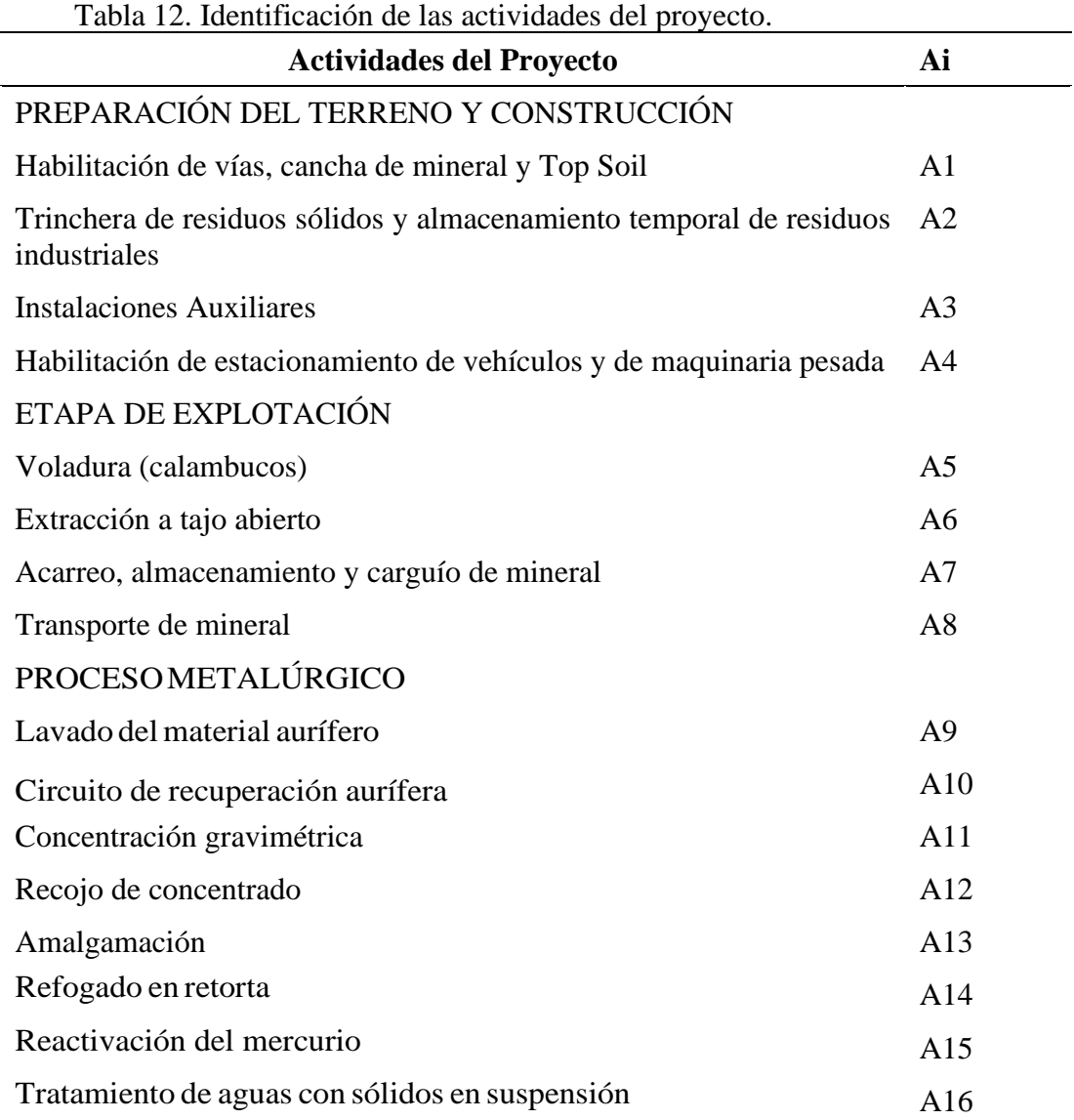

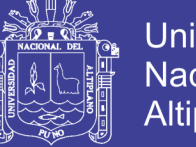

# Universidad Nacional del **Altiplano**

#### **4.1.2. Identificación de los componentes ambientales del proyecto.**

Partiendo de la evaluación del medio ambiente de la zona de influencia directa e indirecta, donde se desarrolla el proyecto, en el apartado 3 se han identificado los componentes ambientales más representativos del medio ambiente:

#### **4.1.2.1. Ambiente físico**

#### **a) Topografía**

Las unidades morfoestructurales más sobresalientes del área de influencia indirecta de la zona de estudio están representadas por:

La cordillera de Carabaya, cuyo extremo sur presenta montañas que alcanzan alturas de hasta 5824 msnm (nevado de Ananea). Y cuyas estructuras van desde el Paleozoico hasta el Cenozoico.

Las formaciones sandia y Ananea afloran hacia lo largo de la línea de la cordillera oriental, desde la frontera con Bolivia hasta el nudo de Vilcanota hacia el Nor -Oeste.

La depresión longitudinal Crucero Ananea Coata, cuya morfología más resaltante está caracterizada por una enorme área fluvio-glaciar asimétrico resultante de la confluencia de un gran número de glaciares que descienden de la Pre -cordillera y cordillera de Carabaya. Cuyos rasgos morfológicos más conspicuos son las morrenas centrales y laterales que presentan apariencias en forma de terrazas aluviales que representan antiguos valles glaciares en las zonas laterales de las morrenas terminales (zonas de confluencia de varios valles glaciares) producto de las diferentes épocas glaciares.

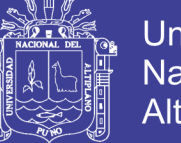

#### **b) Riesgos naturales**

El clima de la zona es frígido y semiseco, se caracteriza por la presencia de un período de lluvias y un periodo de estiaje.

A fin de evaluar las características meteorológicas, se consideran los registros y datos de la estación meteorológica de Ananea, ubicada en el distrito de Ananea, provincia de San Antonio de Putina, departamento de Puno y los datos obtenidos en el monitoreo meteorológico realizado por el Laboratorio Envirolab Perú S.A.C., debidamente acreditado por INDECOPI con Resolución/Cedula de Notificación 294 - 2010/SNA- INDECOPI.

### **c) Calidad de Suelo**

#### **Geología**

#### **Marco geológico regional**

Regionalmente las estructuras más sobresalientes corresponden a rocas Pelíticas – Pizarrosas más antiguas (Formación Ananea) marcadas por un metamorfismo Epizonal, en general forman aureolas de contacto con cuerpos intrusivos Pérmo - Triásicos. Más al sur se encuentran suprayaciendo en continuidad, afloramientos del Paleozoico Superior, de areniscas cuarzosas con coloraciones Gris Rosáceas e intercalaciones de Limoarcilllitas de origen continental (Grupo Ambo). A su vez y en concordancia, se encuentran expuestos a secuencias Calcáreas, con coloraciones verde- grisáceos de morfología suave y abrupta (Grupo Tarma), ya al oeste y al sur se presentan algunos afloramientos escarpados de secuencias Calcáreo- Pelíticas de superficie Kárstica. Esta dada por calizas con coloraciones gris a gris oscuras. Calizas Solidificadas y Dolomíticas, Limoarcillitas calcáreas de color gris correspondientes a l grupo Copacabana del Pérmico Inferior.

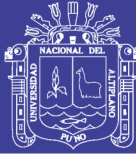

El paleozoico superior está caracterizado por una secuencia sedimentariavulcanoclástica continental dando lugar a morfologías muy abruptas. Dos litofacies una conglomerádica a brecha sedimentaria y otra volcánica de carácter Ígneo Efusivo de coloraciones rojizas, violáceas que tipifican las capas rojas correspondiente al grupo Mitu.

El Mesozoico está representado por secuencias continentales y marinas cuyos afloramientos se caracterizan mayormente por areniscas de grano medio a fino de coloración blanquecina con algunos niveles rosáceos en capas rojas bien estratificados además de la presencia de calizas bituminosas de coloración gris blanquecinas del grupo moho.

Durante el plioceno - pleistoceno se formaron depósitos poco consolidados mal clasificados con presencia de matriz limosa, y caracterizados por Lodolitas y Areniscas gruesas de rasgos heterogéneos denominados como formación Arcoaja. Además de depósitos fluvioglaciares que ocupan en gran parte la depresión longitudinal de Ananea - Crucero, las unidades morfológicas más resaltantes están representadas por la presencia de la cordillera oriental, seguida de la depresión longitudinal Crucero – Ananea, más hacia el Este se encuentra la presencia de la pre-cordillera de carabaya caracterizada por una intensa actividad tectónica de fases hercinicas.

### **d) Calidad de agua**

Hidrografía. - La zona está comprendida dentro de la cuenca del rio Carabaya, afluente del Rio Ramis. En dicha zona toma el nombre de rio Grande, que recibe

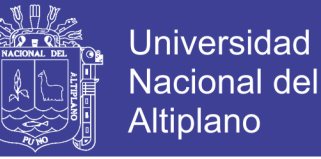

los deshielos del nevado de Ananea y los reboses de las lagunas Rinconada, Sillacunca, Huicha y Chullpacocha.

Pertenece a las provincias de Sandia y Carabaya. El rio Ramis es el principal afluente del Lago Titicaca, aportando cerca del 40% de la escorrentida que ingresa al Lago.

Aguas Superficiales. - El uso del agua, es imprescindible en toda Actividad Humana, entre ellas para el desarrollo minero, (operaciones de explotación, que incluye a los usos domésticos e industriales), merece especial atención el ojo de agua Qoñi uno ubicado a 0.5Km del Distrito de Ananea.

La ubicación altitudinal de estos ríos y quebradas da una connotación especial a los ecosistemas que se forman en dicho espacio, ya que, si bien los usos actuales en dichos espacios no son muy significativos, éstos, a través de las formaciones hidromórficas existentes denominados "bofedales" (adyacentes al área), almacenan el agua de precipitación y luego regulan su escurrimiento, dando cierta regularidad a los caudales de estiaje, así como también minimizando los valores extremos de las descargas en las épocas de avenida.

Laguna artificial Sillacunca. – Fue construido con fines mineros y para poder regular las descargas de agua por efectos de precipitaciones pluviales; ubicado a una altitud de 4950m.s.n.m., por el norte limita con los cerros de San Francisco y Callansani sus elevaciones están sobre los 5000 m.s.n.m., por el Sur limita con los cerros Sanchani y de la Cruz, sus elevaciones están sobre los 5150 m.s.n.m., por el este limita con los llanos de las estribaciones de los cerros de San Antonio,

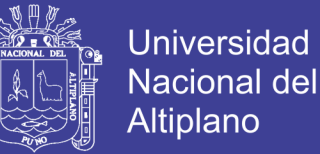

el área que ocupa la laguna es de 276 Ha, con una capacidad de almacenamiento aproximado de 7<sup> $000,000 \, \text{m}^3$ ; Las aguas almacenadas en la represa de Sillacunca</sup> es un volumen total de 4.43 MMC.

- Descargas Medias Anuales Aforadas. En el ámbito de estudio se cuenta con información de registros de descargas de los ríos y quebradas. (Estación Meteorológica Ananea), así mismo se han recopilado informaciones de aforos efectuados en distintas etapas de exploración y las efectuadas durante la etapa de campo.
- Descargas Medias Anuales Calculadas**.** <sup>A</sup> fin de caracterizar el comportamiento de las descargas de las quebradas y ríos, se ha procedido a estimar sus valores medios anuales en forma indirecta, para lo cual se ha utilizado como información básica la Zonificación Ecológica "Zonas de Vida" existente, que entre otros dispone de valores de la precipitación anual y sus respectivos coeficientes de escurrimiento. Visto así, las Zonas de Vida se convierten en Zonas de Escurrimiento Superficial, a partir del cual se puede estimar los valores de los caudales de las quebradas y ríos en cualquier punto de interés.
- Laguna Rinconada. está ubicada al NE de Ananea a una altitud de 4627m.s.n.m. y es la fuente principal para la explotación de las áreas mineras de: Arequipa -Pampa, Chaquiminas y Otros. Es la más importante por su área y por la presencia del Glaciar Ananea que constituyen una de las fuentes más viables para el aprovechamiento hídrico, la laguna tiene una extensión aproximada de 54,80 Km2 ocupando un área de 547,7 Ha. con una capacidad de reservorio de 54'200,000 m<sup>3</sup>. Las aportaciones provienen de las precipitaciones pluviales y deshielo del glaciar Ananea, con un caudal de 200 - 420 L/s en épocas de lluvias y 120 L/s

No olvide citar esta tesis

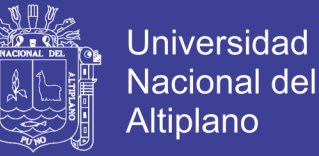

aproximadamente en tiempo de sequía; la calidad de agua no se ha determinado por encontrarse fuera del área de interés minero.

- Cuenca Huicha, Chullpacocha. Esta cuenca está ubicada al sur del campamento Vizcachani, a una altitud de 4750 m.s.n.m., su área hidrográfica es de 35.73 Km<sup>2</sup>. con un rendimiento de 13'118,574 m<sup>3</sup> al año; actualmente sus aguas son conducidas por medio de un canal de 5Km hacia Ajoyani, en donde es utilizado por pequeños mineros. su caudal es de 164 L/s aproximadamente en los meses de sequía y 300 L/s aproximadamente en épocas de precipitaciones, sin embargo, sus aguas descargan en forma natural por reboce al riachuelo denominado río Grande, tributario del río Ramis; la calidad de agua no se ha determinado por encontrarse fuera del área de interés minero.
- Laguna Cumuni. Esta laguna está ubicado en la parte baja de la concesión minera "Ana María Nº 5"; cuya fuente de alimentación proviene de los deshielos del nevado Ananea y San Andrés; tiene una extensión aproximada de 43.9 Km<sup>2</sup>; esta fuente es utilizado para lavado de ropas por los pobladores del Centro Poblado la Rinconada; la calidad de agua no se ha determinado por encontrarse fuera del área de interés minero.

#### **Hidrología**

Hidrogeología. Los factores que controlan las condiciones hidrogeológicas de un medio geológico son: las unidades de roca y suelo donde se acumula el agua y el recurso hídrico que lo recarga.

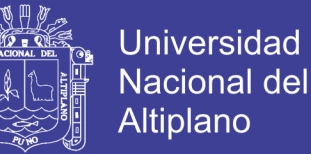

Acuíferos. El acuífero es el medio donde se almacena el agua subterránea. En forma general se puede diferenciar dos acuíferos, relacionados con el basamento rocoso y los depósitos de superficie.

Basamento rocoso. El basamento rocoso formado por pizarras y cuarcitas es prácticamente impermeable por porosidad intersticial, por lo tanto, sus condiciones Hidrogeológicas para almacenar aguas son malas. Esta roca ha sufrido un intenso tectonismo, por lo tanto, es de esperar zonas locales muy fracturadas donde podría almacenarse el agua y a su vez circular; es decir es posible la presencia de acuíferos locales, muy en especial en la corteza superficial de meteorización.

- Depresión Ananea. La depresión Crucero-Ananea, rellenada por sedimentos cuaternarios, puede constituir un buen acuífero. Esta depresión, aguas abajo del desvío a Sandia, ha sido rellenada por los tufos Picotani; dividiéndola en dos sub - depresiones locales. La sub-depresión superior que está en el área de estudio, para fines de evaluación hidrogeológica, se le está identificando como sub-depresión Ananea.
- Recarga. Los factores para la recarga de un acuífero son: precipitaciones pluviales, escorrentía superficial, morfología del terreno, presencia de vegetaciones, porosidad y permeabilidad del terreno, etc.

El aporte hídrico es básico para la recarga del acuífero. En el área del estudio, recurso hídrico está presente en forma de precipitaciones, glaciales, lagunas y escorrentías; por lo tanto, existe suficiente aporte hídrico para saturar los depósitos. La precipitación promedio anual es 700 mm/año.

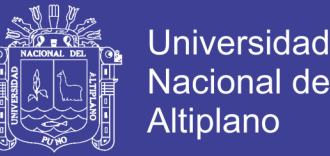

El relieve suave y uniforme y de poca inclinación es favorable a la infiltración. Por lo tanto, se puede concluir que en las aguas subterráneas El basamento rocoso formado por pizarras y cuarcitas es relativamente impermeable por su porosidad intersticial.

Calidad del agua. - Las muestras fueron analizadas por Laboratorios Analíticos del Sur, el cual se encuentra acreditado por INDECOPI con Resolución/Cedula de Notificación 128-2010/SNA- INDECOPI. El trabajo finalizó con el procesamiento de la información generada en los trabajos de campo y de los reportes del laboratorio, dichos resultados serán discutidos tomando como referencia los Estándares Nacionales de Calidad Ambiental para Agua del Ministerio del Ambiente–MINAM (D.S.002-2008- MINAM, categoría III).

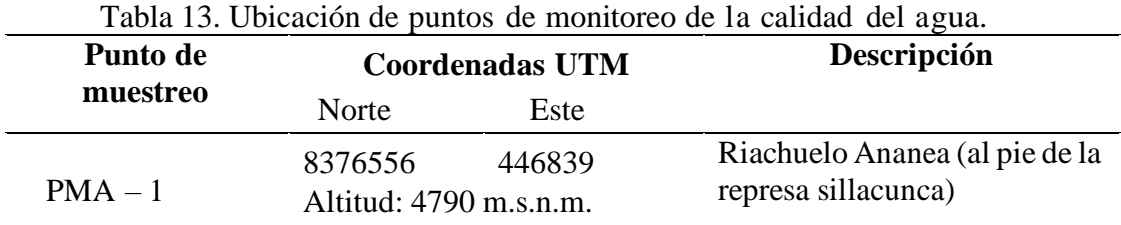

Fuente: Laboratorios analíticos del sur E.I.R.L.

La evaluación de la calidad de agua del cuerpo receptor, dentro del área de influencia del Proyecto Minero, se tomó un punto de muestreo para el análisis de aguas, se ha considerado los Estándares de Calidad Ambiental para Agua (D.S. N° 002 -2008- MINAM) y su categoría aplicable conforme a la Resolución Jefatural N° 202-2010- ANA, y los criterios que establece el D.S. 023-2009-MINAM, como también los lineamientos establecidos en el Protocolo Nacional de Monitoreo de la Calidad del Agua, aprobado mediante Resolución Jefatural N° 182-2011-ANA.

No olvide citar esta tesis

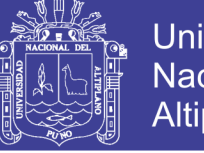

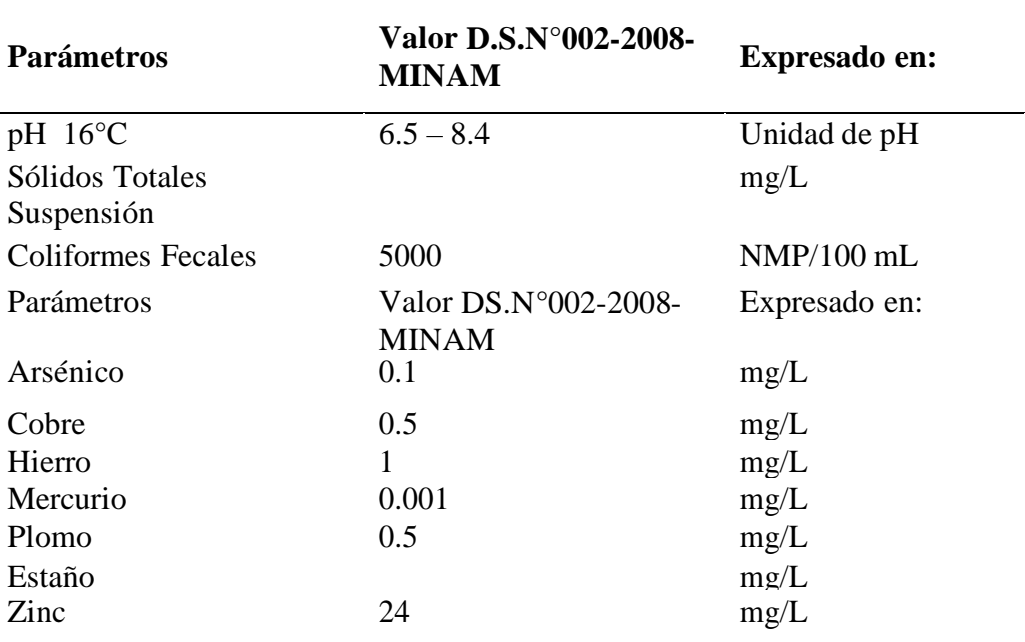

Tabla 14. Resultados de monitoreo en agua superficial (09/12/12).

Fuente: Laboratorios analíticos del sur E.I.R.L.

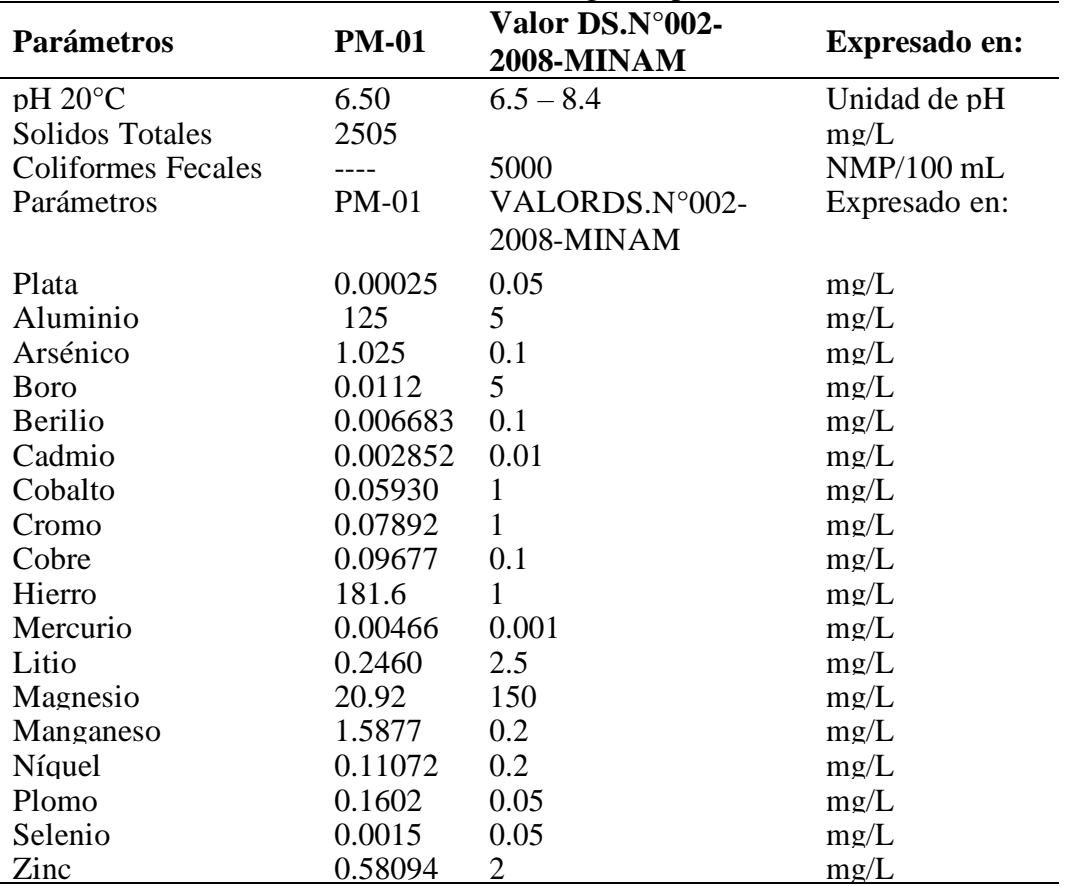

Tabla 15. Resultados de monitoreo en agua superficial (01/02/13).

Fuente: Laboratorios analíticos del sur E.I.R.L.

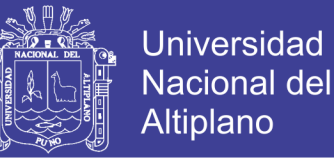

### **e) Calidad de aire**

Dirección y velocidad de viento. - El viento es el aire en movimiento el cual se produce en dirección horizontal, a lo largo de la superficie terrestre. Este desplazamiento es consecuencia, por las diferencias de presión y temperatura entre distintas zonas.

De acuerdo al estudio de campo y confrontación del mapa forestal del Perú, la cobertura vegetal corresponde a una Tundra y Nival.

- Tundra. En este tipo cobertura vegetal se tiene un potencial agropecuario forestal muy limitado, en el ecosistema dominan los pajonales alto andinos, donde la formación vegetal es muy dispersa.
- Nival. Entre las inmediaciones de la tundra se ubican los ecosistemas del piso Nival, donde el potencial forestal es enteramente desprovisto de valor actual y sin potencial para el aprovechamiento agropecuario forestal.

### **f) Ruido**

Para la caracterización de la calidad del ruido ambiental en el área de estudio, se utilizaron métodos de evaluación y análisis tomados como referencia los Estándares Nacionales de Calidad Ambiental para Ruido (Decreto Supremo Nº 085 -2003-PCM). Para evaluar la generación del ruido ambiental, se muestra los resultados obtenidos, la ubicación de las estaciones de monitoreo se presentan: (IGAC, 2012).

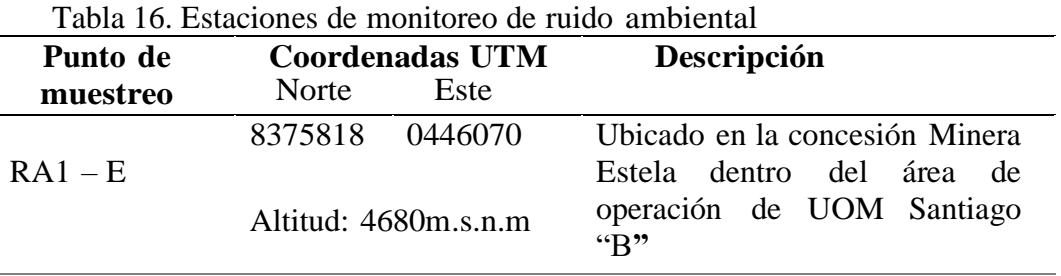

Fuente: Envirolab Perú S.A.C.

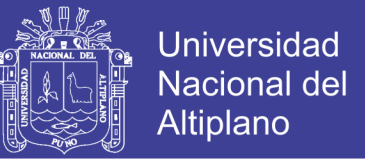

Frecuencia. - El monitoreo de los niveles de ruido en la zona de explotación se realizarán dos veces por año, se considerarán puntos de muestreo al Proyecto Minero, caminos y campamentos. El análisis de ruido será por nivel de ruido equivalente (LAeq).

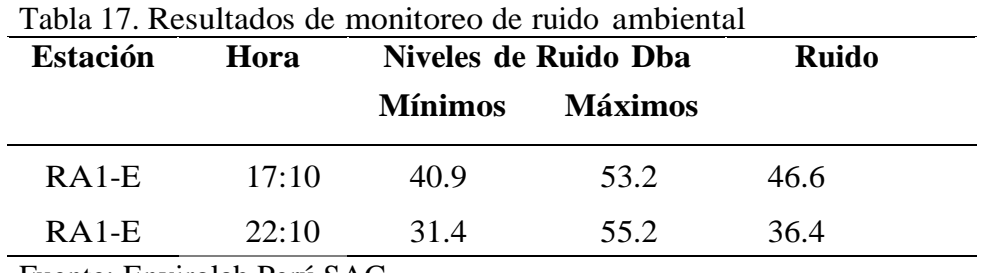

Fuente: Envirolab Perú SAC.

#### **4.1.2.2. Ambiente biológico**

La descripción del ambiente biológico, está referido a la flora, fauna, ecosistemas y áreas naturales protegidas por el estado peruano; todo ello en cuanto a las características, dinámica y condiciones biológicas actuales, con especial énfasis en los impactos ambientales negativos y los efectos sobre los componentes bióticos.

#### **a) Flora**

La caracterización de la flora de vida silvestre se realizó en 02 periodos diferenciados. El primero se hizo en el mes de Febrero (periodo de lluvias) y el segundo se hizo entre los meses de abril y Mayo (periodo de estiaje); en ambos periodos se pudo diferenciar la diversidad de especies, registrándose los mayores índices en el periodo lluvioso.

#### **b) Fauna**

Aves. - La disminución local de las aves está fuertemente relacionada con su hábitat degradado debido a las excavaciones, deforestación, aguas contaminadas, asentamientos humanos y otros.

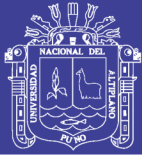

Reptiles y anfibios. **-** Dentro de los grupos de organismos sujetos a estudios está la fauna de anfibios y reptiles, vertebrados ectodérmicos que depende del ambiente para mantener su temperatura corporal estable; haciéndolos, por tanto, sensibles a las variaciones en el ambiente, especialmente los anfibios que habitan ambientes terrestres y acuáticos.

Mamíferos. **-** A pesar que la distribución de mamíferos a lo largo de una gradiente altitudinal en la vertiente occidental y oriental del sur del país aún no está documentada en el Perú (Pacheco, 2002), se cuenta con referencias aisladas sobre la presencia de especies indicadoras de ecosistemas.

Especies endémicas. - En este estudio no se han encontrado especies de flora endémica para Puno o el Perú. En cuanto a las especies de fauna, se ha determinado una sola especie endémica para el Perú, Lagidium peruanum (Pacheco, et al 1995).

Especies protegidas por la legislación peruana y legislación internacional. - No se han identificado especies de flora y fauna silvestres amenazadas.

También se ha identificado la especie Lepus europaeus "liebre europea", la cual es considerada plaga, pero no se conoce algún método para exterminar esta especie, eventualmente son espantados por los perros de las viviendas o por los mismos pobladores.

Áreas naturales protegidas por el estado peruano**. -** Entre el "patrimonio natural", conjunto de plantas, animales y ecosistemas, protegidos por el estado peruano, el ámbito del proyecto minero NO se encuentra entre los límites de ninguna de las Áreas Naturales Protegidas por el estado peruano o de sus zonas de amortiguamiento.

#### **4.1.2.3. Ambiente socioeconómico**

#### **Social**

Los socios y trabajadores del Proyecto Minero de la Concesión Estela, viven en el Distrito de Ananea, por considerarse cerca de las áreas de la concesión minera; teniendo las facilidades de servicios básicos (electricidad, agua, desagüe, teléfono, radio comunicación, TV, radio transmisor en AM, FM y acceso de la vía asfaltada entre los pueblos de Ananea y Juliaca).

### **a) Educación**

Según los datos de Censo 2007, la población que alcanza estudiar en el nivel primario en el distrito de Ananea representa el 33.16%, y la población con educación secundaria representa el 46.81%. La población sin nivel de educación es el 9.62% y aquellos con educación inicial representan un 1.73%. Así mismo la población que cuenta con educación superior universitaria y no universitaria completa en Ananea representa el 8.68%. (IGAC, 2012).

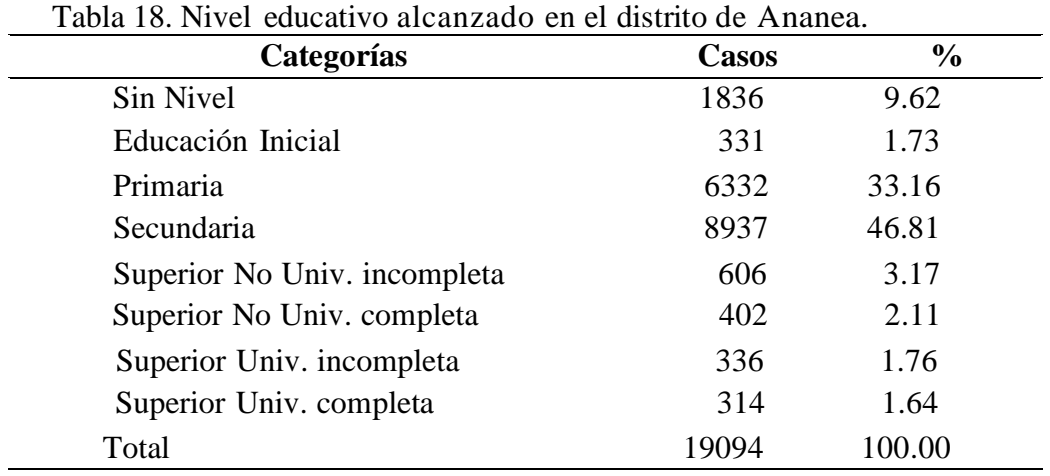

Fuente: INEI. XI Censo Nacional de Población y VI de Vivienda, 2007

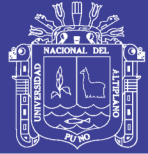

### **b) Capacitación**

Se implantará la capacitación del personal que se realizará en forma permanente, en los aspectos técnicos como en los aspectos de seguridad, salud ocupacional y medio ambiente, así como sensibilizar al personal en temas relacionados con el ambiente, siendo éste un impacto positivo y significativo, generado por la actividad productiva en torno a la concesión minera.

### **c) Salud**

El Distrito de Ananea cuenta con un puesto de salud ubicados en el mismo pueblo de Ananea, los pobladores se trasladan para tratar las enfermedades frecuentes que aqueja a la población sobre todo infantil y senil, como son: Infecciones Respiratorias Agudas (IRAS), afecciones a las vías respiratorias como neumonía, gripes entre otras y las enfermedades diarreicas agudas (EDAS) y afecciones estomacales; provocadas principalmente por el uso de aguas no tratadas. Otras enfermedades son las afecciones buco-estomacales y casos de desnutrición. Los casos graves que se presentan en el centro de salud son derivados al Hospital de Putina. Para el año 2007 el 89.06% de la población del distrito de Ananea no contaba con ningún tipo de seguro, mientras el 8.14% de la población estaba asegurado con el Seguro Integral de Salud (SIS). Solo el 1.46% está asegurado en ESSALUD.

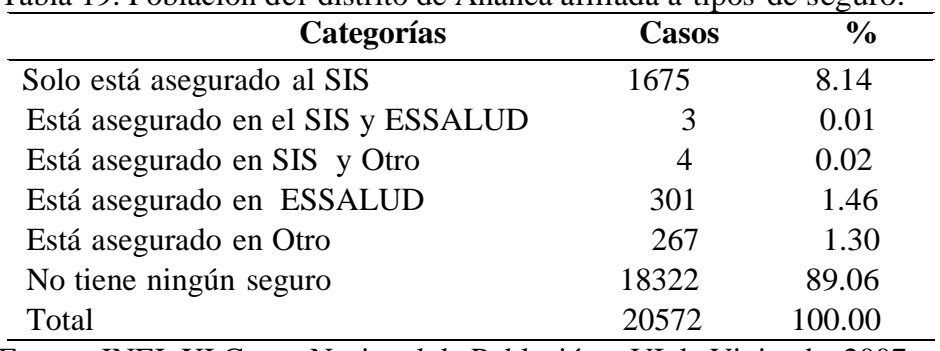

Tabla 19. Población del distrito de Ananea afiliada a tipos de seguro.

Fuente: INEI. XI Censo Nacional de Población y VI de Vivienda, 2007

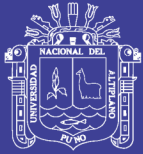

### **d) Paisaje**

El Distrito de Ananea se encuentra ubicado en la provincia de San Antonio de Putina, Región de Puno, fue creado el 02 de mayo de 1854 con el nombre de Distrito de Poto (Putu). Al crearse la Provincia de Sandia el 30 de enero de 1875 pasa a ser uno de sus Distritos. Por Ley N° 9965 del 15 de septiembre de 1944 toma la denominación de Ananea. Por Ley N° 25035 del 12 de junio de 1989 pasa a formar la provincia de San Antonio de Putina.

Geográficamente se ubica en el flanco sur-occidente de la Cordillera Oriental de los Andes, limítrofe con la vecina República de Bolivia en el departamento de Puno. Su clima es frío y seco con temperaturas mínimas que pueden llegar hasta los 27 grados bajo cero. Se encuentra a una altitud de 4,610 m.s.n.m. A 14 grados 40º 40" Latitud Sur y 69 grados 31º 56" Longitud Oeste.

Sus límites son: por el norte con la provincia de Sandia y el Distrito de Sina. Por el Este: con la República de Bolivia. Por el Sur: con la provincia de Huancané y Quilcapuncu. Por el Oeste: con el Distrito de Putina. El idioma que hablan es el quechua, aymará y castellano.

El pueblo de Ananea está situado a 3.5 horas de Juliaca (170 kms.), para acceder a esta zona, cuenta con transporte público todo el día y la vía de acceso en su mayor parte es de via asfaltada, cabe mencionar que el proyecto minero está situado a pocos metros del pueblo de Ananea. El distrito está compuesto por 7 comunidades, además del centro poblado principal desde donde se accede a éstas a pie o en moto (la

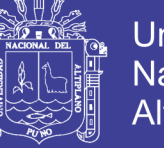

mayoría está situada entre 1 y 4 horas; una comunidad está a 18 horas del centro poblado).

#### **Económico**

#### **a) Bienes y servicios**

En este ítem analizaremos la condición de la vivienda en el distrito de Ananea, para conocer las condiciones de su población se describe el tipo de vivienda, el abastecimiento de agua, servicios higiénicos y la disponibilidad de alumbrado eléctrico, indicadores elementales de las condiciones de vida de la población. El análisis del acceso a los servicios básicos se utiliza como indicador para medir los niveles de satisfacción de las necesidades básicas (acceso a agua, desagüe y al alumbrado eléctrico), con las que debe contar cada familia para lograr un nivel de calidad de vida satisfactorio.

#### **b) Nivel económico**

De acuerdo XI Censo Nacional de Población y VI de Vivienda del 2007, el distrito tiene una población de 20572 habitantes, delos cuales 11769 son hombres (57.21%) y 8803 son mujeres (42.79%). El idioma que habla la población es castellano, quechua y aymara; Los pobladores del sector rural viven dispersos y no tienen servicios básicos de agua, desagüe y luz; se dedican principalmente a las actividades: pecuaria, minera y comercialización de fibras de camélidos.

#### **c) Empleo**

El 25.99% de los jefes de familia del distrito de Ananea se desempeñan como obreros de mina, construcción, manufactureros y obreros de industrias, el 69.57% como trabajadores de servicios no calificados, comerciantes; un 1.81% como agricultores; 2.48% como técnicos de nivel medio; y 0.15% se desempeñan en otras ocupaciones.

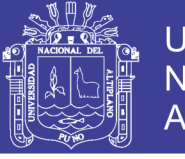

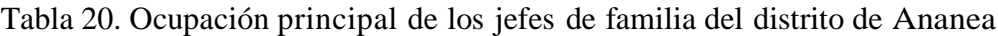

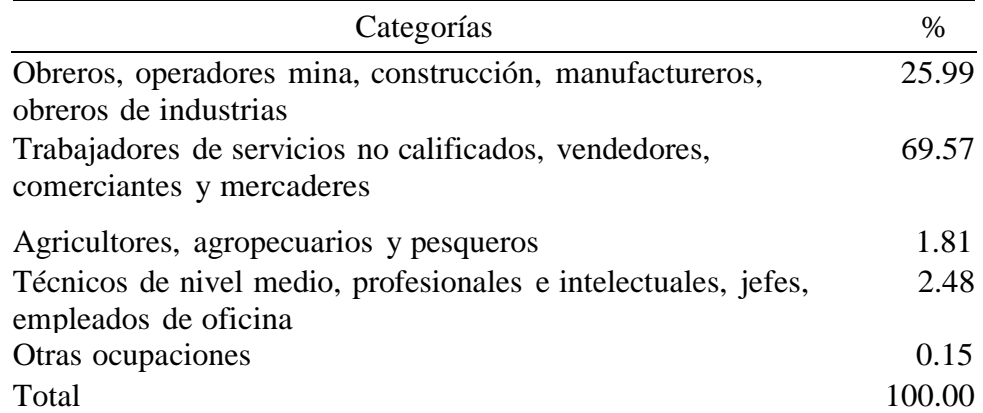

Fuente: INEI. XI Censo Nacional de Población y VI de Vivienda, 2007.

#### **d) Actividades productivas**

La principal actividad económica del distrito de Ananea lo representa el trabajador no calificado al servicio de la minería o actividades afines con el 82.07%. De acuerdo al Censo Nacional 2007, XI de Población y VI de Vivienda, las actividades relacionadas a la agricultura, sector agropecuario, pequeños trabadores de servicios, vendedores representan el 15.30% de las actividades económicas, seguidas por las actividades de técnicos de nivel medio, profesionales, jefes de oficina con el 2.48%. (IGAC, 2012).

Tabla 21. Principales actividades económicas según agrupación**.**

| Categorías                                          | Casos          | $\frac{6}{6}$ |
|-----------------------------------------------------|----------------|---------------|
| Trabaj.no calif.serv., peon, vend., amb., y afines  | 5386           | 57.41         |
| Obrero y oper. de minas, cant., ind., manuf.y otros | 2314           | 24.66         |
| Trabi. de serv. pers. y vend. del comerc. y mcdo.   | 1141           | 12.16         |
| Agricult.trabajador calific.agrop.y pesqueros       | 170            | 1.81          |
| Obreros construcc., conf., papel, fab., instr.      | 124            | 1.32          |
| Técnicos de nivel medio y trabajador asimilados     | 119            | 1.27          |
| Profes. científicos e intelectuales                 | 79             | 0.84          |
| Jefes y empleados de oficina                        | 35             | 0.37          |
| Otras ocupaciones                                   | 10             | 0.11          |
| Miembros poder ejec.y leg. direct. adm. pub y emp   | $\overline{A}$ | 0.04          |
| Total                                               |                | 100.00        |

Fuente: INEI. XI Censo Nacional de Población y VI de Vivienda 2007

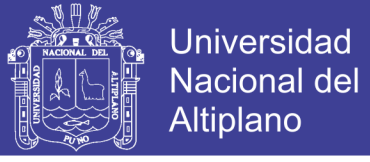

#### **4.1.2.4. Codificación de las componentes.**

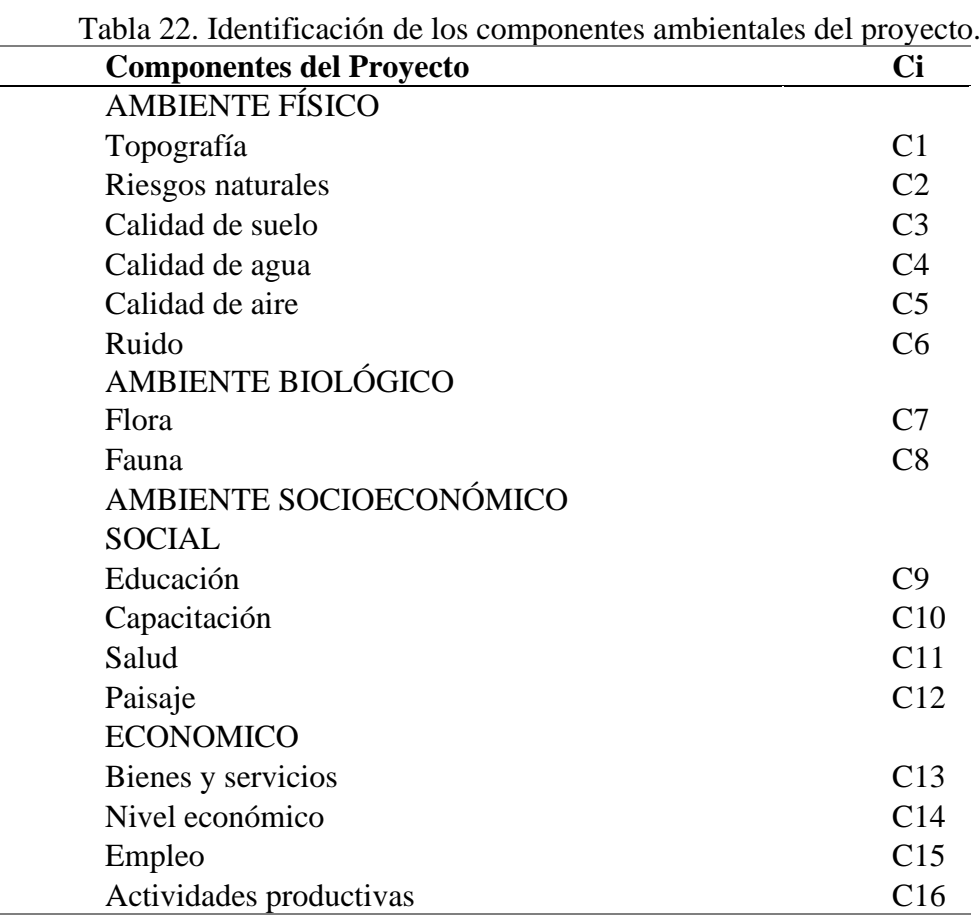

## **4.1.3. Identificación y descripción de impactos ambientales.**

En el presente apartado se ha identificado las relaciones causa – efecto entre las actividades del proyecto y los componentes ambientes señalados como relevantes.

Los impactos ambientales han sido identificados mediante el uso de doble de entrada de tipo causa y efecto, en el que en columnas se listan las actividades del proyecto y se las cruza en el eje horizontal con cada uno de los componentes ambientales.

La evaluación de impactos se realiza mediante un sistema matricial, en el que se cruzan las actividades y los factores ambientales del proyecto con los criterios considerados en esta metodología: importancia, magnitud, permanencia, reversibilidad y acumulatividad.

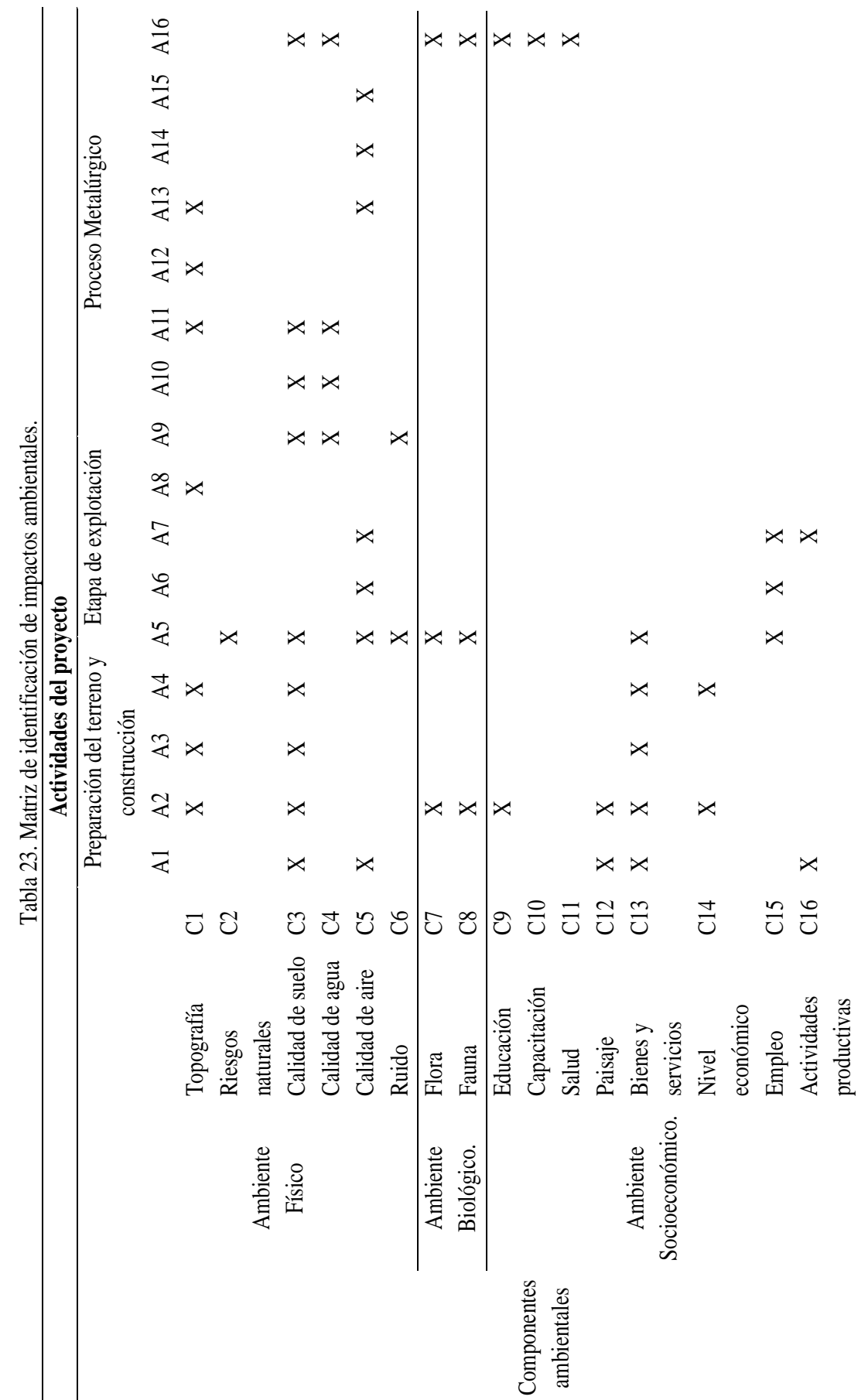

Repositorio Institucional UNA-PUNO

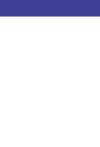

71

Empleo C15 X X X X

C16  $X$ 

 $\Join$ 

Actividades

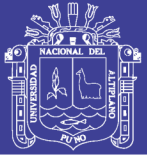

### **4.1.3.1. Impactos al ambiente físico.**

### **a) Impactos a la topografía.**

La realización de las actividades del proyecto minero, en la etapa de construcción implica la modificación del terreno y su probable implicancia en estabilidad física del terreno.

### **b) Impactos a los riesgos naturales.**

Las características morfológicas de la zona, existen zonas que presentan inestabilidad física; y, por lo tanto, riesgo latente de desprendimiento de morrenas, que podrían ocasionar accidentes y enterrar la maquinaria presente en el banco, por la inestabilidad de talud.

#### **c) Impactos a la calidad de suelo.**

Perdida de suelos. - Se afectará el suelo producto de las actividades de construcción de los componentes del proyecto, que consiste en la remoción de la capa superficial del suelo original.

Las actividades en la etapa de construcción requerirán la remoción de la cobertura vegetal y suelo debido a la construcción de los componentes del proyecto, así también por el desbroce y perfilamiento de las áreas donde se localizarán las instalaciones principales (cancha de desmonte, almacenamiento, almacén de combustible, almacén de herramientas, entre otros) e instalaciones auxiliares (oficina, letrinas, etc.).

Se tiene poco porcentaje de suelo superficial, los mismos que serán almacenados adecuadamente y resguardados contra la contaminación y la erosión natural durante la vida útil del proyecto en las canchas de TOP SOIL; puesto que posteriormente podrían ser utilizados en la etapa de cierre, específicamente en actividades de revegetación.
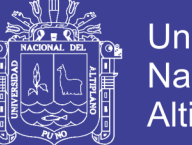

Universidad Nacional Altiplano

Posible Contaminación. - El personal será instruido en los procedimientos de la aplicación de medidas de manejo y contingencia para el proyecto ya que no se puede descartar completamente una eventual ocurrencia de derrames accidentales de hidrocarburos (combustible, aceites lubricantes y grasas). De producirse tal evento, su frecuencia y alcance serían muy limitados debido a las acciones establecidas en el plan de contingencia elaborado para este proyecto.

#### **d) Impactos a la calidad de agua**

Las actividades no deberían alterar la calidad del agua superficial, sin embargo, excepcionalmente, podría darse como resultado de derrames accidentales o por un incremento en la carga de sedimentos correspondiente a la escorrentía de aguas pluviales sobre áreas perturbadas.

Para evitar e impedir el contacto directo de las aguas de escorrentías que se producen durante las lluvias hacia la quebrada (cuerpo de agua), se pretende construir canal de coronación alrededor del tajo y canchas; para la acumulación de esta agua se construirá pozas de sedimentación donde se captaran esta agua así evitar el impacto.

Se ha podido observar que en épocas de lluvia el arrastre de suelos hacia los cuerpos de aguas superficiales incrementa la turbidez de las mismas y crea un exceso de sedimentos que constituye un efecto negativo para la vida acuática. Este impacto es producido de manera natural por las condiciones climáticas de la región, sobre todo las observadas en las estaciones húmedas.

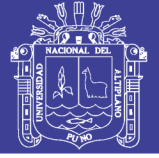

#### **e) Impactos a la calidad de aire**

Generación de gases de combustión**. -** En la etapa de construcción por la poca presencia de equipos y la poca frecuencia de transito hubo una mínima cantidad de generación de gas de combustión.

En la etapa de Operación la única fuente de generación de gas de combustión fueron los equipos pesados que se encuentra dentro de las instalaciones del proyecto, su función es de realiza el carguío y transporte. Además, las emisiones de gases se dieron nivel de suelo (inmisiones) y fueron dispersadas por los vientos presentes en la zona.

Generación de partículas en suspensión. - En la etapa de construcción se realizó la remoción y nivelación de los suelos para la ubicación de los componentes del proyecto, asimismo el tránsito genero material particulado y polvo.

En la etapa de operación la generación de material particulado y polvo está principalmente relacionada con la extracción del material aurífero por llevarse a cabo la operación a tajo abierto. Los efectos están localizados en las vías de accesos entre componentes y áreas de labores de explotación superficial, en el transporte, canchas de almacenamiento y otras instalaciones auxiliares.

#### **f) Impacto sobre el ruido**

En la etapa de construcción, el incremento de la presión sonora se produjo por el movimiento de equipo y tránsito en general.

En el área donde se desarrolla el proyecto no existe actividad humana razón por el cual no se prevé la afectación, este impacto se limitará solo en el área de trabajo del proyecto.

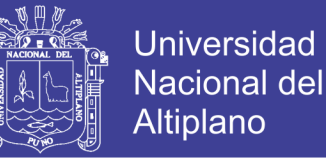

Asimismo, la fauna terrestre y aérea también percibe los incrementos de los niveles de presión sonora, lo que contribuyó a su posible migración hacia áreas vecinas.

#### **4.1.3.2. Impactos al ambiente biológico**

### **a) Impactos sobre la flora**

La flora del área de influencia directa es íntegramente afectada por los procesos de explotación minera, el acarreo del material ha ocasionado la deforestación completa del área en estudio.

Los componentes diseñados para el almacenamiento y conducción del agua, se encuentran en áreas sin cobertura vegetal, es también el caso de las canteras y botadero de desmontes. La emisión de los efluentes líquidos es un impacto que afecta seriamente la diversidad y cobertura vegetal, que también recibe un importante impacto negativo por el movimiento de maquinaria pesada, que levanta polvo y es llevado hasta a 500m de distancia del área de trabajo, dependiendo de la velocidad y dirección del viento, de esta forma se afecta las áreas de pastoreo, dañando la dentición y el sistema digestivo del ganado, se prevé que es un impacto permanente y extenso pero susceptible de ser mitigado.

En la etapa de cierre del proyecto se deberá restaurar el área, principalmente devolviendo la cobertura vegetal, que es la base para recuperar las características bióticas del área de estudio.

#### **b) Impactos sobre la fauna**

La operación del proyecto ha desplazado temporalmente a las poblaciones de fauna de vida silvestre, particularmente las aves. Sin embargo, los estudios de línea base de la fauna concluyeron que la fauna del lugar es muy escasa y se localiza particularmente en

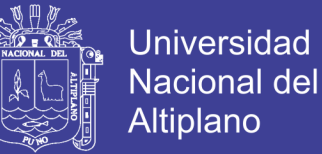

bofedales, no existen mamíferos mayores en el área del proyecto. En consecuencia, la alteración del hábitat natural se restringe a pequeños mamíferos, reptiles y aves, las cuales migran sin recibir impactos significativos.

La fauna doméstica, como los camélidos sudamericanos y ovinos, no pastan en la zona de trabajo, por lo que reciben mínima perturbación por la emisión de ruidos, movimiento de maquinaria pesada y la emisión de partículas suspendidas, este impacto es mínimo y localizado, además de ser susceptible de ser mitigado

#### **4.1.3.3. Impactos al ambiente socioeconómico**

#### **Ambiente Social**

#### **a) . Educación**

Los impactos ambientales producidos por la actividad minera son utilizados por distintas organizaciones, para promover la educación en la localidad de Ananea.}

#### **b) Capacitación**

Se implantará la capacitación del personal que se realizará en forma permanente, en los aspectos técnicos como en los aspectos de seguridad, salud ocupacional y medio ambiente, así como sensibilizar al personal en temas relacionados con el ambiente, siendo éste un impacto positivo, generado por la actividad productiva en torno a la concesión minera.

#### **c) Salud**

Durante las actividades de extracción los trabajadores pueden sufrir accidentes relacionados a la caída o desprendimiento de material. Asimismo, la inadecuada

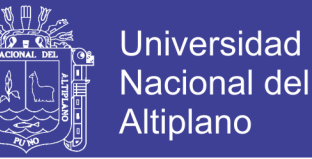

manipulación del mercurio por parte de los trabajadores, puede ocasionar el contacto e inhalación de vapores de mercurio.

El impacto es considerado de carácter negativo, de intensidad alta, de duración mediano plazo, recuperable con aplicación de medidas correctoras, el nivel de significancia es de mediana relevancia.

# **d) Paisaje**

El paisaje natural ha sido completamente modificado, las excavaciones han cambiado las características topográficas del AID, por lo que deberá establecerse las medidas más adecuadas para la etapa de cierre del proyecto, recuperando las áreas verdes complementadas con la restauración de taludes.

Para el cálculo del valor de índice ambiental (VIA) y caracterización de cada impacto ambiental, se debe ponderar cada uno de los criterios considerados en este método, por actividad y factor ambiental

# **Ambiente Económico**

El proyecto se desarrollará en el distrito de Ananea, como consecuencia el desarrollo de las actividades mineras implica un incremento en los servicios y bienes locales que se adquirirán los que son: alojamiento y alimentación por parte de los trabajadores, servicio telefónico.

### **a) Bienes y servicios**

Incremento de la economía local por ser proveedores de bienes y servicios

El proyecto se desarrollará en el distrito de Ananea, como consecuencia el desarrollo de las actividades mineras implica un incremento en los servicios y bienes locales que se

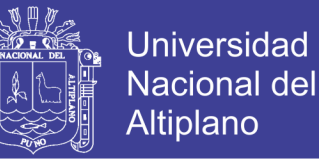

adquirirán los que son: alojamiento y alimentación por parte de los trabajadores, servicio telefónico.

#### **b) Nivel económico**

Desde el inicio de las actividades del proyecto se incrementó el nivel de la actividad económica de la Región Puno, especialmente las provincias de la zona norte y en la ciudad de Juliaca debido a la presencia de trabajadores de la zona quienes impulsaron la demanda de bienes y servicios, este impacto es positivo y de magnitud alta**.**

#### **c) Generación de empleo**

Es un Impacto positivo, por la influencia en el incremento en el empleo local durante las operaciones, aunque sea mínimo ya que se usará principalmente mano de obra correspondiente a la circunscripción al distrito del distrito de Ananea y sus comunidades aledañas. Esto se reflejará en el mejoramiento del nivel económico de la población, siendo este impacto calificado de afectación positiva fuerte.

# **d) Actividades productivas**

La empresa considera que el desarrollo social y económico de las poblaciones vecinas se genera a través de la participación, el diálogo y planificación compartidos que involucren a pobladores, autoridades del gobierno local y regional y representantes de organismos estatales, del sector privado y de la cooperación internacional, entre los cuales la empresa es únicamente un actor más.

El distrito de Ananea por concepto de canon minero y regalías mineras ha recepcionado el año 2007 S/. 1 372 452,13 y S/. 343 785,60 respectivamente.

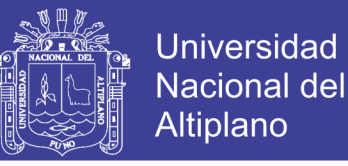

## **4.1.4. Evaluación de impactos ambientales con el método RIAM**

La identificación, valoración y evaluación de la actividad minera en el Proyecto Estela empleando el método de evaluación rápida de impacto ambiental (RIAM) se realizó en las siguientes etapas:

# **4.1.4.1. Identificación de los componentes ambientales del proyecto.**

El método RIAM, clasifica a los componentes ambientales en 4 categorías ambientales: ambiente físico, ambiente biológico, ambiente social cultural y ambiente económico.

| <b>Ambiente</b>  | <b>Componente</b>       | Ci             |
|------------------|-------------------------|----------------|
| <b>Físico</b>    | Topografía              | C1             |
|                  | Riesgos naturales       | C <sub>2</sub> |
|                  | Calidad de suelo        | C <sub>3</sub> |
|                  | Calidad de agua         | C <sub>4</sub> |
|                  | Calidad de aire         | C <sub>5</sub> |
|                  | Ruido                   | C <sub>6</sub> |
| <b>Biológico</b> | Flora                   | C7             |
|                  | Fauna                   | C8             |
|                  | Educación               | C9             |
| Socio cultural   | Capacitación            | C10            |
|                  | Salud                   | C11            |
|                  | Paisaje                 | C12            |
|                  | Bienes y servicios      | C13            |
| Económico        | Nivel económico         | C14            |
|                  | Empleo                  | C15            |
|                  | Actividades productivas | C16            |

Tabla 24. Identificación y clasificación de los componentes ambientales del proyecto.

# **4.1.4.2. Calificación y valoración de los impactos ambientales del proyecto**

La evaluación de impactos se realizó mediante el cálculo del puntaje ambiental ES "Environmental Score", para la ponderación de los criterios considerados en ese método.

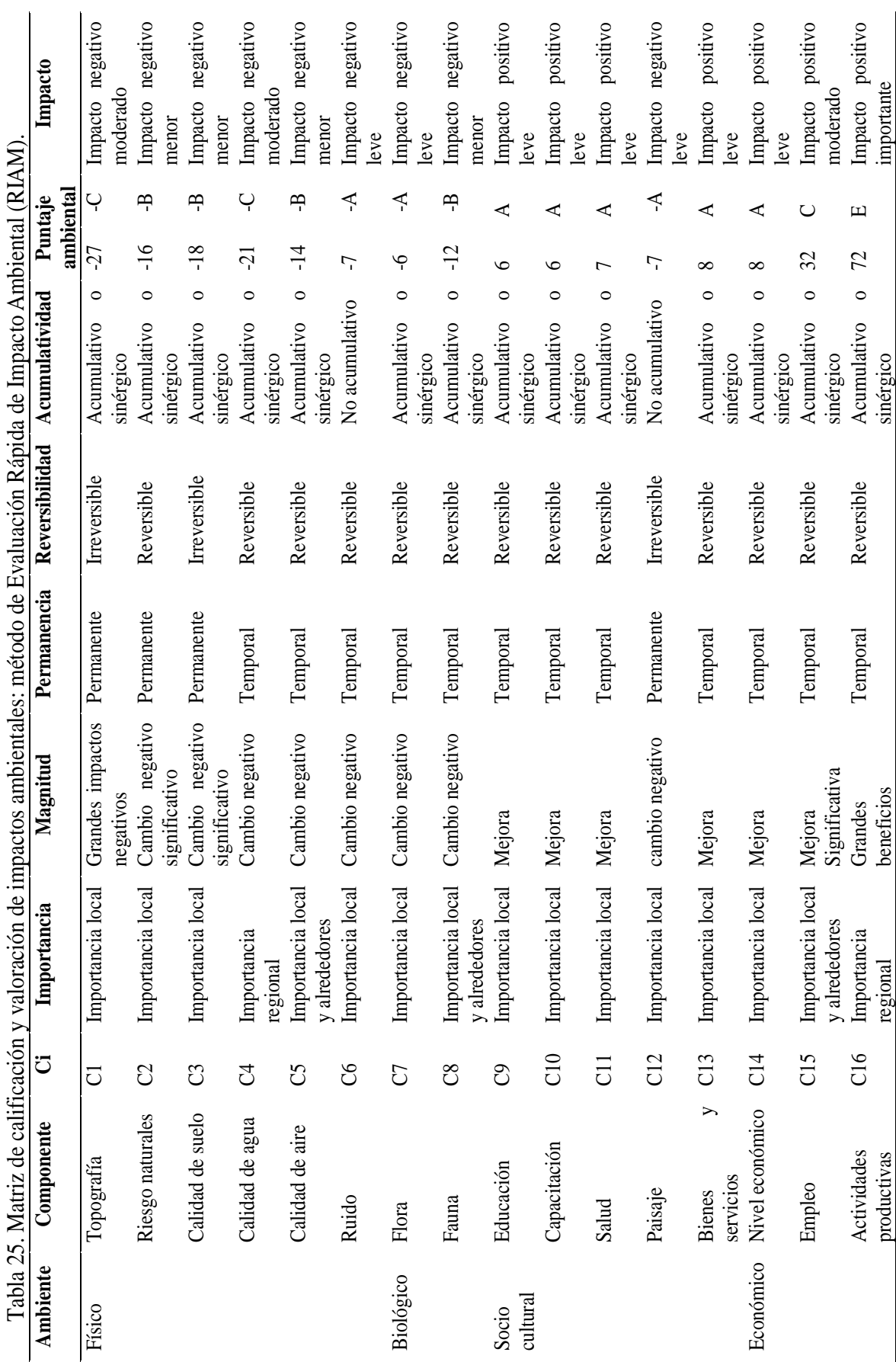

Universidad  $\mathbb{P}^3$ Nacional del Altiplano

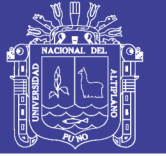

# **4.1.5. Discusión - método RIAM.**

# **4.1.5.1. Por componentes ambientales**

La metodología RIAM considera cuatro categorías ambientales: ambiente físico (AF), ambiente biológico (AB), ambiente socio cultural (ASC) y ambiente socioeconómico (AE).

La matriz de evaluación se presenta en la Tabla 25. y la discriminación de los resultados obtenidos se presenta en la Tabla 26.

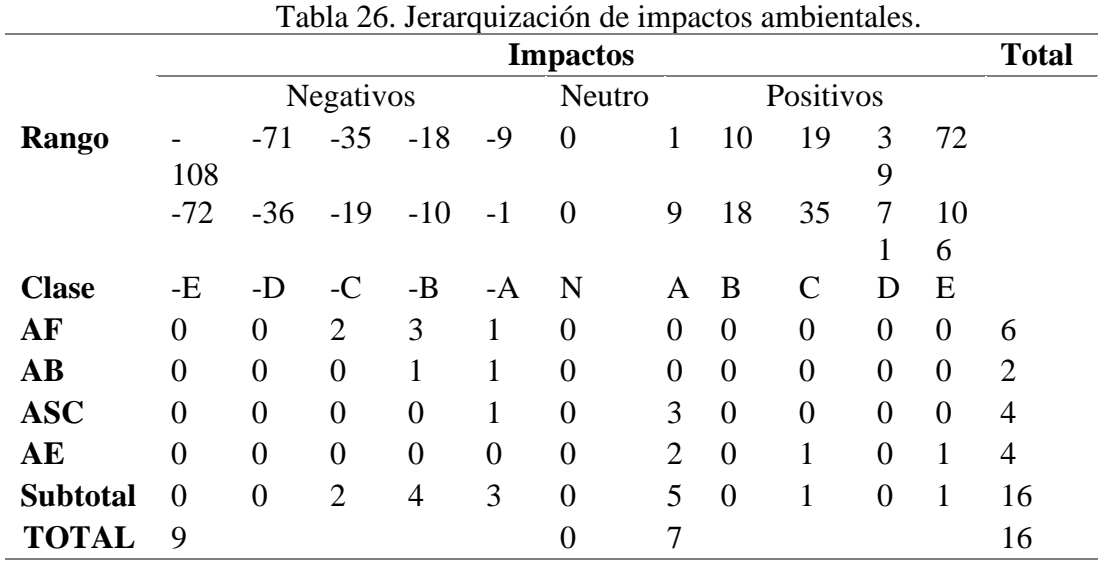

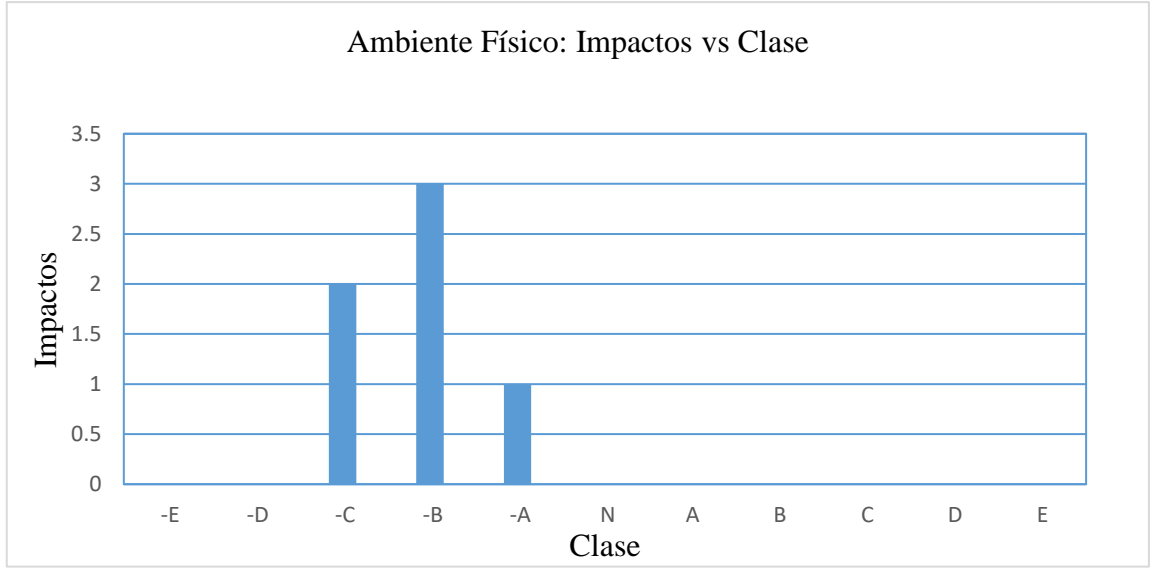

Figura 3. Resultados del ambiente físico.

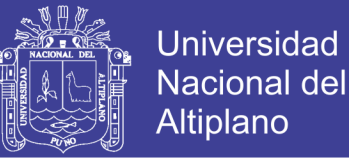

# **a) Ambiente físico**

En esta categoría han sido analizados 6 componentes ambientales, los resultados indican que existen tres tipos de impactos, un impacto negativo leve para el componente ambiental de ruido; 3 impactos negativos menores en los componentes riesgos naturales, calidad de suelo y calidad de aire; y 2 impacto negativos moderados en la topografía y la calidad de agua.

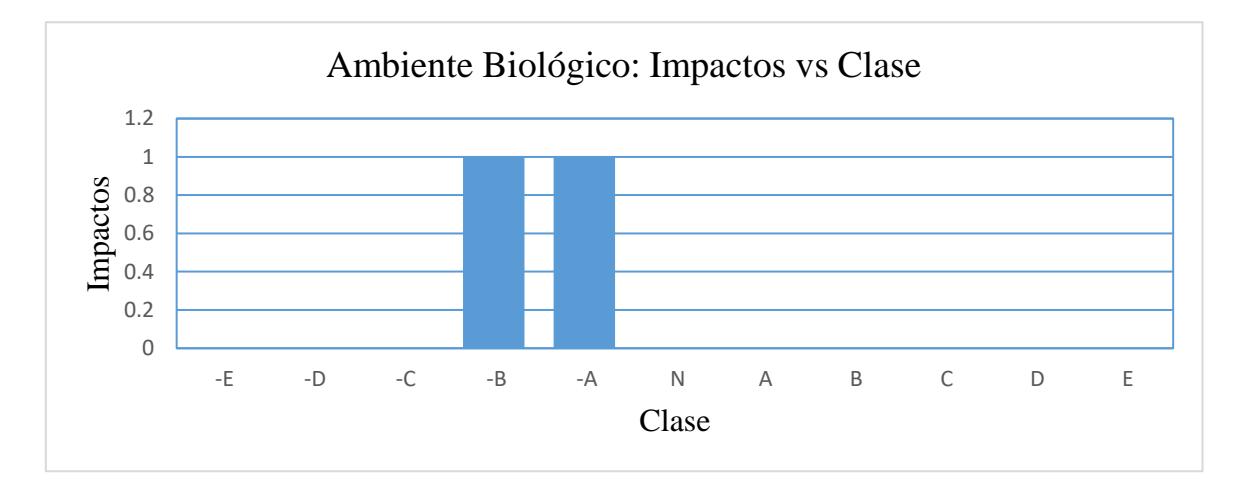

Figura 4. Resultados del ambiente biológico.

# **b) Ambiente biológico**

En esta categoría se han analizado 2 componentes ambientales, los resultados del RIAM indican que existe un impacto negativo leve en la flora y un impacto negativo menor en la fauna.

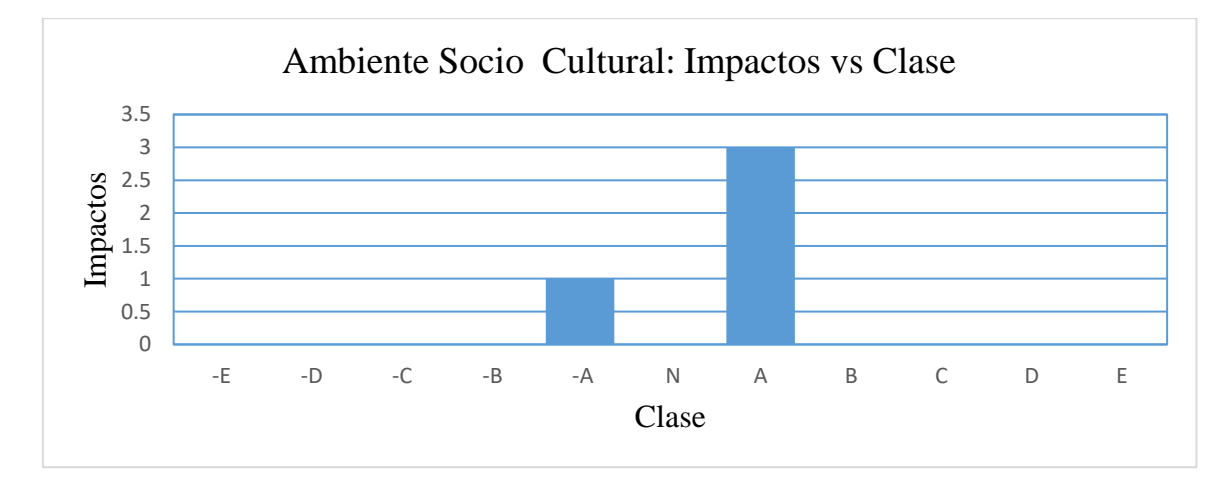

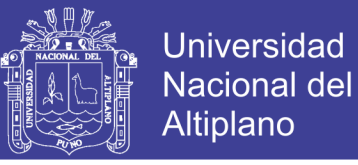

Figura 5. Resultados del ambiente sociocultural**. c) Ambiente social cultural**

En esta categoría se analizaron 4 componentes ambientales, los resultados indican que existe un impacto negativo leve en el paisaje. Existe también tres impactos positivos leves en el educación, capacitación y salud.

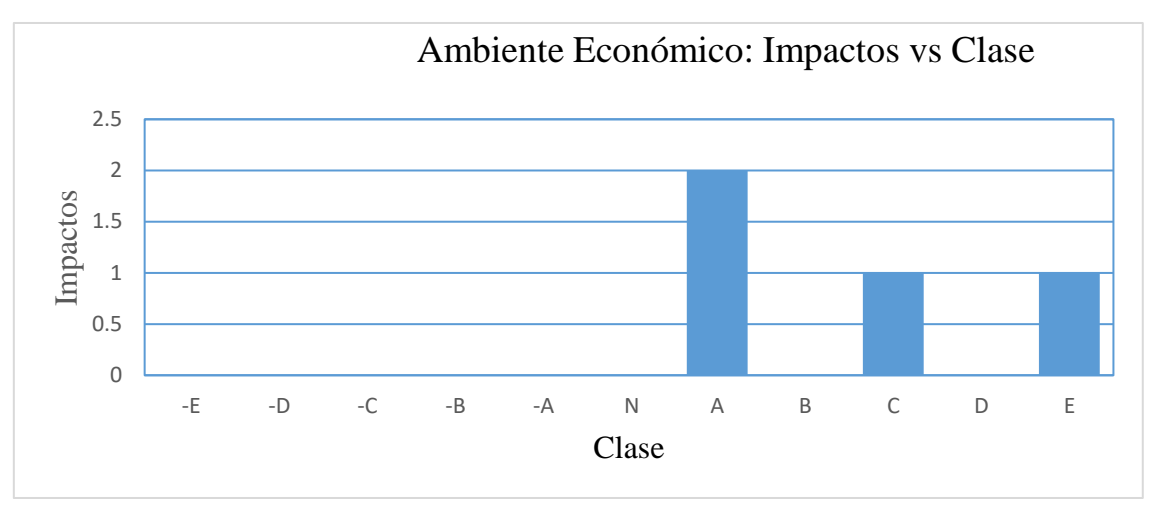

Figura 6. Resultados del ambiente económico.

# **d) Ambiente económico**

En esta categoría se analizaron 4 componentes ambientales, todos producen impactos positivos: 2 impactos positivos leves en los bienes y servicios, nivel económico; un impacto positivo menor en el empleo y un impacto positivo significante en actividades productivas.

En las siguientes figuras se presentan gráficamente los resultados de la evaluación por cada categoría ambiental y en forma global.

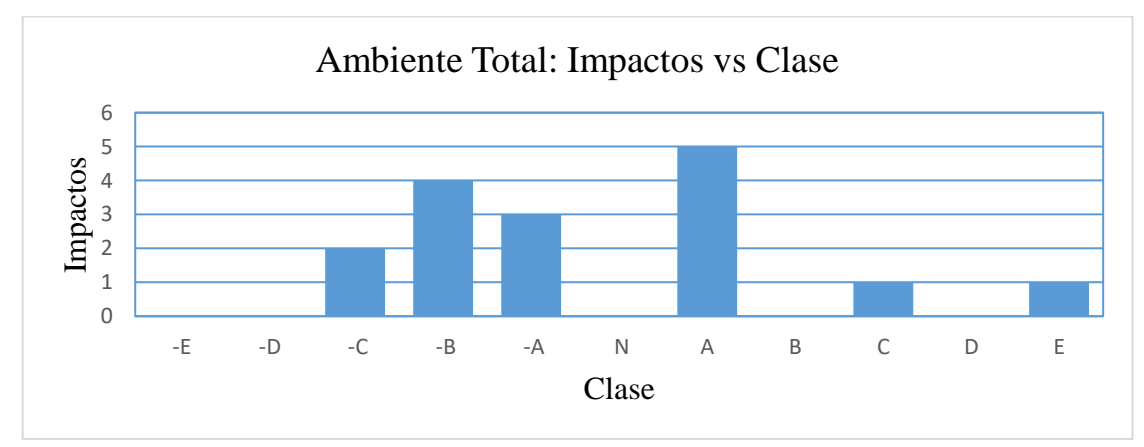

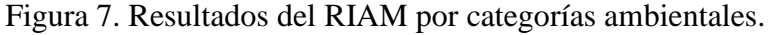

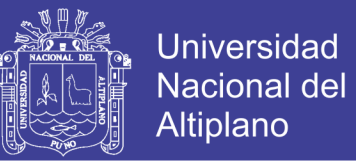

Del total de componentes ambientales analizados el 31% presentan impactos de carácter positivo leve, un 25% reflejan impactos negativos menores, un 19% de impactos negativos leves, y un 13% reflejan impactos negativos moderados; y un 6% de impactos positivos menores y un 6% de impactos positivos moderados.

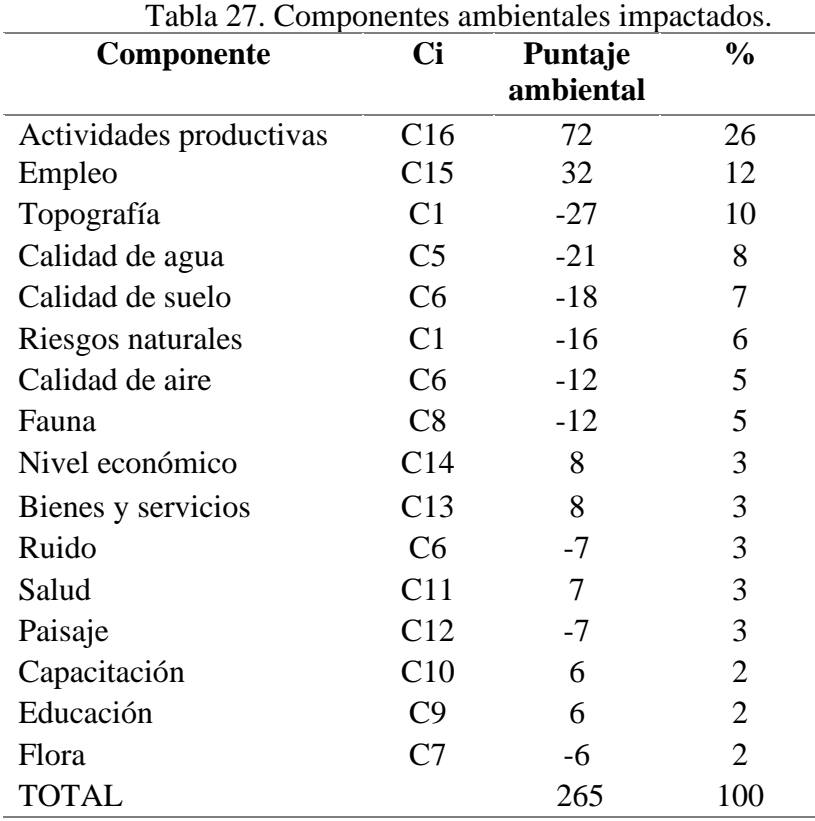

Del método RIAM concluye: Se han identificado 16 componentes ambientales susceptibles de sufrir impactos y 16 actividades mineras que pueden generar impactos. Se determinaron 54 impactos.

Las cinco variables consideradas en el RIAM (importancia del componente ambiental, magnitud del cambio, permanencia, reversibilidad y acumulación) son de carácter cualitativo.

En la investigación, los resultados indican que los componentes ambientales que muestran una mayor afectación negativa por las actividades del proyecto son la topografía

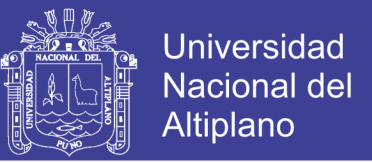

(-27 unidades), calidad del agua (-21 unidades), la percepción de potenciales impactos ambientales negativos (-21 unidades), la percepción política del proyecto (-21 unidades) y suelos (-18 unidades). Los componentes ambientales que son impactados positivamente son las actividades productivas (+72 unidades), empleo (32 unidades) y transporte y vías (+24 unidades).

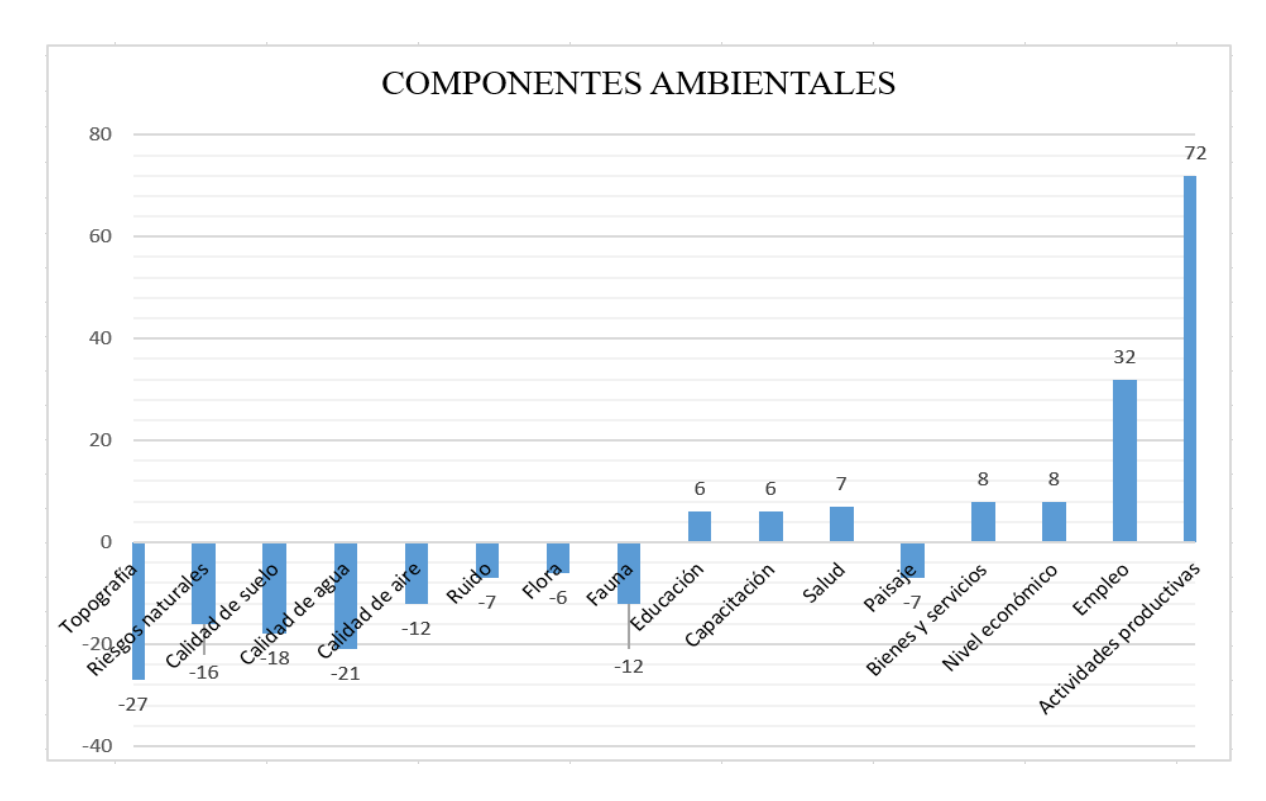

Figura 8. Significatividad de componente ambiental.

# **4.2. EVALUACIÓN DE LA DESARROLLO SOSTENIBLE MEDIANTE EL MODELO MATEMÁTICO DE PHILLIPS.**

### **4.2.1. Modelo de ecuación de Phillips.**

Es la ecuación primaria del modelo que establece que la sostenibilidad (S), para cualquier punto fi con en el tiempo (t), se obtiene por el valor determinado o atribuido de Medio Ambiente (E) menos el valor determinado o tribuido de las necesidades humanas e intereses  $(H_{NI})$  Phillips.

$$
S(t) = E(t) - H_{NI}(t) \tag{1}
$$

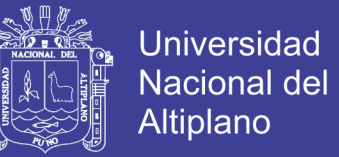

Medio ambiente (E) se define como los cuatro sistemas integrales sub-esférica que es necesario para toda la operación planetaria: Ambiente (A), Biosfera (B), la hidrosfera (H), y Litosfera (L). Estos sub-esferas tienen un impacto o papel que desempeñar en que influyen en el desarrollo y el carácter de (E). Además, los sub-esferas evolucionan con el tiempo a un resultado final percibido, o continuamente adapta debido a los cambios en el sistema o debido a un evento (s).

$$
E(t) = A + B + H + L \tag{2}
$$

Medio ambiente (E), al igual que cualquier sistema natural o antropogénico, ha predeterminada límites máximos para su funcionamiento seguro debido a la interdependencia de las operaciones dentro de y entre las sub-esférica. (E) es por lo tanto dependiente de la espacio necesario o tomado para operaciones sub-esférica; y el tiempo requerido para la evolución, adaptación, mitigación y reparación del sistema (s). En consecuencia, cualquier valor determinado o atribuidas de (E) deben reflejar la significación y la magnitud del impacto / efecto (potencial o real) en relación con el presente estado de la condición de (E).

$$
E(t) = [E_0 \le E \le E_{max} \quad (3)
$$

 $H<sub>NI</sub>$  depende de los recursos y servicios disponibles y producidos por  $(E)$  que asegura condiciones tolerables para personas que viven y sobreviven. Si  $H<sub>NI</sub>$  aumentado a una tasa que es por el aumento en detrimento de (E), entonces esto se infiere que existe un límite máximo para H<sub>NI</sub> basado en los recursos y servicios de la (E) dejados disponibles. Esta significa, como consecuencia de que cuando (E) finalmente se degrada más allá de un punto de no retorno en cualquier escala espacial, esto significa que los seres humanos necesitan para vivir en otro lugar. Por lo tanto, este infiere que existe un límite al potencial valor determinado o atribuido de  $H_{NI}$  obtenido en cualquier punto específico de tiempo.

$$
H_{NI}(t) = [H_{NI} \le H_{NI} \le H_{NImax} \quad (4)
$$

Un nivel de (S) que se produzca en cualquier punto del tiempo y para una escala especificado, entonces la valor determinado o atribuido de E debe ser mayor que el valor determinado o atribuido de H<sub>NI.</sub>

$$
E(t) = [H_{NI}(t) \Leftrightarrow S(t) > 0]
$$
 (5)

El valor determinado o atribuido de E es menor que o igual a la determinada o atribuido valor de  $H_{NL}$ , Entonces (S)no se produciría y infiere insostenibilidad. Esto se debe a que debe haber una fuente continua de  $(E)$  y  $H_{NL}$  de utilizar, y que no debe poner en peligro la operación segura de (E).

$$
E(t) = [H_{NI}(t) \Leftrightarrow S(t) \le 0] \tag{6}
$$

Con el fin de calcular el valor de E a partir de los datos obtenidos, dentro del rango de 0 ≤E≤ 1, la ecuación. (7) se utiliza que se ajuste a las ecuaciones. (2) y (3). En el caso de la RIAM, basado en la categorización de los parámetros ambientales, la Ec. (7) se traduciría como sigue:

$$
E = \frac{\sum PC + \sum BE}{PC_{max} + BE_{max}} \quad E = \frac{\sum BE}{BE_{max}} \quad (7)
$$

Con el fin de calcular el valor de HNI a partir de los datos obtenidos, dentro del rango  $de 0 \le E \le 1$ , la ecuación (8) se utiliza que se ajusta a la ecuación. (4). En el caso de la RIAM, basado en la categorización de parámetros basados en humanos, la Ec. (8) se traduciría como sigue:

$$
H_{NI} = \frac{\sum SEC_{max} - \sum SEC}{\sum SEC_{max}}, H_{NI} = \frac{\sum H_{NImax} - \sum H_{NIactual}}{\sum H_{NImax}}
$$
(8)

Se requiere modificaciones menores a la metodología del RIAM: para determinar parámetros y los cálculos de H<sub>NI</sub> (Las necesidades humanas e intereses).

En las aplicaciones anteriores del RIAM, el H<sub>NI</sub> parámetros estaba determinada a partir de los totales ES obtenidos para el componente Sociocultural (SC), y componente Económico-operacional (EO). Sin embargo, combinado estos, en un componente

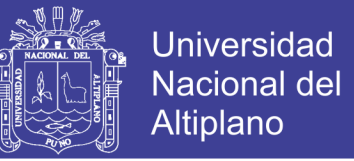

socioeconómico y cultural (SEC). Por tanto, esto requiere una alternancia al cálculo de  $H_{\text{NI}}$ de que previamente utilizado en Phillips (2009, 2010c), como se describe en la Ec. (9), a la ecuación utilizada y mostrado en la Ec. (10). Ambas ecuaciones se ajustan al modelo establecido mostrado en la Ec. (10). Ambas ecuaciones se ajustan al modelo establecido en la Ec. (8).

$$
H_{NI} = \frac{\left(\sum SC_{max} - \sum SC\right) + \left(\sum EO_{max} + \sum EO\right)}{\left(\sum SC_{max} + \sum EO_{max}\right)}\tag{9}
$$

$$
H_{NI} = \frac{\left(\sum SEC_{max} - \sum SEC\right)}{\sum SEC_{max}} \tag{10}
$$

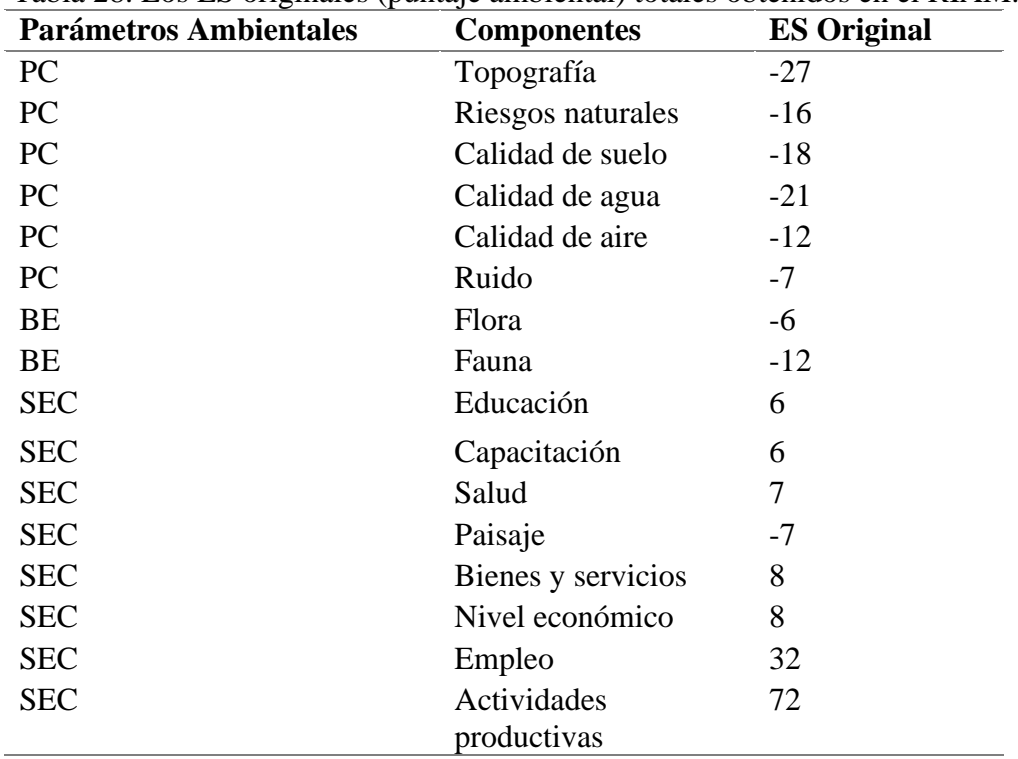

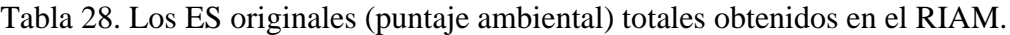

#### **4.2.2. Cálculos y resultados**

Basándose en la metodología se muestra en la tabla 29, aplica a los resultados en la tabla 30., los siguientes son cálculos realizados para determinar la sostenibilidad o insostenibilidad del Proyecto Estela – CECOMSAP.

# **4.2.2.1. Determinación de componentes de S**

(I) Componentes E (Paso 2a-b)

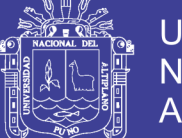

**Universidad** Nacional del **Altiplano** 

### Primario

A= Físicas / químicas (PC)

B=Biológica / ecológica (BE)

H=Físicas / químicas (PC)

L=Físicas / químicas (PC)

Como todos los componentes de E están presentes, el siguiente serán utilizados ecuaciones

y procedimiento: S=E-HNI

(Paso 2d)

(ii) Los componentes de  $H_{NI}$  (Paso 2d)

⇒ Socio-económico y la cultura (SEC)

(iii) Proceso de evaluación (Etapa 3)

El proceso va a evaluar la naturaleza y el nivel de sostenibilidad (en su caso) en los siguientes respecto a: flora y fauna.

(iv) Determinación de la máxima puntuación posible para E y  $H<sub>NI</sub>$  componentes (paso 4).

Para todas las opciones (4a Paso).

 $PCm\acute{a}x = 6 \times 216 = 1296$   $SECm\acute{a}x = 8 \times 216 = 1728$ 

BE máx =  $2 \times 216 = 432$ 

(v)Calculo de los ES totales relativas (Paso 4b-c)

(vi)Resumen determinación de los valores.

Esto no es un paso formal en el proceso de la metodología, pero es útil para colocar todas las figuras relevantes necesarios para realizar los cálculos en una tabla para fines de referencia.

(I) Calcular E (Paso 5a1-5a2) Determinar E dentro del rango  $0 \le E \le 1$ 

$$
E = \frac{\sum PC + \sum BE}{PCmax + BEmax} = \frac{547 + 198}{1296 + 432} = 0.431
$$

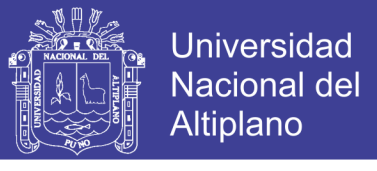

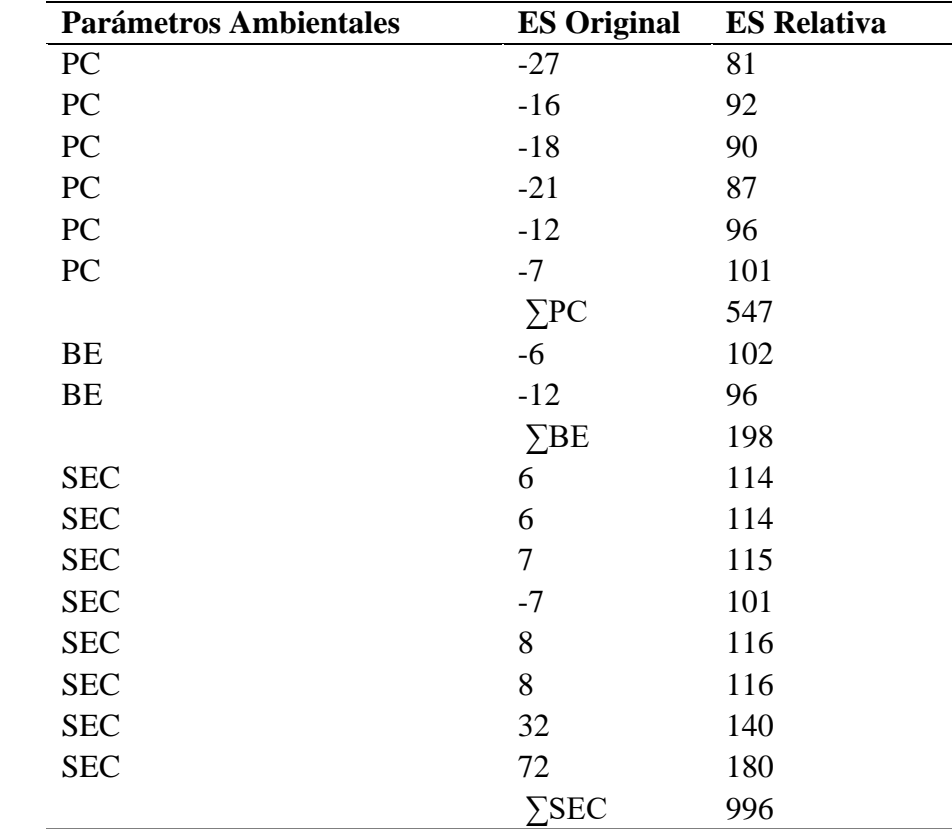

Tabla 29. Para determinar la ES relativas y totales del RIAM, basada en los ES originales totales obtenidos.

# (vii) Calcular  $H<sub>NI</sub>$  (Paso 6)

Determinar  $H_{NI}$  dentro del rango  $0 \leq H_{NI} \leq 1$  (Paso 6a-b)

$$
HNI = \frac{SECmax - \sum SEC}{SECmax} = \frac{1728 - 996}{1728} = 0.424
$$

(viii) Determinar si se produce S (Paso 7, sub pasos a-b)

 $E = 0.431$ 

 $H_{NI} = 0.424$ 

Evaluar S

 $S = E - H<sub>NI</sub>$ 

 $S = 0.431 - 0.424 \Rightarrow S = 0.007$ 

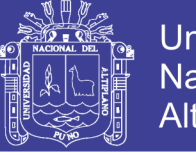

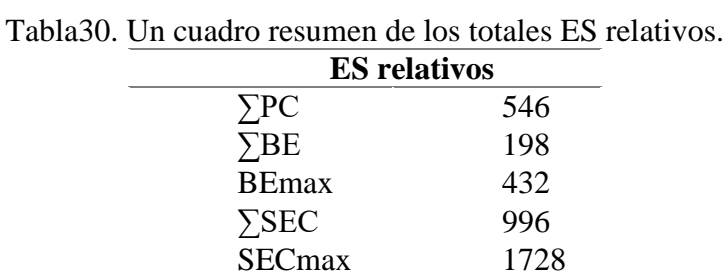

### **4.1.3. Identificación y descripción de impactos ambientales.**

En el presente apartado se ha identificado las relaciones causa – efecto entre las actividades del proyecto y los componentes ambientes señalados como relevantes.

Los impactos ambientales han sido identificados mediante el uso de doble de entrada de tipo causa y efecto, en el que en columnas se listan las actividades del proyecto y se las cruza en el eje horizontal con cada uno de los componentes ambientales.

La evaluación de impactos se realiza mediante un sistema matricial, en el que se cruzan las actividades y los factores ambientales del proyecto con los criterios considerados en esta metodología: importancia, magnitud, permanencia, reversibilidad y acumulatividad.

## **4.2.3. Discusión**

En la investigación se determinó que los vertederos de relaves de la mina de carbón de Lupeni, de Phillips, se consideró no sostenible. Existen comunidades de flora, fauna y los beneficios socioeconómicos, culturales resultantes para la zona son importantes, pero el daño fisicoquímico, así como el impacto al ambiente natural es negativo.

En la investigación realizada se obtuvo en la evaluación, con el modelo matemático de Phillips, de la sostenibilidad del Proyecto Estela - CECOMSAP, se obtuvo que E-valor es de 0,431 el cual es mayor por  $0.007$  a la  $H<sub>NI</sub>$ -valor que es de  $0.424$ ; con lo que se demuestra

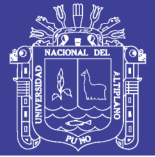

que se viene llevando a cabo una gestión ambiental con una razonable sostenibilidad, que se obtiene por las condiciones moderadas pobres, el impacto sobre el medio ambiente. En la metodología RIAM, las puntuaciones de impacto positivo en general resaltados en el componente SEC (Socioeconómico-cultural). Esto refleja una mejora en las instalaciones de salud, bienes y servicios, la consiguiente capacitación, nivel económico y cultural, a través del desarrollo de nuevos puestos de empleo. Sin embargo, a pesar de los aspectos socioeconómico-culturales humanas mejoradas, así como algún valor ecológico de las condiciones cambiantes, los cambios físico-químicas negativas y los efectos visuales es suficiente para el E-valor que sea más alto que el  $H<sub>NI</sub>$ -valor, y por lo tanto es sostenible. Esto significa que el Proyecto Estela – CECOMSAP, están teniendo un impacto positivo significantes en general sobre el sistema humano-ambiental y local.

Con respecto a los resultados originales obtenidos en el RIAM, todos los componentes de PC (físico – químico) y una proporción de significante de los componentes BE (biológico – ecológico) fueron adjudicadas a tener puntuaciones negativas que indican los niveles de impacto negativo.

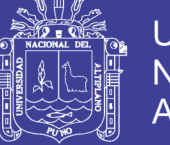

# **CONCLUSIONES**

Mediante la metodología RIAM (Rapid Impact Assessment Matrix), la evaluación del impacto ambiental, consideradas en cuatro componentes biológico, físico, socio cultural y económico, tienen impactos negativos en dos componentes, biológico y físico, por la afectación que conlleva el proyecto minero, pero también tienen impactos positivos en los componentes socio cultural y económico, por el empleo que genera el proyecto, además del movimiento económico.

Mediante el modelo matemático de Phillips, se evaluó la sostenibilidad del proyecto Estela – CECOMSAP, que E-valor obtenido de 0,431 fue solo 0,007 mayor a la  $H<sub>NI</sub>$ -valor obtenido de 0,424. Por lo tanto, si ha producido significantes gestiones ambientales y mitigación, hay una posibilidad razonable de sostenibilidad.

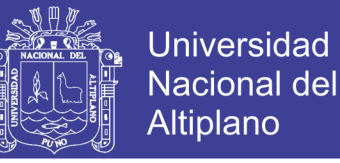

# **RECOMENDACIONES**

Aplicar la metodología RIAM (Rapid Impact Assessment Matrix), en las evaluaciones de impacto ambiental, ya sea IGAC, DIA, entre otros, para analizar los impactos negativos y positivos, mediante los resultados para tomar las acciones correctivas para cada proyecto.

Aplicar el modelo matemático de Phillips, para tener un panorama general acerca de la sostenibilidad o insostenibilidad de los proyectos mineros, mediante una fórmula matemática, que nos daría una visión general, para prevenir, controlar y mitigar impactos negativos, durante el avance del proyecto. Además de usar el modelo matemático de Phillips, instituciones nacionales, así como la DREM, Ministerio de Energía y Minas, entre otras; dedicadas a la Evaluación Ambiental.

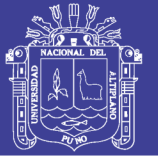

#### **REFERENCIAS**

- Phillips, J. (2012). Applying a mathematical model of sustainability to the Rapid Impact Assessment Matrix evaluation of the coal mining tailings dumps in the Jiului Valley, Romania. *Resources, Conservation and Recycling*, *63*, 17-25.
- Phillips, J. (2012). Using a mathematical model to assess the sustainability of proposed bauxite mining in Andhra Pradesh, India from a quantitative-based environmental impact assessment. *Environmental Earth Sciences*, *67*(6), 1587-1603.
- Pastakia, C. The Rapid Impact Assessment Matriz (RIAM) A New Tool for Environment Impact Assessment [en línea]. Dinamarca: DHI group, 1998. Disponible en: [http://www.dhigroup.com/upload/riamintr.pdf.](http://www.dhigroup.com/upload/riamintr.pdf)
- Pastakia, C.M.R. y Madsen, K.N. A rapid assessment matrix for use in water relates projects. Dinamarca: DHI group, 1995. Disponible en: http://www.dhigroup.com/upload/arapidassessmentmatrixforuseinwaterrelatedproj ects. pdf.
- Phillips J. (2010). Evaluating the level and nature of sustainable development of a mining operation: a new approach using the ideas of coupled environmet – human systems International Journal of Mining and Mineral Engineering, 2(3), 215e238.
- Rojas C. (2010). Valoración de recursos minerales bajo la teoría del desarrollo sostenible. Revista EIA, (13), 65-75.
- Cuentas M. (2009) "Evaluación cualitativa del impacto ambiental generado por la actividad minera en La Rinconada Puno". Perú: Universidad de Piura.
- IGAC (2012). Instrumento de Gestión Ambiental Correctivo proyecto minero Estela, Puno.
- ESPINOZA, G. Gestión y Fundamentos de Evaluación Ambiental [en línea]. Santiago: Banco Interamericano de Desarrollo, 2002. Disponible en:

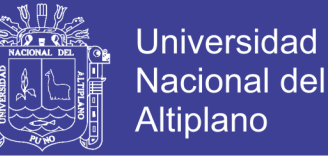

[http://sprausg.googlepages.com/Gestin\\_Fundamentos.pdf.](http://sprausg.googlepages.com/Gestin_Fundamentos.pdf)

- FUNIBER. Evaluación de Impacto Ambiental. Maestría en Gestión y Auditoria Ambiental: Curso Consultoría Medioambiental. 2006.
- DEFENSORÍA DEL PUEBLO. Minería, Desarrollo Sostenible, y Derechos Ciudadanos Una Aproximación Inicial desde la Defensoría del Pueblo [en línea]. Lima, 2005. Disponible en: http://www.labor.org.pe/descargas/ Informe%20Defensoria%20Mineria.pdf.
- SUBTERRA INGENIEROS LIMITADA. Desarrollo de un patrón de análisis ambiental de la pequeña minería [en línea]. Chile: Comisión Nacional de Medio Ambiente y Ministerio de Minería, 2002 [Fecha de consulta: 09 marzo 2005]. Disponible en: http://minmineria.latlink.net/img/analisis-ambiental-de-pequena-mineria-OK.pdf

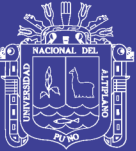

**ANEXOS**